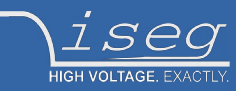

**Programmer´s guide last change on: 29.08.2017**

# **CAN - EDCP Programmers guide**

**Description of iseg Enhanced Device Control Protocol to access iseg hardware by CAN bus connection**

# <span id="page-0-0"></span>**Document history**

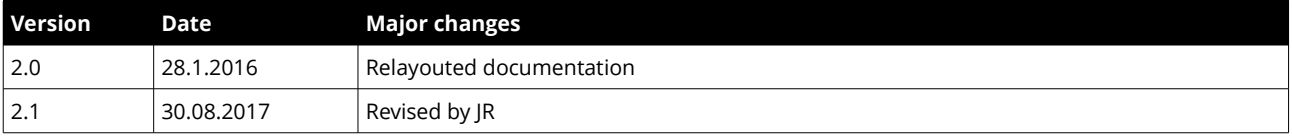

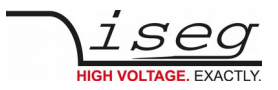

# <span id="page-1-1"></span>**Disclaimer / Copyright**

Copyright © 2015-2017 iseg Spezialelektronik GmbH / Germany. All Rights Reserved.

It is forbidden to copy, extract parts, duplicate for any kind of publication without a written permission of iseg Spezialelektronik GmbH. This information has been prepared for assisting operation and maintenance personnel to enable efficient use.

## <span id="page-1-0"></span>**Important security information**

Please read all security warnings and notices carefully. iseg declines responsibility for any kind of damage, injuries or other consequences that are caused by improper use negligence, whether or not under conditional intent.

**WARNING** advices in text indicate attention to hazards, that could lead to injuries or death.

**CAUTION** notes in text indicate information to avoid damages to the equipment.

**INFO** notes in text show important information and resources.

#### **SAFETY ADVICE**

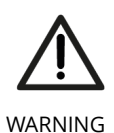

This device generates high voltages or is part of or attached to high voltage supplying systems. High voltages are dangerous and may be fatal.

USE CAUTION WHILE WORKING WITH THIS EQUIPMENT. BE AWARE OF ELECTRICAL HAZARDS.

Always follow at the minimum these provisions:

- High voltages must always be grounded
- Do not touch wiring or connectors without securing
- Never remove covers or equipment
- Always observe humidity conditions
- Service must be done by qualified personnel only

### **WARNING**

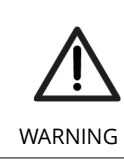

**RAMP DOWN VOLTAGES !**

Before insertion or removal of crate controller, please make sure, all voltages are ramped down, crates are switched off and power cord is disconnected.

### **ATTENTION**

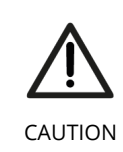

#### **CHECK COMPATIBILITY**

Please use this device only in compatible MMS crates. Check compatibility list first.

#### **INFO**

The information in this manual is subject to change without notice. We take no responsibility for any error in the document. We reserve the right to make changes in the product design without reservation and without notification to the users.

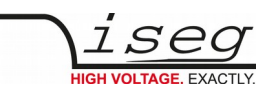

# **Table of Contents**

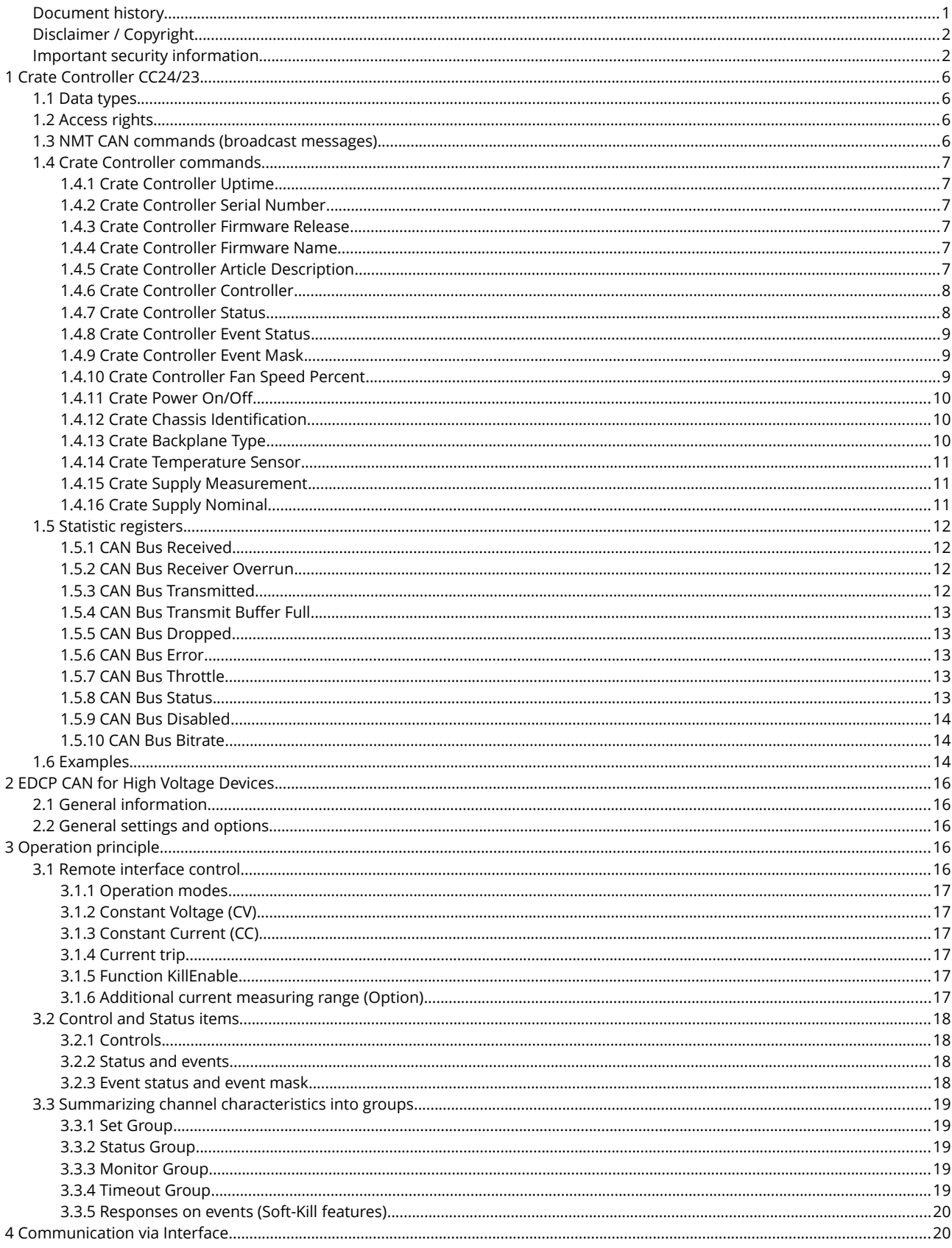

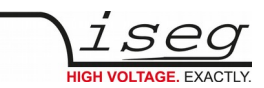

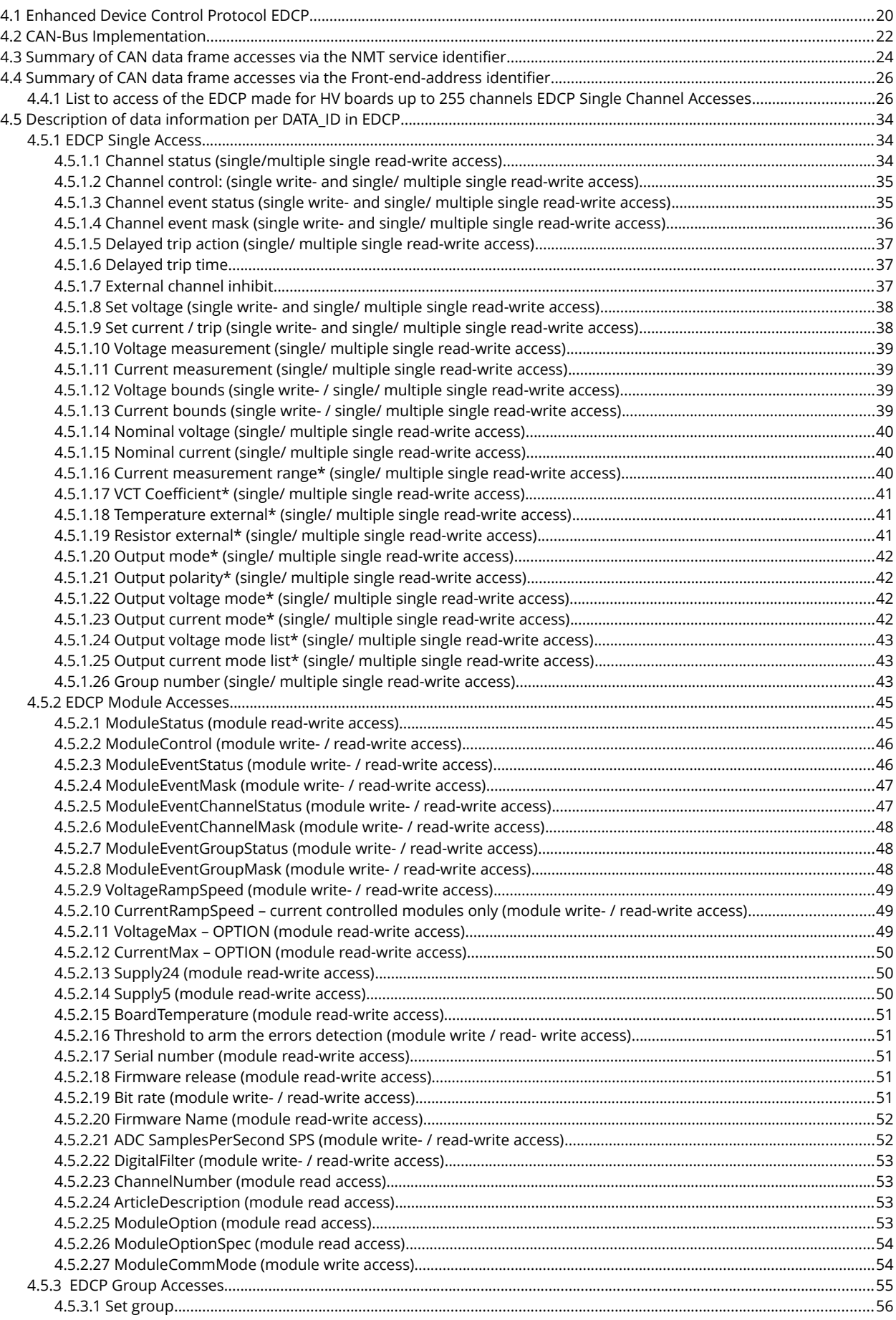

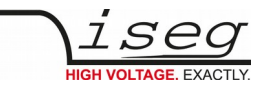

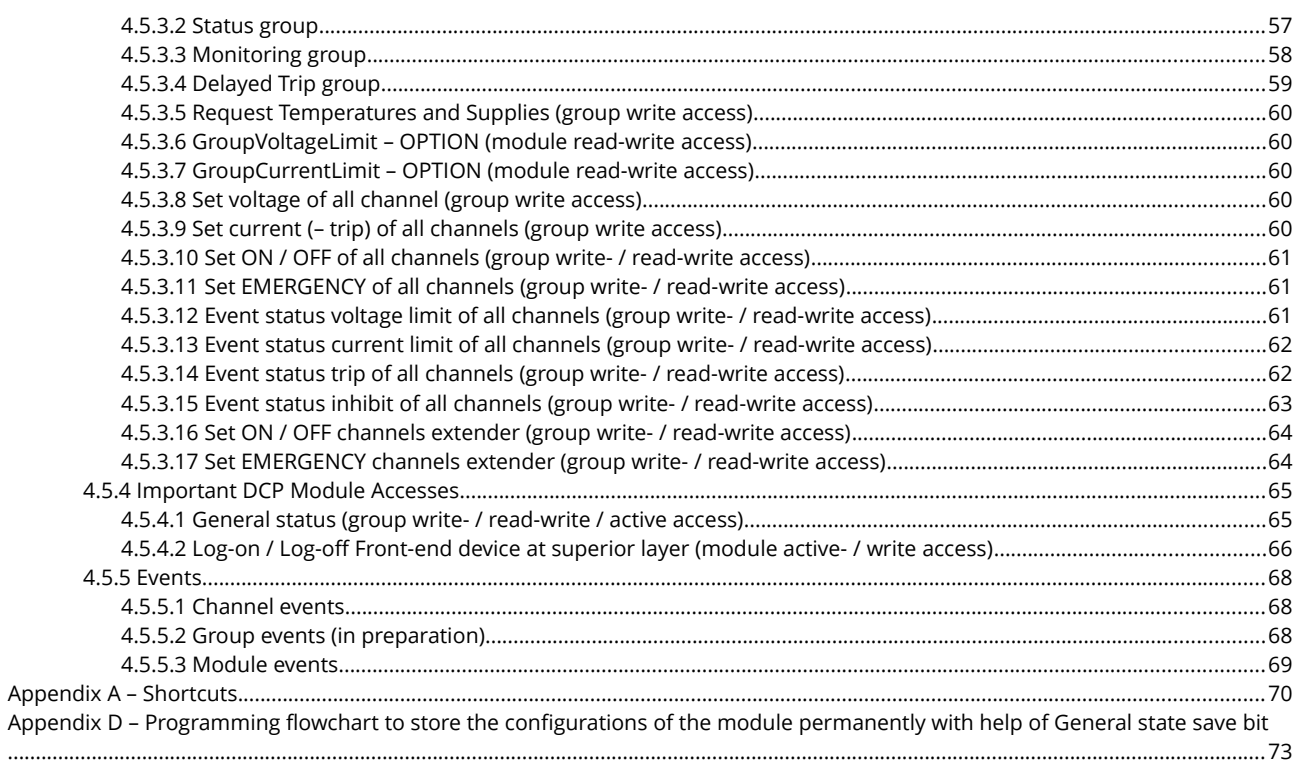

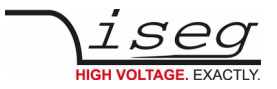

# <span id="page-5-3"></span>**1 Crate Controller CC24/23**

## <span id="page-5-2"></span>**1.1 Data types**

- UI1: One byte unsigned integer (8 bit)
- CHAR: One ASCII character (8 bit)
- UI4: Four byte unsigned integer (32 bit)
- R4: Four byte floating point IEEE-754, single precision

All data on the CAN bus is in big endian format, i.e. for UI4 and R4, the highest data byte is transmitted first.

# <span id="page-5-1"></span>**1.2 Access rights**

R = Read only: the register can only be read

R/W = Read/write: the register can be read and written

R/C = Read/clear: the register can be read and cleared

# <span id="page-5-0"></span>**1.3 NMT CAN commands (broadcast messages)**

The following NMT commands (CAN-ID 0x004) are handled by the Crate Controller:

- NMT\_DATAID\_START (0xC4)
	- Switches from stop mode to normal operation
	- Message is forwarded to the backplane (and therefore to the modules)
- NMT\_DATAID\_STOP (0xC8)
	- Switches from normal operation to stop mode to allow the command NMT\_RESET\_CAN
	- Message is forwarded to the backplane (and therefore to the modules)
- NMT\_DATAID\_RESET\_CAN (0xCC)
	- Re-initializes all CAN interfaces
	- Clears all transmit buffer
	- Clears all statistic registers
	- Message is forwarded to the backplane (and therefore to the modules)
	- Re-initializes the modules CAN interface
	- Modules starts to send their Log-On message

A short delay (10 milliseconds) should be kept between the commands NMT\_STOP and NMT\_RESET\_CAN, so that all messages can be forwarded correctly to the modules.

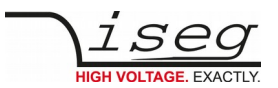

# <span id="page-6-5"></span>**1.4 Crate Controller commands**

### <span id="page-6-4"></span>**1.4.1 Crate Controller Uptime**

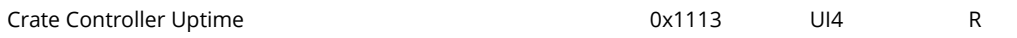

This register returns the crate controllers uptime in seconds.

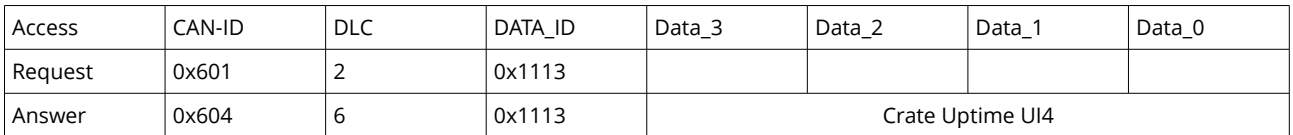

### <span id="page-6-3"></span>**1.4.2 Crate Controller Serial Number**

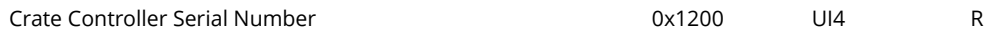

This register returns the crate controllers serial number.

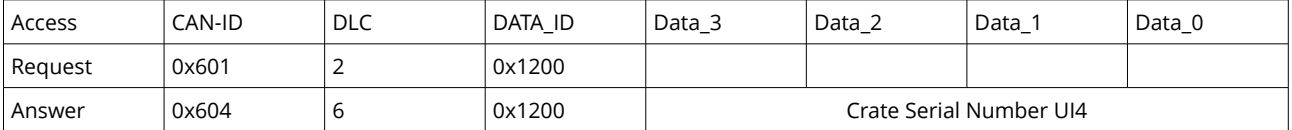

### <span id="page-6-2"></span>**1.4.3 Crate Controller Firmware Release**

Crate Controller Firmware Release **1200** Crate Controller Firmware Release

This register returns the crate controllers firmware release.

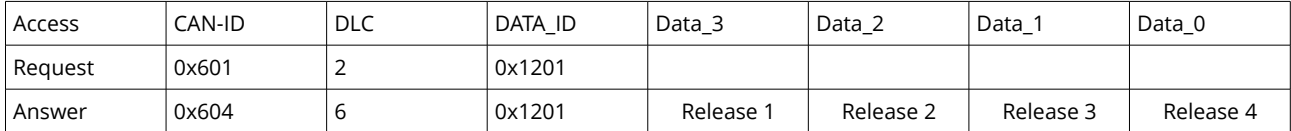

### <span id="page-6-1"></span>**1.4.4 Crate Controller Firmware Name**

Crate Controller Firmware Name  $0x1203$  CHAR[6] R

This register returns the crate controllers firmware name.

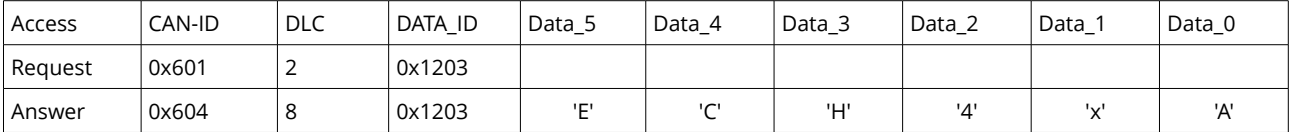

### <span id="page-6-0"></span>**1.4.5 Crate Controller Article Description**

Crate Controller Article Description 0x1209 CHAR[] R

This register returns the crate controllers article description. Depending on the length of the article description, multiple CAN messages may be sent. The description is terminated by a zero character.

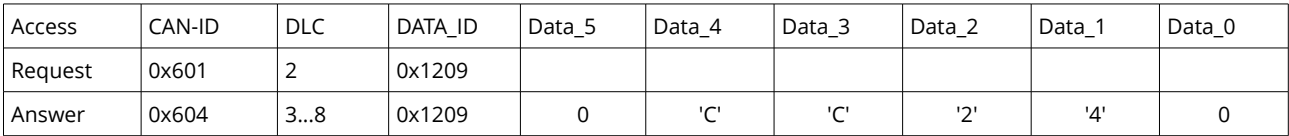

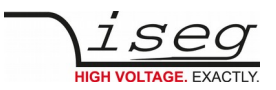

## <span id="page-7-1"></span>**1.4.6 Crate Controller Controller**

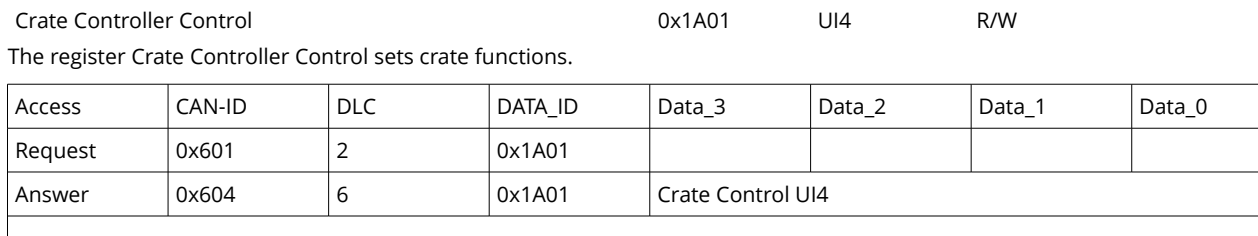

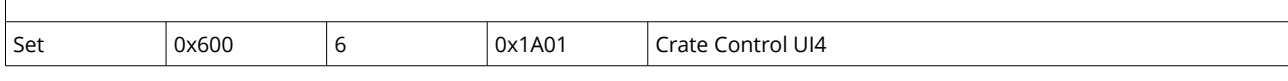

Bit 31

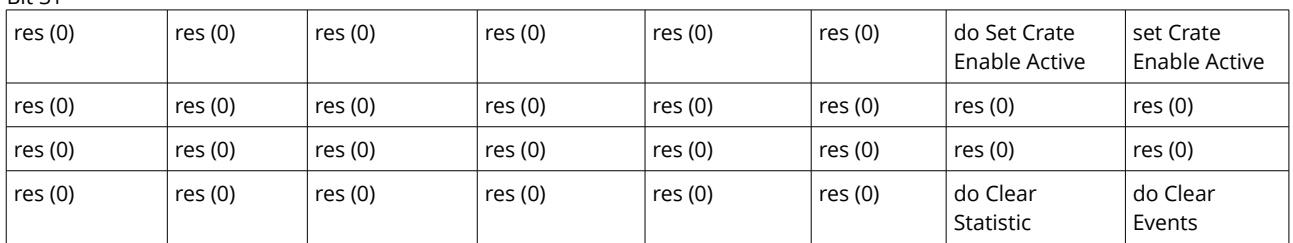

Bit 0

do Clear Events: Clears the crates event status register. This bit can only be written, it always reads zero. doClear Statistic: Clears the crates statistic registers. This bit can only be written, it always reads zero. do Set Crate Enable Active: This bit masks the bit set Crate Enable Active. If this bit is zero, the bit set Crate Enable Active is

ignored. This bit can only be written, it always reads zero. set Crate Enable Active: This bit can only be changed if the backplane is powered off and the bit do Set Crate Enable Active is set to one.

### <span id="page-7-0"></span>**1.4.7 Crate Controller Status**

Crate Controller Status **Crate Controller Status Crate Controller Status Crate Controller R** 

The Crate Controller Status contains the *actual* status. The bits will be set or reset depending on the crates status.

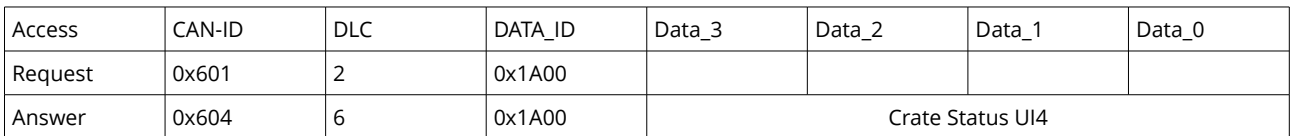

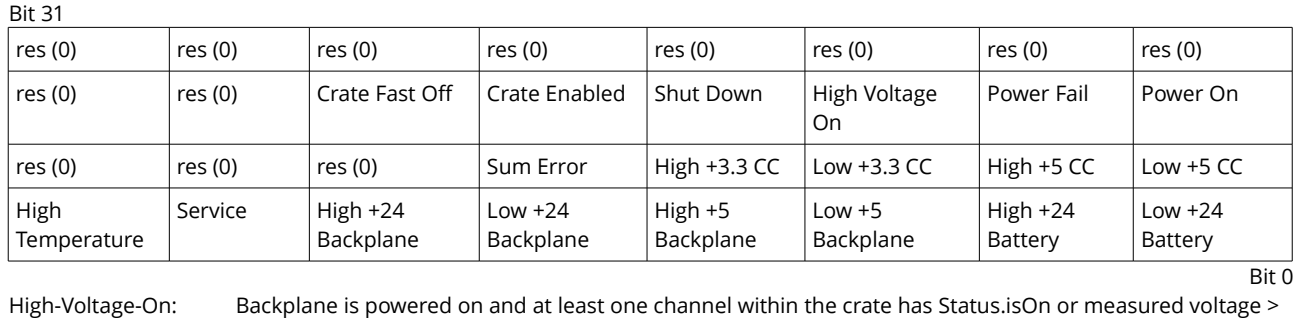

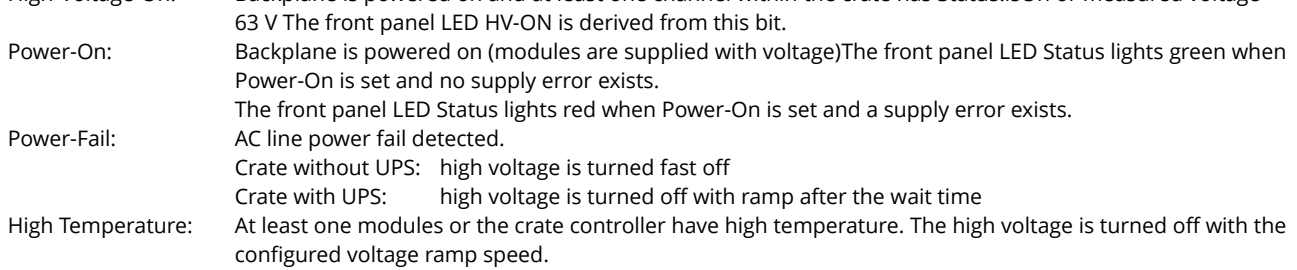

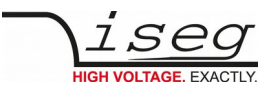

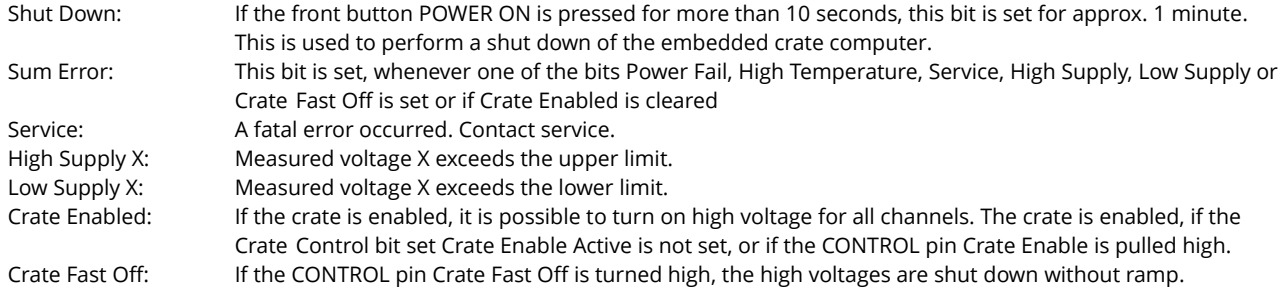

## <span id="page-8-2"></span>**1.4.8 Crate Controller Event Status**

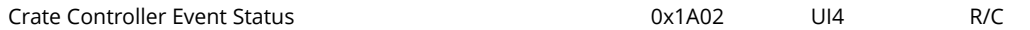

The Event Status bits are set together with the status bits. Unlike Status bits, Event Status bits are not reset automatically. The have to be reset by the user, by writing an 1 to this event bit. All Event Status bits are reset by the Crate Control bit do Clear.

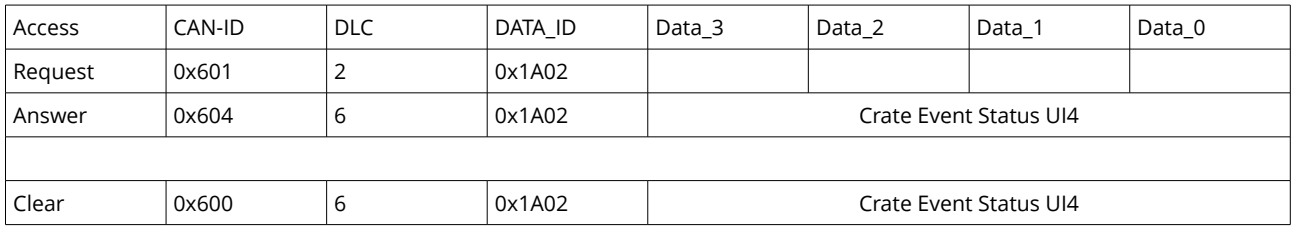

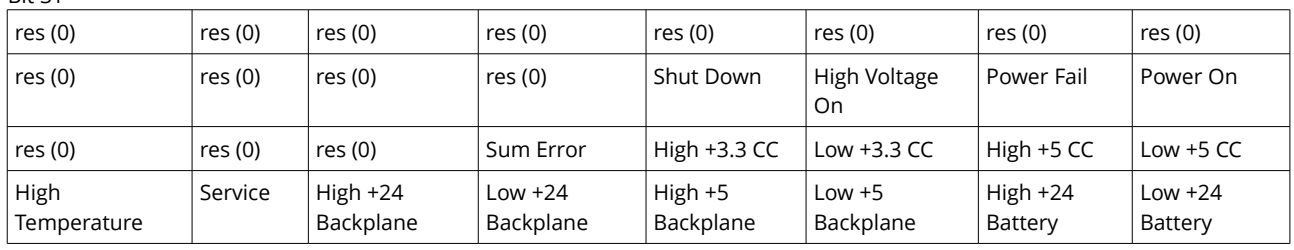

 $\overline{Bit 0}$ 

### <span id="page-8-1"></span>**1.4.9 Crate Controller Event Mask**

Bit 31

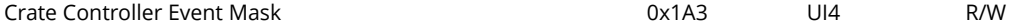

The Event Mask is defined for compatibility to the module EDCP command set, but not used at the moment.

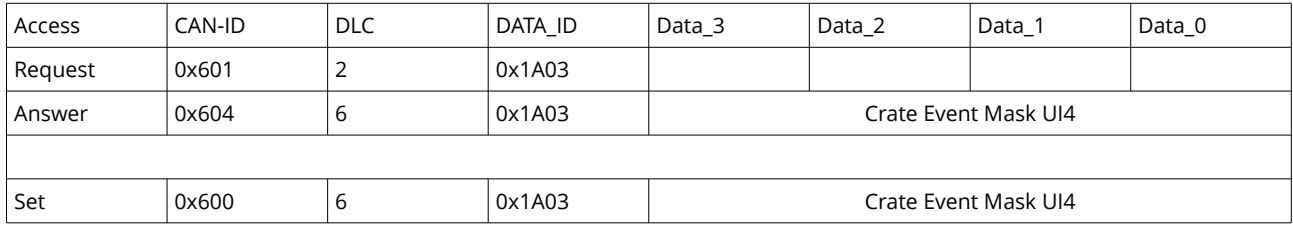

### <span id="page-8-0"></span>**1.4.10 Crate Controller Fan Speed Percent**

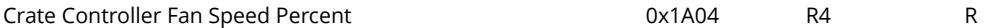

This register returns the crates fan speed in percent (0...100). The fan speed is regulated according to the maximum crate temperature. The maximum temperature is collected over all modules and the crate controller. The maximum fan speed is reached at approx. 45° C.

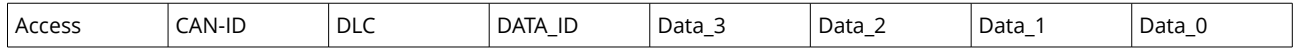

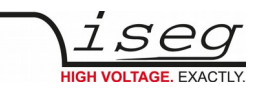

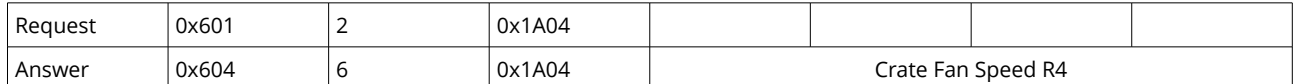

### <span id="page-9-2"></span>**1.4.11 Crate Power On/Off**

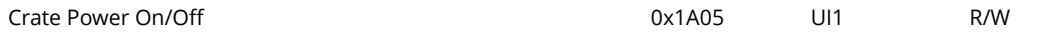

This register controls the crates power on (1) or off (0) function.

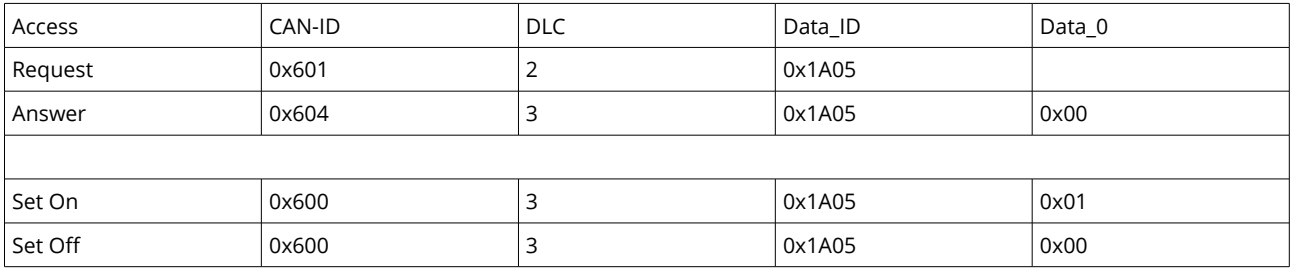

### <span id="page-9-1"></span>**1.4.12 Crate Chassis Identification**

Crate Controller Chassis Identification **CONTEX 18 CONTEX 18 AND RES** R Crate Controller Chassis Identification

This register contains the 1-Wire serial number that is read from the crate chassis. This number is an unique number for every crate. The six bytes are the 1-Wire serial number without manufacturer code and without CRC.

This register is filled once the backplane was turned on for at least ten seconds.

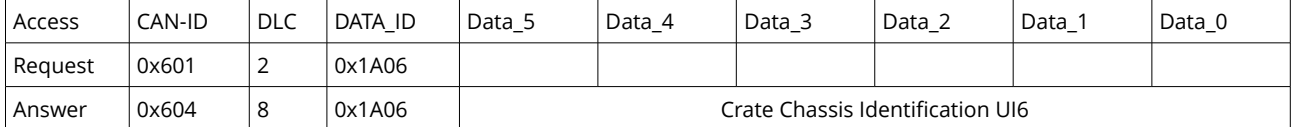

### <span id="page-9-0"></span>**1.4.13 Crate Backplane Type**

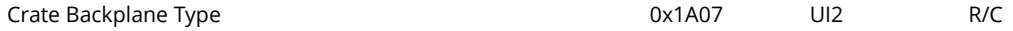

This register contains the backplane type for the master and all slave crates.

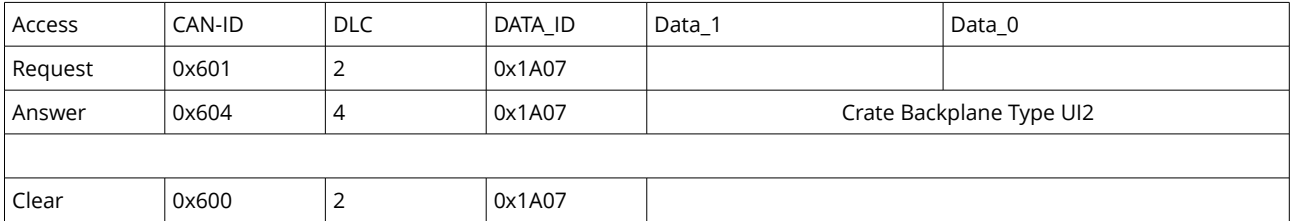

A write access to this register forces a new scan of the backplane type register. It takes approx. two seconds to scan the system and fill the register again.

Bit 15

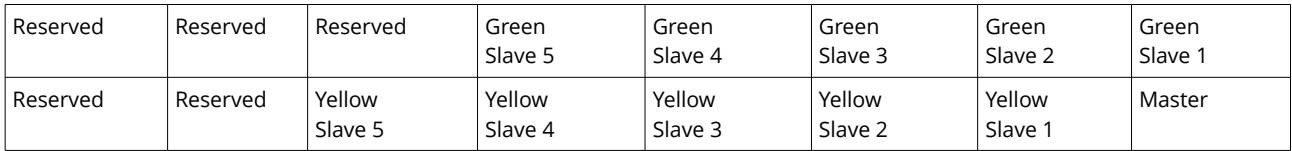

Bit 0

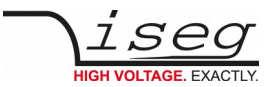

Bit meaning:

- 0 = Backplane type iseg: backplane is sequential
- 1 = Backplane type wiener: backplane is not sequential

Bit position:

```
0 = Master crate
```
1...5 = Slave crates on CAN line yellow (1 = Slave 0, 2 = Slave 1, ...)

8...12 = Slave crates on CAN line green (8 = Slave 0, 9 = Slave 1, ...)

### <span id="page-10-2"></span>**1.4.14 Crate Temperature Sensor**

Crate Temperature Sensor **Crate Temperature Sensor Crate Temperature Sensor R** 

This register contains the actual temperature for different sensors.

Sensor 0 and 1 are placed at the crate controller. Sensor 2 is the maximum temperature in the crate (collected over all modules and the crate controller). The maximum temperature is used to control the crates fan speeds.

If the request is done with DLC = 2, all temperature sensors are returned in three CAN messages. If the request is done with DLC = 3 and a specific sensor, only this sensor is returned.

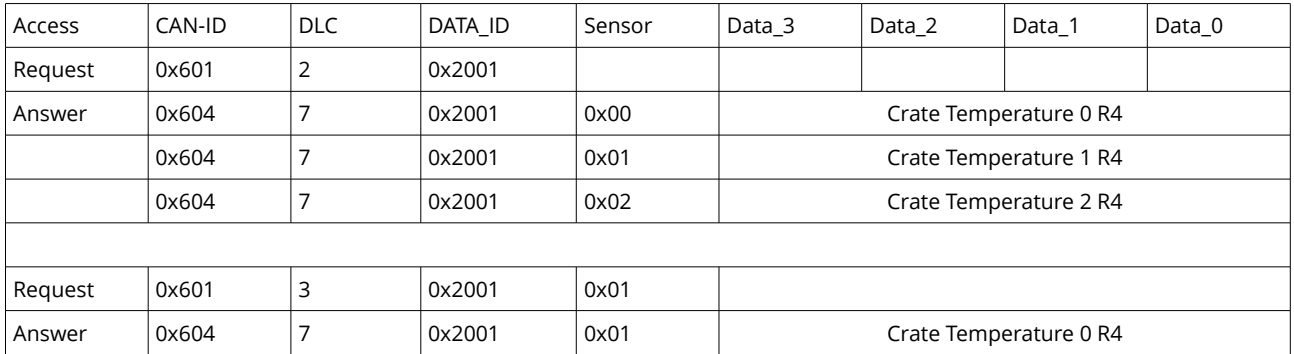

### <span id="page-10-1"></span>**1.4.15 Crate Supply Measurement**

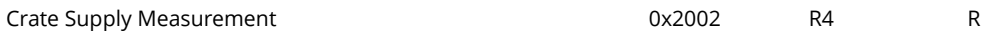

This register contains the measured supply voltages.

If the request is done with DLC = 2, all supply measurement values are returned in consecutive CAN messages. If the request is done with DLC = 3 and a specific supply number, only this measurement value is returned.

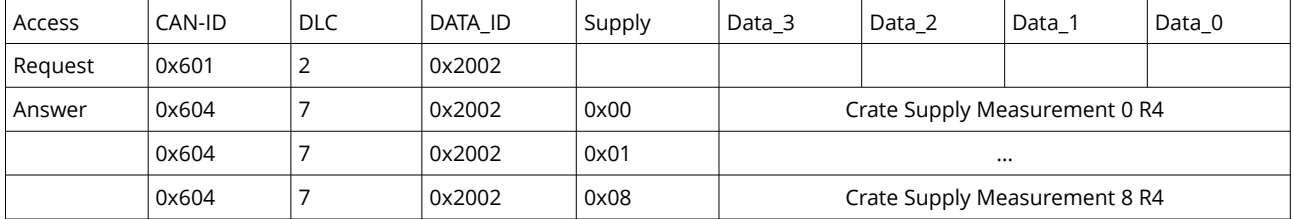

## <span id="page-10-0"></span>**1.4.16 Crate Supply Nominal**

Crate Supply Nominal **Crate Supply Nominal** Research 20x2003 R4 R

This register contains the nominal supply voltages.

If the request is done with DLC = 2, all supply nominal values are returned in consecutive CAN messages. If the request is done with DLC = 3 and a specific supply number, only this nominal value is returned.

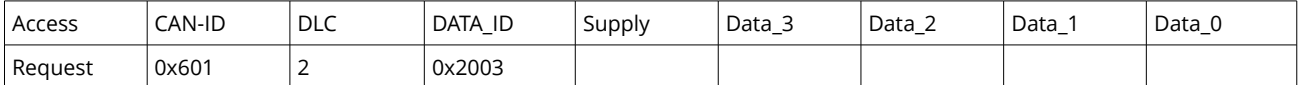

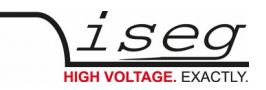

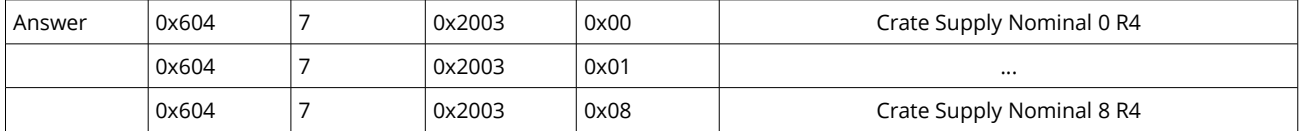

## <span id="page-11-3"></span>**1.5 Statistic registers**

For each CAN bus, multiple statistic registers are kept. The Crate Controller owns four CAN busses, which are numbered the following way:

- 0) CAN PC
- 1) CAN Backplane
- 2) CAN 2
- 3) CAN 1

The existing statistic registers are described below.

If a request message without a CAN bus number (DLC = 2) is received, the statistic register for all four CAN busses are returned.

The statistic counter are incremented by the crate controller and can be reset by the NMT command NMT\_CAN\_RESET together with the CAN interfaces or by the Crate Control bit do Clear Statistic.

## <span id="page-11-2"></span>**1.5.1 CAN Bus Received**

CAN Bus Received **CAN Bus Received CAN Bus Received R** 

This register counts the received messages for the given CAN bus.

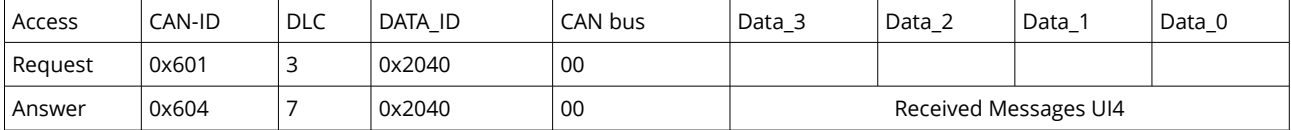

### <span id="page-11-1"></span>**1.5.2 CAN Bus Receiver Overrun**

CAN Bus Receiver Overrun and the control of the control ox2041 UI4 R

This register counts the receive buffer overruns for the given CAN bus. A receive buffer overrun occurs, if a CAN message could not be read in time from the CAN bus.

This register should always be zero.

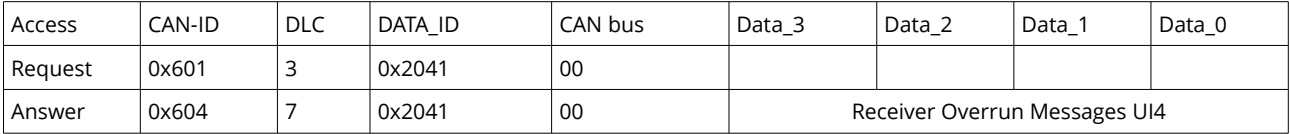

### <span id="page-11-0"></span>**1.5.3 CAN Bus Transmitted**

CAN Bus Transmitted 0x2042 UI4 R

This register counts the transmitted messages for the given CAN bus.

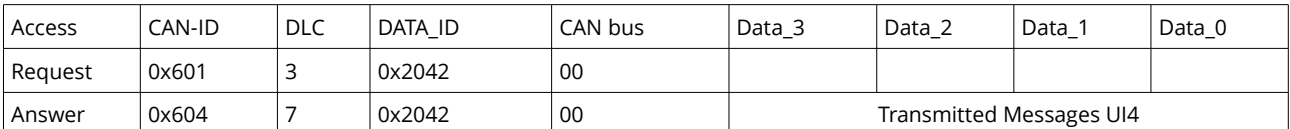

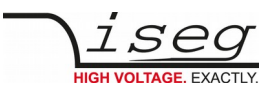

### <span id="page-12-4"></span>**1.5.4 CAN Bus Transmit Buffer Full**

CAN Bus Transmit Buffer Full **CAN Bus Transmit Buffer Full** CAN Bus Transmit Buffer Full A

This register counts the messages, that could not be sent to the given CAN bus because of full transmit buffer.

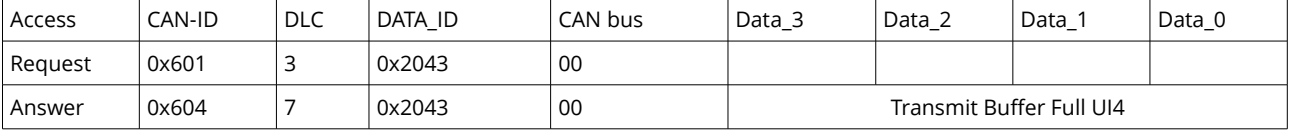

### <span id="page-12-3"></span>**1.5.5 CAN Bus Dropped**

CAN Bus Dropped and R and R and R and R and R and R and R and R and R and R and R and R and R and R and R and R

This register counts the messages that were received from the given CAN bus and could not be routed because of unclear destination.

This register should always be zero.

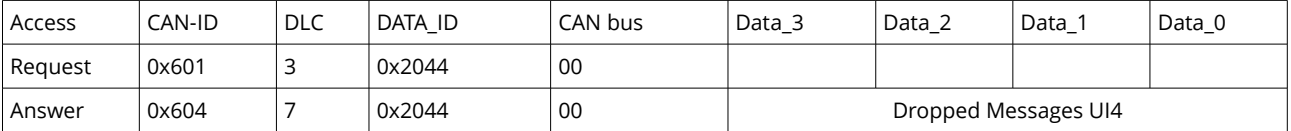

### <span id="page-12-2"></span>**1.5.6 CAN Bus Error**

CAN Bus Error **CAN Bus Error** 20x2045 UI4 R

This register is incremented every second when the given CAN bus is in error state.

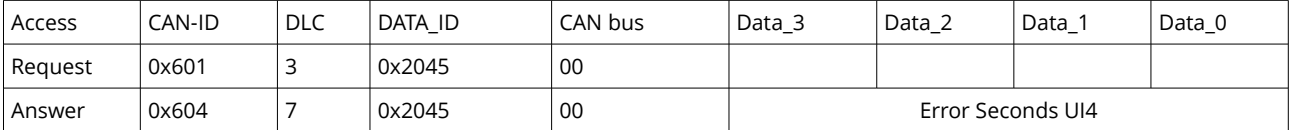

### <span id="page-12-1"></span>**1.5.7 CAN Bus Throttle**

CAN Bus Throttle **CAN Bus Throttle CAN** Bus Throttle **CAN** Bus Throttle **CAN** Bus Throttle **CAN** Bus The **CAN** Bus Throttle **CAN** 

This register counts the number of generated throttle messages for the given CAN bus.

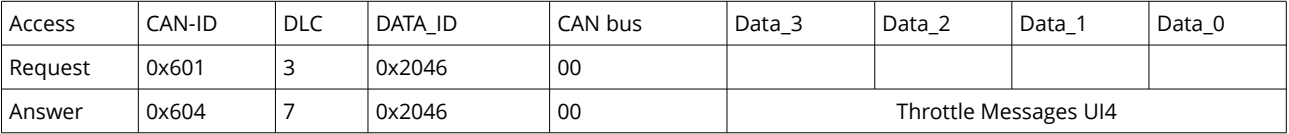

### <span id="page-12-0"></span>**1.5.8 CAN Bus Status**

CAN Bus Status **CAN Bus Status CAN Bus Status CAN Bus Status R** 

This register holds the current status for the given CAN bus.

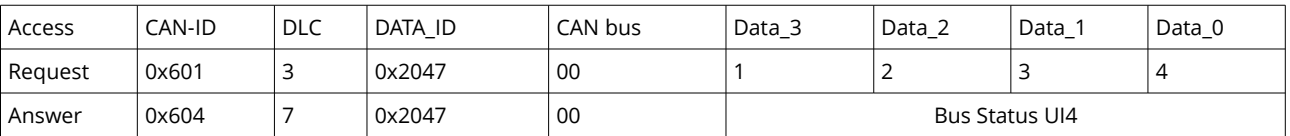

The CAN Bus Status register contains the following information:

• Receiver bus status: Ok (0), Warning (1), Error (2), Bus off (3)

• Transmitter bus status: Ok (0), Warning (1), Error (2), Bus off (3)

• CAN hardware activated

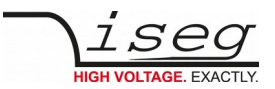

- CAN hardware synchronized with CAN bus
- CAN hardware in special mode (initializing, sleep, listen-only, loopback). These bits should not be set in normal operation conditions.

The CAN hardware status is refreshed at the time of the request.

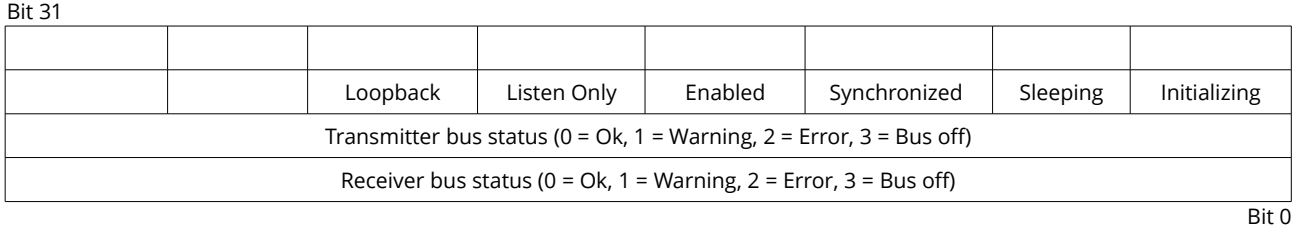

### <span id="page-13-2"></span>**1.5.9 CAN Bus Disabled**

CAN Bus Disabled a contract the contract of the contract of the contract of the contract of the contract of the contract of the contract of the contract of the contract of the contract of the contract of the contract of th

This register counts the number of dropped messages because the given CAN bus is not enabled (e.g. backplane is off).

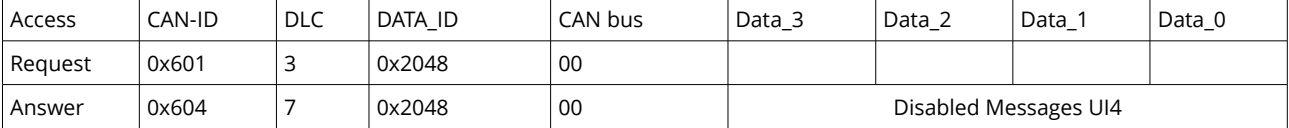

### <span id="page-13-1"></span>**1.5.10 CAN Bus Bitrate**

CAN Bus Bitrate and the contract of the contract of the contract of the contract of the contract of the contract of the contract of the contract of the contract of the contract of the contract of the contract of the contra

This register holds the current bit rate for the given CAN bus.

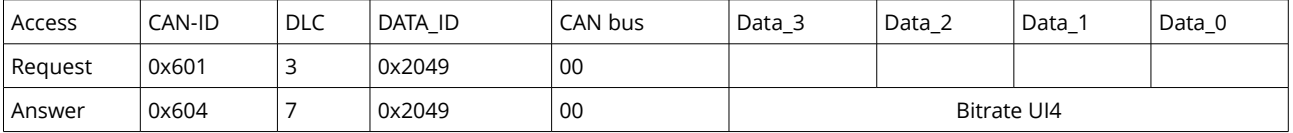

## <span id="page-13-0"></span>**1.6 Examples**

CC = Crate-Controller, PC = Controlling PC

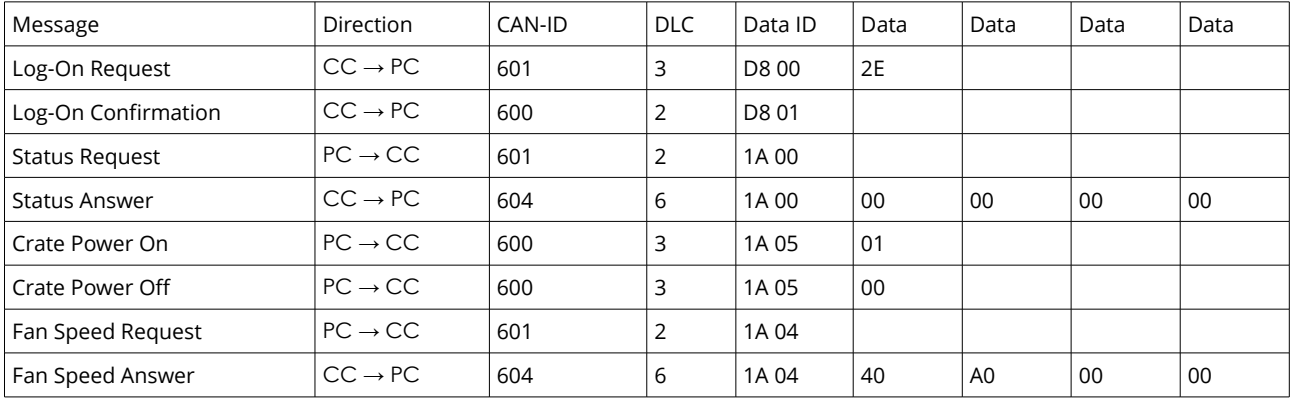

Request Temperatures and Supplies (group request)

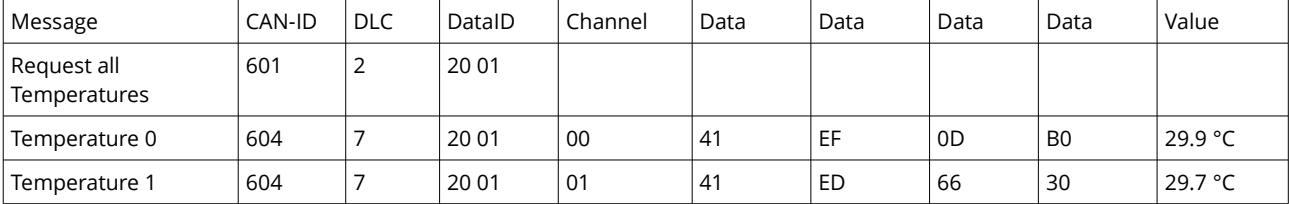

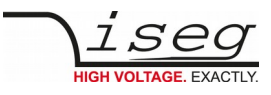

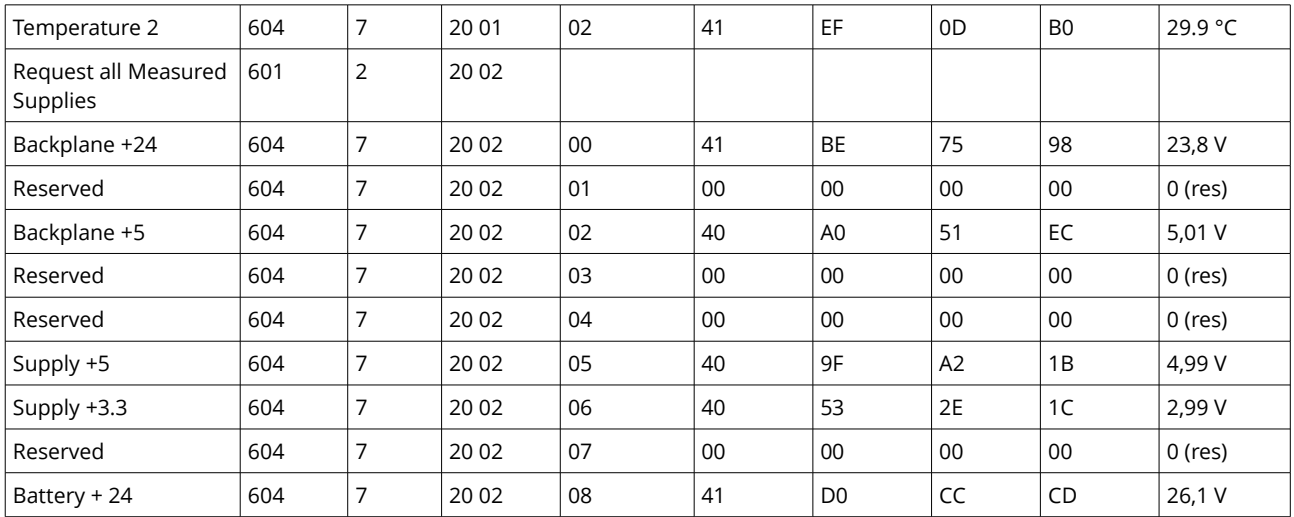

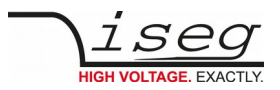

# <span id="page-15-4"></span>**2 EDCP CAN for High Voltage Devices**

# <span id="page-15-3"></span>**2.1 General information**

Each single HV channel is independently controllable. The units are software controlled via CAN-Interface through a PC or similar controller.

Using an iseg crate combined with a CC24 controller or an iCSmini as stand alone iseg communication server WEB-services, Remote-service, EPICS and SNMP are possible via Ethernet.

We offer a comfortable control program "isegCANHVControl" for up to 64 iseg modules with CAN interface under Windows and "iseg OPC Control" in connection with the "iseg OPC Server".

Using the w-ie-ner Mpod crate it is possible to control up to 10 modules via Ethernet-SNMP Interface.

# <span id="page-15-2"></span>**2.2 General settings and options**

Please note that there are additional hardware features for these devices in this manual called **OPTION**. The use of an access without the hardware implementation will be described under **OPTION** in manual.

Devices with different bit rate settings do not work on the same CAN bus.

The actual channel and module values (measurement and status) are refreshed approximately every 10ms x number of channels.

The board temperature values are refreshed approximately every 5 up to10 s.

# <span id="page-15-1"></span>**3 Operation principle**

# <span id="page-15-0"></span>**3.1 Remote interface control**

The Multi-Channel HV modules are controlled via a remote interface. The communication between an application and the module is performed by the transmission of data items. A data item contains information to be submitted to and/or received from the module. It can represent a specific quantity or a union of single bits. The majority of the data items are standard for all Multi-Channel HV modules and are described in the interface manual in detail. Data items for optional functions are described in the interface options manual.

A general distinction can be made between data items to control individual HV channels and data items to control the HV modules with the sum of all contained channels.

- The former group includes the following data items, which exist for every single HV channel:
	- items to handle channel status, control and event's
	- items to set the voltage or current, bounds, interlock maximum and minimum
	- items to read the measured voltage and current
	- items to read the nominal voltage and current

The following data items control the properties of the whole HV module. These items exist only once per module:

- items to handle module status, control and events
- voltage ramp speed (is the same for all HV channels)
- current ramp speed (is the same for all HV channels)
- restart time after recalling set values
- maximum set voltage
- maximum set current
- ADC samples per second
- digital filter setting
- power supply voltages
- temperature
- maximum voltage
- maximum current

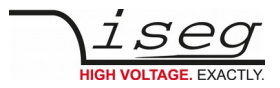

### <span id="page-16-5"></span>**3.1.1 Operation modes**

There are three operation modes depending on the HV hardware and the module configuration.

## <span id="page-16-4"></span>**3.1.2 Constant Voltage (CV)**

In the mode Constant Voltage the module works as a constant voltage source. For this mode it is required that the value for current set (Iset) or current trip (Itrip) is greater than the resulting output current.

## <span id="page-16-3"></span>**3.1.3 Constant Current (CC)**

In the mode Constant Current the module works as a constant current source. For this mode it is required that the HV channel has implemented a current control and that the current set value Iset is smaller than the current that would result from set voltage and the load at the HV output.

## <span id="page-16-2"></span>**3.1.4 Current trip**

This is a special case of the Constant Voltage mode. The module usually provides a constant output voltage, where the value of the parameter Itrip defines a current limit. If this value is reached or exceeded (e.g. by arcs), in this mode the channel will be switched off immediately.

## <span id="page-16-1"></span>**3.1.5 Function KillEnable**

KillEnable is a global control signal that defines the behaviour of the module if a given voltage (Vmax) or current limit (Imax/Iset/Itrip) is exceeded.

If KillEnable is active the violation of one of the limits will trigger a Kill-signal in the respective channel. This signal will switch off the channel immediately without ramp.

If KillEnable is inactive and one of the limits Imax/Iset or Itrip is exceeded the following will happen:

HV hardware with current control - switch the channel from voltage control into current control.

HV hardware without current control – a trip in the channel hardware will switch off the high voltage generation. Then the module automatically starts to restore the HV via a voltage ramp to the set voltage. If the HV is held during the trip, e.g. by an external capacity load, the recovery of the HV starts from the voltage at the output. The auto-recovery of the voltage is performed only once in a time span of 10 minutes. If the channel trips a second time within the 10 minutes the HV will be switched off.

### <span id="page-16-0"></span>**3.1.6 Additional current measuring range (Option)**

Some modules are equipped with a second current measuring range to capture small current values. The range is automatically detected. In the second range the values will be converted with a higher resolution. The value is in the same floating point format as in the first range. The device control protocol allows to request which range is active.

**INFO** The second range cannot be activated if:

- function KillEnable is on.
- a voltage ramp up is running.
- the module operates in CC mode.

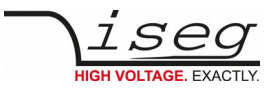

# <span id="page-17-3"></span>**3.2 Control and Status items**

### <span id="page-17-2"></span>**3.2.1 Controls**

Control items encapsulate a number of bits which allow to switch On or Off specific functions. There is a control item for the module (ModuleControl) and one for each channel (ChannelControl). Control bits that are used to switch a function permanently are named "set..." (e.g. "setON" to switch a channel On of Off). Bits that initiate the execution of a task just once are named "do..." (e.g. "doClear" to clear all events).

## <span id="page-17-1"></span>**3.2.2 Status and events**

Status items contain a register that encapsulates bits that indicate the current status of the module or channel. Status bits are named starting with "is...". The status always displays only present conditions, if a condition has changed corresponding status bits will be updated.

Unlike the status, event items record previous conditions (e.g. exceeded limits, trips etc.). If an event is registered the corresponding event bit is set permanently to "1" and will keep the information until explicitly reset. Event bits are named starting with "E...".

status Summary of actual condition of module, channel or group event Event, characterizes a former or actual special condition of module, channel or group

### <span id="page-17-0"></span>**3.2.3 Event status and event mask**

To avoid the need for checking all event sources permanently for incoming events, the module provides a hierarchical chain for the combination of the events to a single status bit. The structure for the event processing allows a combination of events coming from the module status, the status of the channels and the group status. For each event status item a corresponding event mask item is provided. The event mask defines which event status bits contribute to the combined event status.

### Event status Events that have been registered so far

Event mask Filter to define which individual events contribute to the summarized event

Between event status items and the corresponding mask is a bit by bit correspondence. The bits in the mask are named starting with "ME...". If the mask bit is set, the occurring of the respective event will activate the combined event. In turn these sum events are collected in an event status register and connected with an event mask register at this higher level.

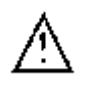

If an event bit in the EventStatus is active and the corresponding bit in the EventMask is set, it is not possible to ramp up the voltage or to activate the HV generation if it has been switched off. To unblock this the EventStatus bits must be reset by writing "1" on the corresponding bit positions.

Individual events in the channel event status are starting point of the event combination logic. First each event status bit for the channel is combined with the corresponding bit in the event mask using a logical AND. Then an event status bit for the channel is generated by combining all resulting bits with a logical OR. The full logical operation is given by

EventChannelStatus[n] = (Channel[n].EventVoltageLimit AND Channel[n].MaskEventVoltageLimit) OR

(Channel[n].EventCurrentLimit AND Channel[n].MaskEventCurrentLimit) OR

(Channel[n].EventCurrentTrip AND Channel[n].MaskEventCurrentTrip) OR

(Channel[n].EventExtInhibit AND Channel[n].MaskEventExtInhibit) OR

(Channel[n].EventVoltageBounds AND Channel[n].MaskEventVoltageBounds) OR

(Channel[n].EventCurrentBounds AND Channel[n].MaskEventCurrentBounds) OR

(Channel[n].EventControlledVoltage AND Channel[n].MaskEventControlledVoltage) OR

(Channel[n].EventControlledCurrent AND Channel[n].MaskEventControlledCurrent) OR

(Channel[n].EventEmergency AND Channel[n].MaskEventEmergency) OR

(Channel[n].EventEndOfRamp AND Channel[n].MaskEventEndOfRamp) OR

(Channel[n].EventOnToOff AND Channel[n].MaskEventOnToOff ) OR

(Channel[n].EventInputError AND Channel[n].MaskEventInputError)

The result of the first step for all channels is stored in the register EventChannelStatus. In the next step all bits of the EventChannelStatus are combined to a single status bit, using the corresponding mask (EventChannelMask). The logical operation is given by

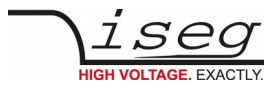

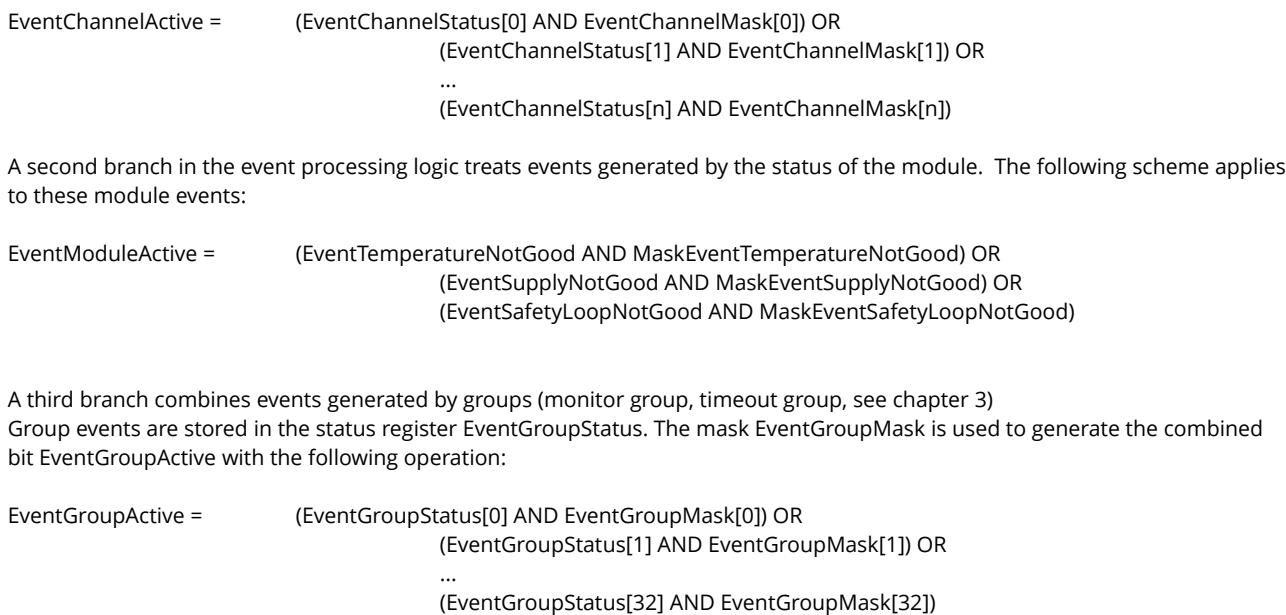

Finally the three branches are combined to the bit IsEventActive in the register ModuleStatus:

IsEventActive = EventChannelActive OR EventModuleActive OR EventGroupActive

## <span id="page-18-4"></span>**3.3 Summarizing channel characteristics into groups**

The module provides a highly flexible group functionality. A group is a combination of all or a selection of channels with the ability to control or monitor a specified quantity or characteristic of all included channels. There are two classes of groups "Fix Groups" and "Variable Groups". The former are predefined groups that allow to set single specification values in all channels. The latter are configurable groups that allow to customize the logical structure of the module to the logical structure of the application. They allow an arbitrary assignment of channels and provide a wide range of functionality, structured in four predefined group types. Up to 32 Variable Groups can be defined. The predefined group types are:

## <span id="page-18-3"></span>**3.3.1 Set Group**

sets a specified channel characteristic in all selected channels no event generation

## <span id="page-18-2"></span>**3.3.2 Status Group**

represents the status (condition) of a channel characteristic for all channels no event generation

## <span id="page-18-1"></span>**3.3.3 Monitor Group**

monitors the condition of a channel characteristic for selected channels event generation when the condition changes configurable response (e.g. switch off)

## <span id="page-18-0"></span>**3.3.4 Timeout Group**

monitors the current trip in selected channels to employ this group the signal KillEnable must be turned off Event generation only after expiry of a predefined time within which the trip condition must be active configurable response (e.g. switch off)

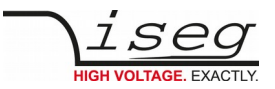

### <span id="page-19-1"></span>**3.3.5 Responses on events (Soft-Kill features)**

Event generating groups can be configured to perform one out of four predefined responses if the event has been generated:

- shut down of the whole module without ramp
	- o high voltage in all channels of the module is switched off
- switch off all channels that are members of the group without ramp o high voltage in all channels of the group is switched off
- switch off all channels that are members of the group with ramp
- o high voltage in all channels of the group is ramped down
- no response
	- o no change

# <span id="page-19-0"></span>**4 Communication via Interface**

All modules are controlled via a serial CAN bus interface according to CAN bus specification 2.0A. The actual control protocol is the "Enhanced Device Control Protocol" and is explained more precisely in the following sections. Furthermore it is implemented a second command set, which corresponds to the older standard protocol "Device Control Protocol". The description of the Device Control Protocol is carried out in the corresponding manual.

# <span id="page-19-2"></span>**4.1 Enhanced Device Control Protocol EDCP**

The communication between the controller and the module is working according to the Enhanced Device Control Protocol EDCP, which has been designed for instruments of Multi-Channel systems by iseg Spezialelektronik GmbH. This protocol is working according to the master slave principle. Therefore, the control of the HV device through a controller in the superior layer is the master in this system, while the module (as a Front-end device with intelligence) is the slave.

The data exchange between the controller and the HV device is working with help of data frames. These data frames are made out of one direction bit DATA\_DIR, one 16bit DATA\_ID and further data bytes. The direction bit DATA\_DIR defines whether the data frame is a write or read-write access. Write access means that the host writes data into the module, read-write access means that the host wants to read data from the module (this is the read access), and the module answers by a write access.

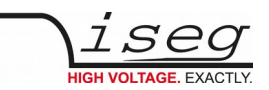

The DATA\_ID is characterized through the first bit of the data frame with DATA\_ID.b15=0 of EDCP frames (DATA\_ID.bit7=1 of standard DCP frames). In order to code the type of an access the bit14=1 for a single channel access (symbol S), b13=1 for a group access (symbol G) and b12=1 for a module access (symbol M).

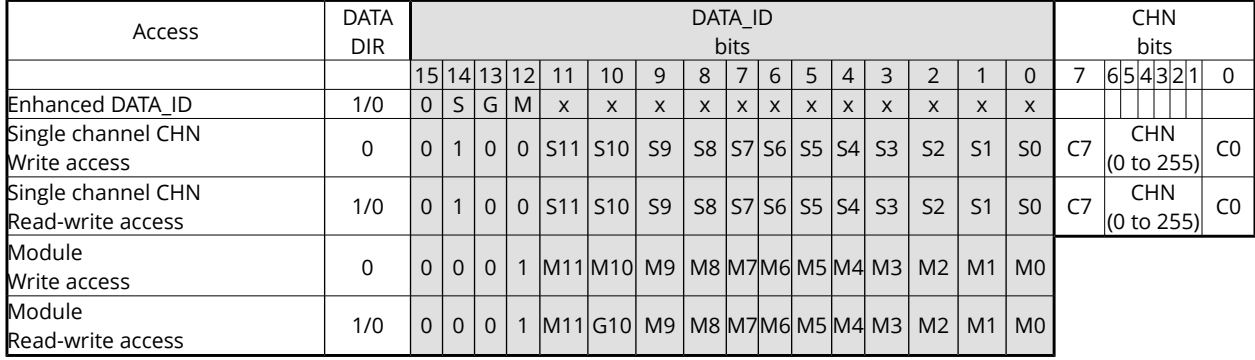

The next tables will give an overview of the parts of the EDCP:

If the type of the data frame is a single channel access it will code the corresponding channel information with help of the next multiplex of channel byte (symbol CHN). If the type of the data frame is a module access then a DATA\_ID is necessary only.

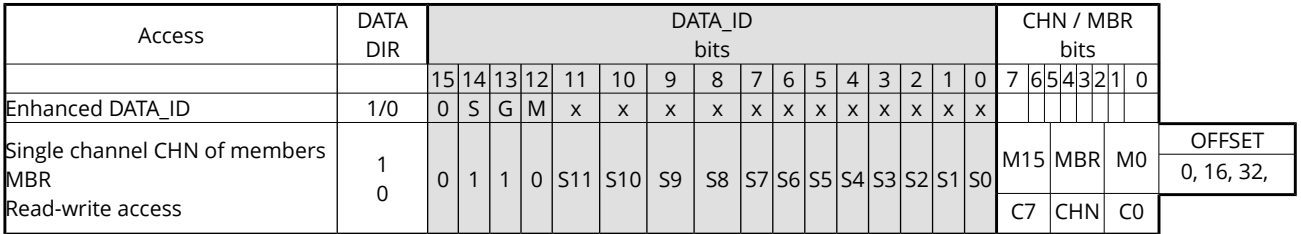

If the type of the data frame is a single channel and group access then it will code the corresponding channel members with help of the next 16bit word (symbol MBR, channel15=bit15, .. , channel0=bit0) followed by an OFFSET byte to have a channel start index in steps of 16. If a HV device has received such a request message it will answer with multiple CAN frames for all channels which are addressed as members (MBR).

**NOTE** MBR=0 will address all channels of the module!

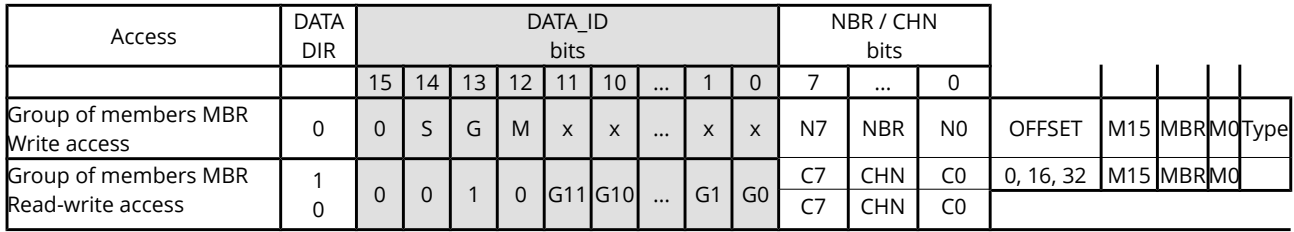

If the type of the data frame is a group access than it will coded the corresponding group number symbol NBR, the channel members symbol MBR and the channel start index symbol OFFSET.

These data frames correspond to a transfer into layer 3 (Network Layer) and layer 4 (Transport Layer) of the OSI model of ISO. The transmission medium is the CAN Bus according to specification 2.0A, related to level1 (Physical Layer) and level 2 (Data Link Layer).

The Enhanced Device Control Protocol EDCP has been matched to the CAN Bus according to specification CAN 2.0A. Therefore specials of layer 1 and 2 are mentioned only if absolutely necessary and if misunderstandings of functions between the Transport Layer and functions of the Data Link Layer may be possible. The communication between the controller and a module on the same bus segment can be described as follows.

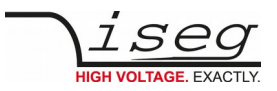

# <span id="page-21-0"></span>**4.2 CAN-Bus Implementation**

The data frame structure is matched to the message frame of the standard-format according to CAN specification 2.0A, whereas looking from the point of view of the CAN protocol a pure data transmission will be done, which is not applying to the protocol. The data frame of the EDCP will be transferred as data word with n bytes length in the data field of the CAN frame according to the specific demand of the related access. Therefore this results into a Data Length Code (DLC) of the CAN-protocol of n. It is possible to transfer 8 data bytes that apply to the DLC field with decreasing values.

The addressing of the Front-end device is also made using the 11 bit identifier of the CAN protocol.

In order to keep the CAN segment open also for other protocols, the address room has been limited to 64 nodes. **ID10** is dominant.<br>**ID9** When the Fv

<span id="page-21-1"></span>When the [Event](#page-21-1) structure of the module was configured and the bit isEvntActive in the ModuleStatus was triggered, then the module will send the DCP Module frame General status as an active message with higher priority (ID9 = 0) than normal messages.

ID8 to ID3

allow the addressing of 64 Front-end devices (ID3: A0 = 20 ;...; ID8: A5 = 25 ), see 3.2 Back Panel also.

ID2 is used for a special network management service (NMT).

ID1 is not used.

ID0 is used for defining the direction of the data transfer (DATA\_DIR). The controller therefore will start a read-write access for data with DATA\_DIR = 1 and will send data with DATA\_DIR=0. The Front-end device responds to the data request by sending the corresponding data with DATA  $DIR = 0$ .

That means all "even" CAN-ports (Identifier) are interpreted as 'Write ports' all "odd" CAN ports as ' Read ports'.

Only if the Front-end device is not registered at the controller or if it does not receive valid data during a longer time period (ca. 1 min), then it will actively send the registration frame with DATA\_DIR = 1 (see also item 4.3). The RTR Bit is always set to zero. In one CAN segment modules with unequal identifier and equal bit rate are allowed only. The factory fixed bit rate is written on the sticker of the 96-pin connector.

#### Data formats:

The data format on the network is big endian, i.e. on Intel computers, the value is stored byte-wise reverse. To convert floatingpoint values to their hexadecimal representation, the online calculator<http://babbage.cs.qc.edu/IEEE-754/>can be used.

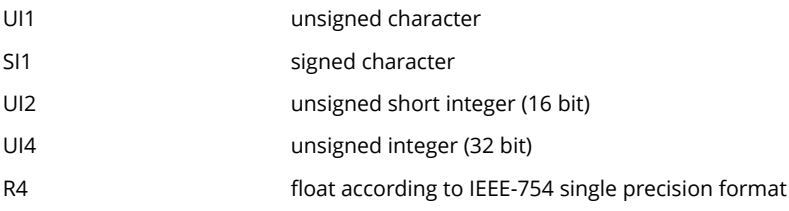

Example Vset = 1000 V:

Data-Bytes on the network – 0x44 0x7a 0x00 0x00 Data-Bytes in computers using a little endian memory – 0x00 0x00 0x7a 0x44

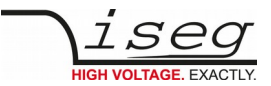

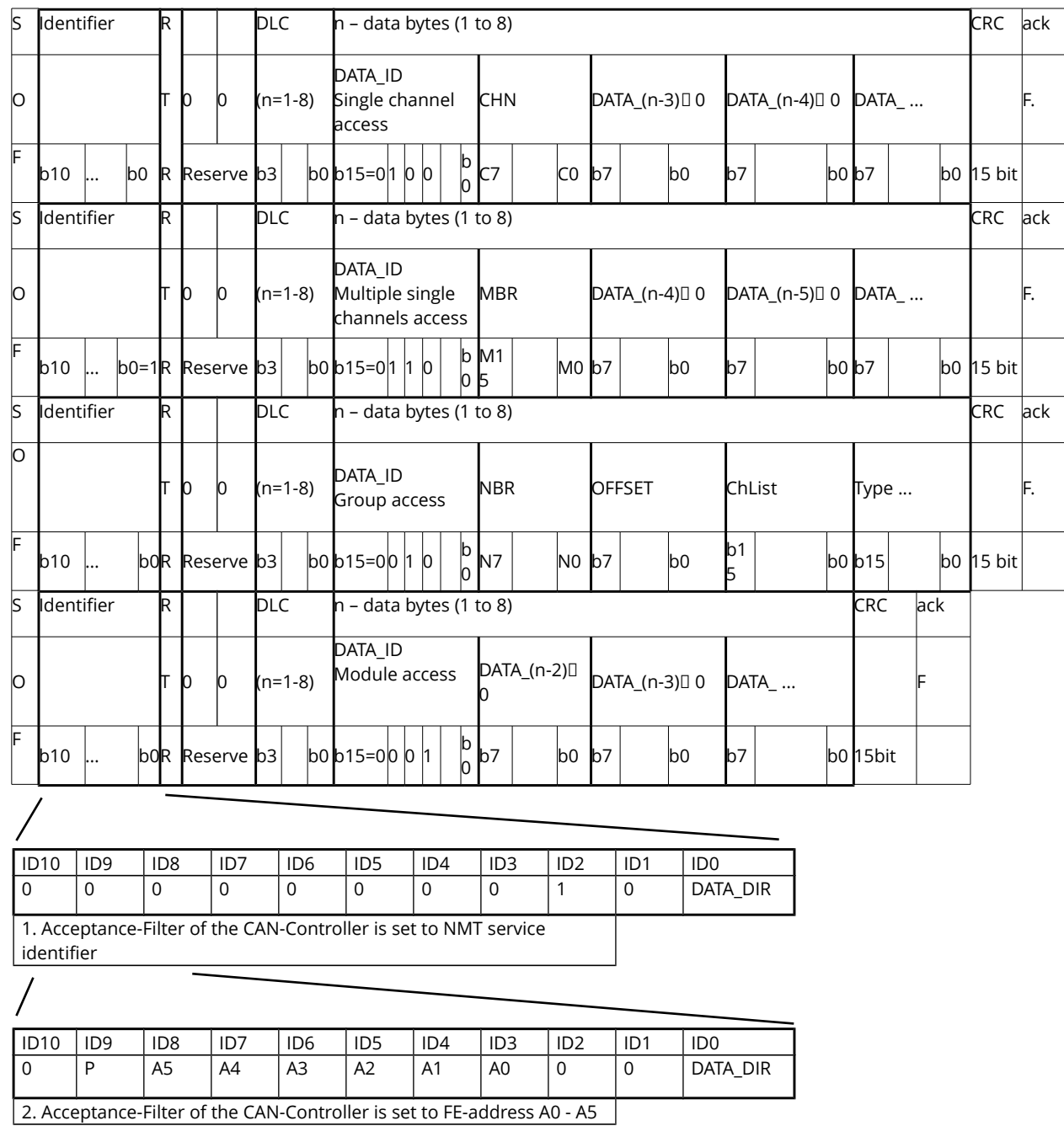

### **Conventional CAN data frame to control of the HV modules, see ehq\_multi\_channel\_can also.**

The Front-end device must do:

- Processing of NMT services via broadcast messages inside of the CAN segment
- Processing of the single accesses with direct channel values.
- Processing of group information of the module.
- Self-registration in the higher level through sending the module address.
- Building of status information.
- Send an active error message with higher priority if one of the bits sum status, supply voltages or safety loop in the group access "General status module" not has been set (the module must be configured as a CAN-node with an Active-CAN message function).

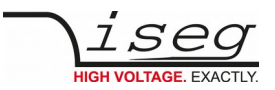

## <span id="page-23-0"></span>**4.3 Summary of CAN data frame accesses via the NMT service identifier**

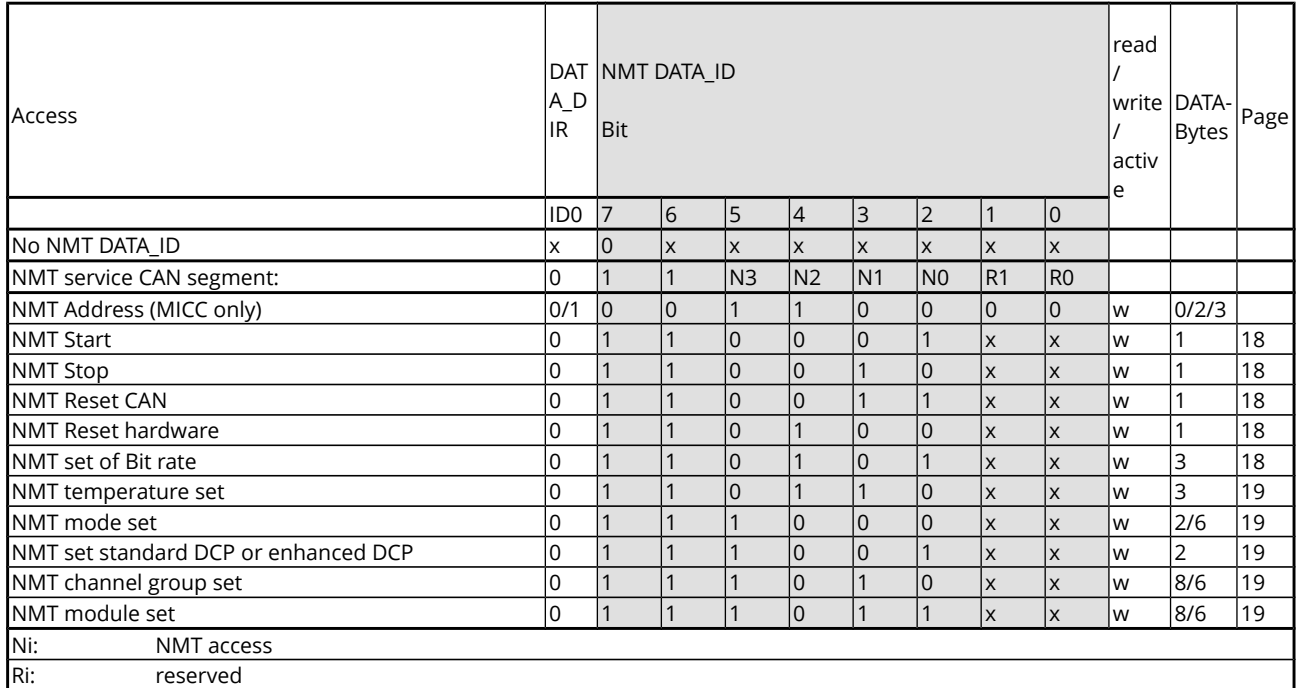

#### NMT Address (MICC only)

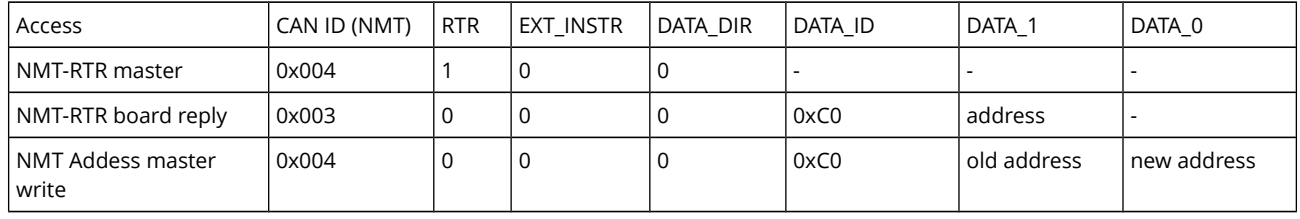

NMT Start The state of all Front-end devices is going to OPERATIONAL (see [Appendix C\)](#page-70-0) NMT Stop The state of all Front-end devices is going to PREPARED This is necessary before storing any information permanently in EEPROM or execute one of the following NMT services NMT Reset CAN re - initialise all connected iseg Multi-Channel CAN devices. NMT Reset hardware execute a hardware reset of all connected CAN devices. NMT set of Bit rate set a new bit rate for all connected iseg Multi-Channel CAN devices (DATA\_1 / DATA\_0 see group access [Bit rate\)](#page-50-0) NMT set of temperature An offset for the calculation of the temperature will be calculated in all modules which receive this message. all devices DATA\_1 to DATA\_0 measured temperature in tenth parts of °C UI2

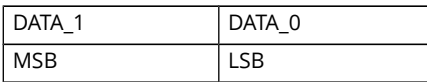

NMT mode

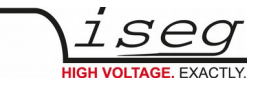

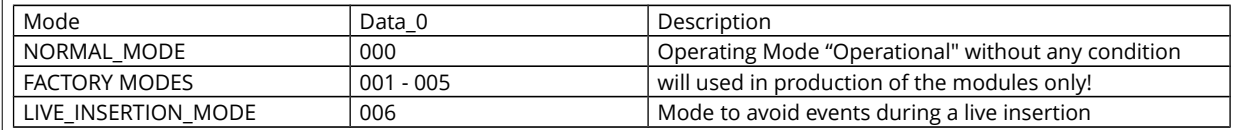

NMT set standard DCP or enhanced DCP: DATA\_0=0 standard DCP DCP

DATA\_0=1 enhanced DCP EDCP

NMT broadcast messages

NMT channel group set frame:

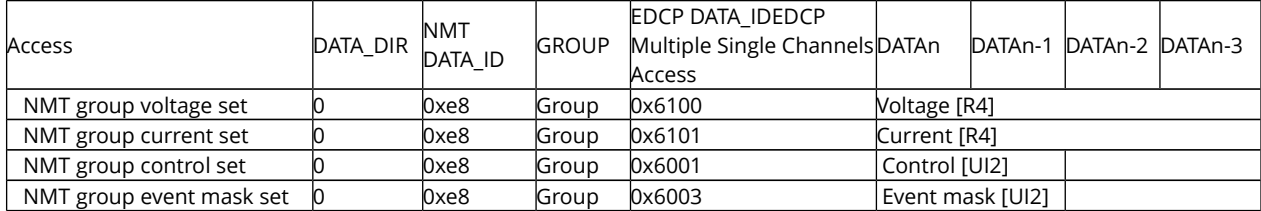

Group 0..255 (group = 0 after power on of the module)

NMT module set frame:

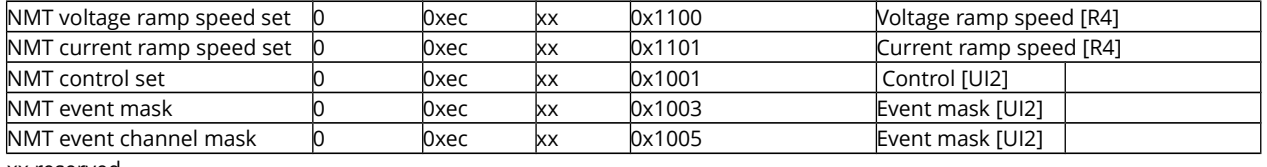

xx reserved

With one of the NMT channel group set or the NMT module set frames a message is sent to the corresponding data point of the table above in kind of a broadcast information for all channels, which have the same group number GROUP. The detailed description of the frames can be found by a click on the arrows of the tables. The EDCP Single Channel Access [GroupNumber](#page-42-3) (described on page 30) handles the distribution of a group number for each channel.

The NMT channel group set and NMT module set frames has been implemented since following firmware releases:

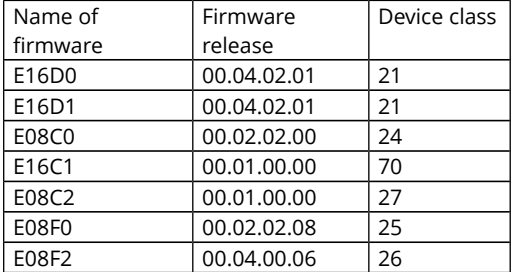

Example: Switch ON all channels of the whole system (group number after reset of all channels is zero)

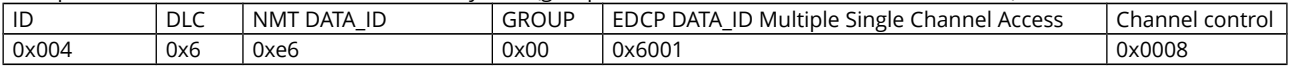

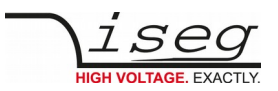

# <span id="page-25-1"></span>**4.4 Summary of CAN data frame accesses via the Front-end-address identifier**

Multi-channel High Voltage CAN modules are made out of one or two PCBs (in order to double the number of HV channels) and one digital CAN Interface per PCB.

Each module board has to be controlled separately via its own CAN nodes identifier (see chapter above).

### <span id="page-25-0"></span>**4.4.1 List to access of the EDCP made for HV boards up to 255 channels EDCP Single Channel Accesses**

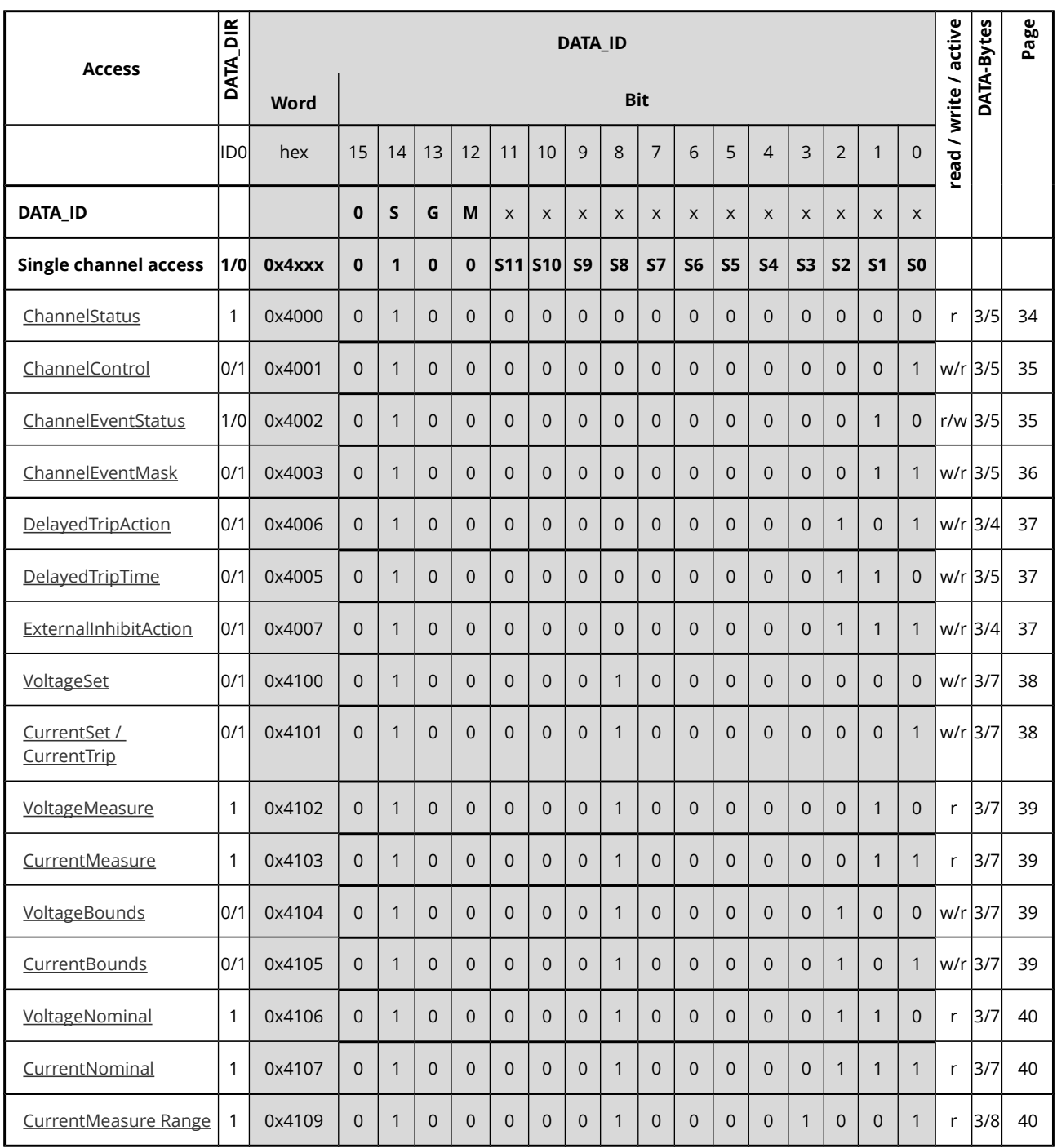

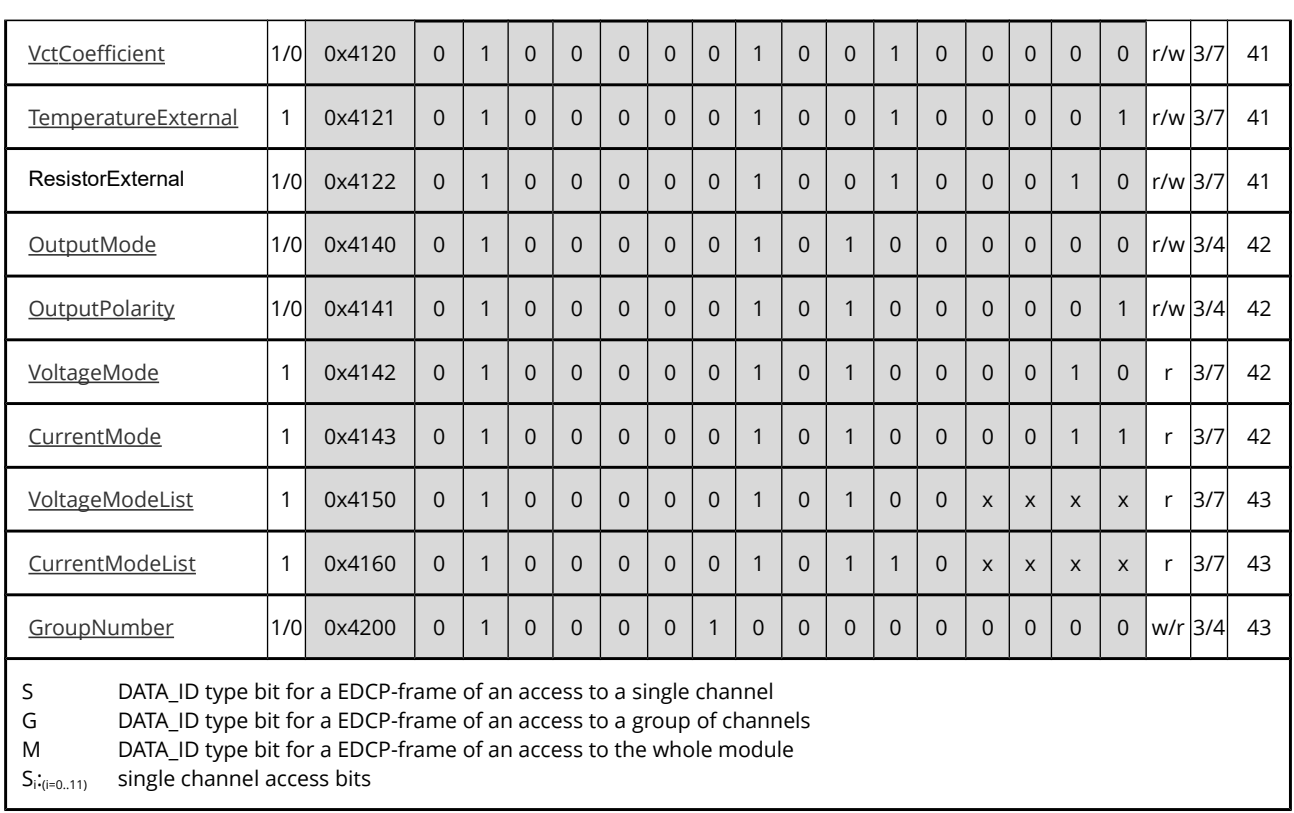

 $\sum_{\text{HIGH VOLTAGE. EXACTIX.}}$ 

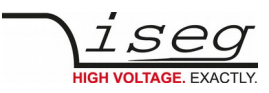

### **EDCP Multiple Single Channels Access**

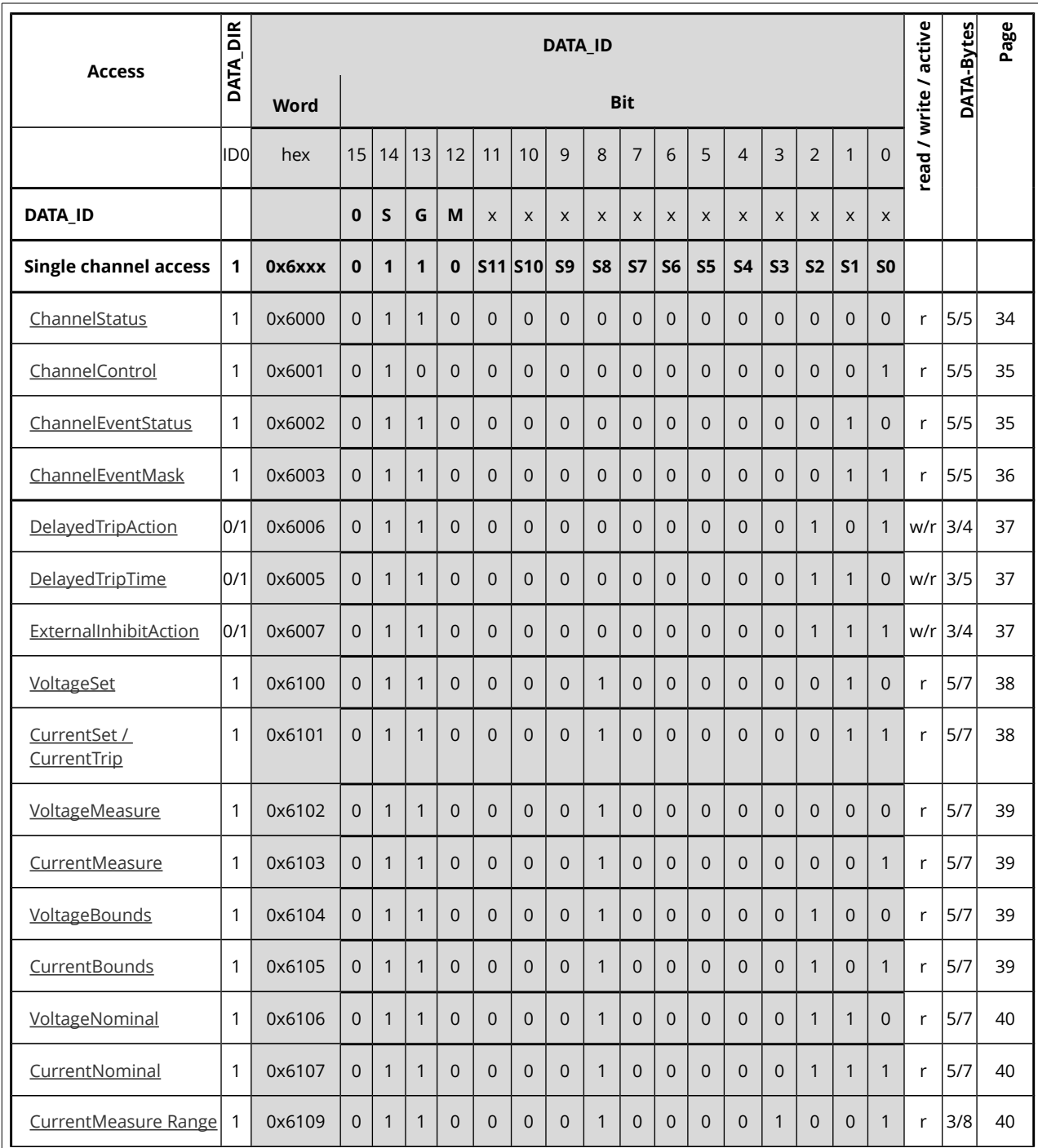

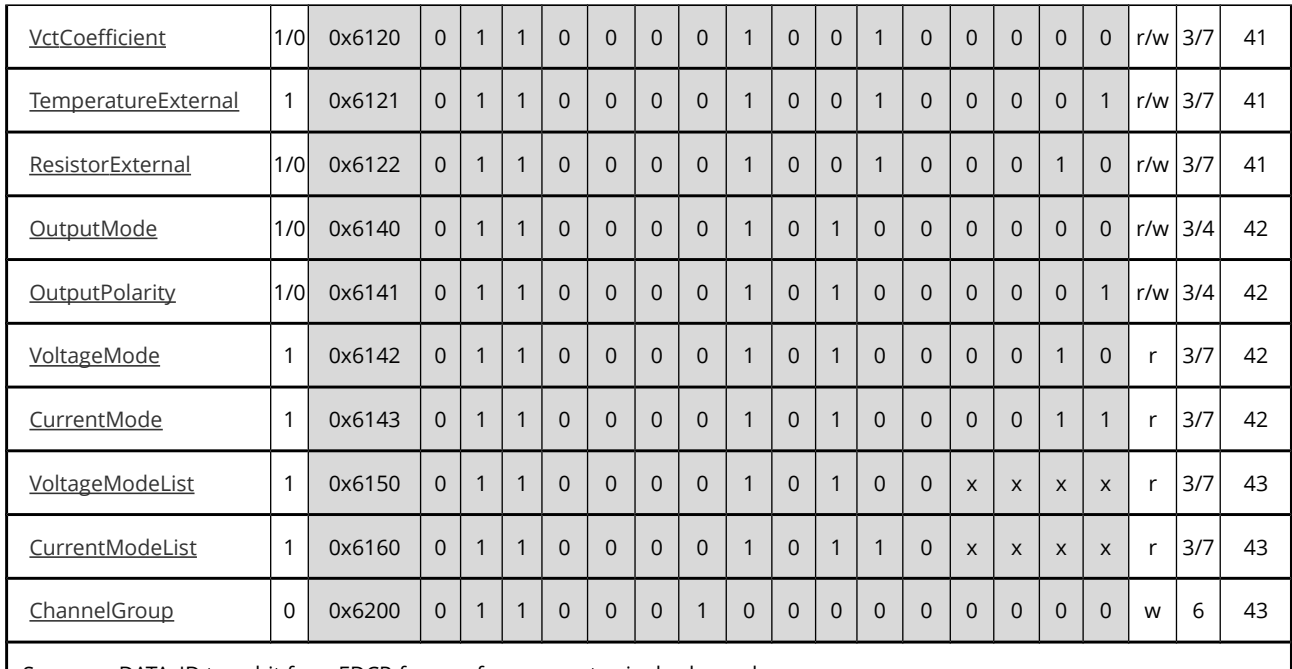

S DATA\_ID type bit for a EDCP-frame of an access to single channel

G DATA\_ID type bit for a EDCP-frame of an access to a group of channels

M DATA\_ID type bit for a EDCP-frame of an access to the whole module

 $S_{i:(i=0..11)}$  single channel access bits

x 0 or 1

lseg

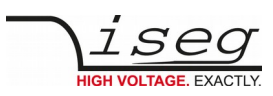

### **Module Access**

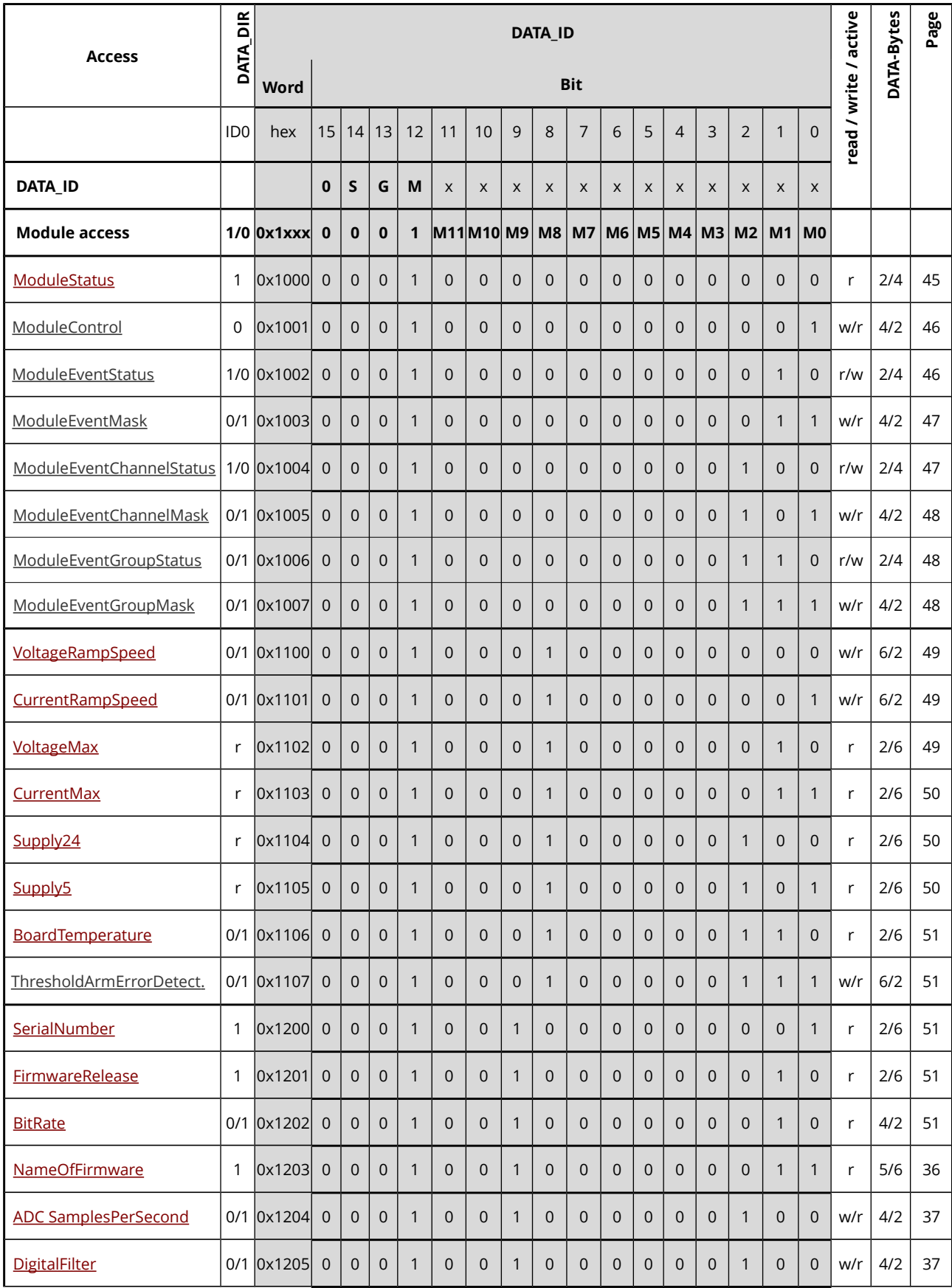

<span id="page-30-0"></span>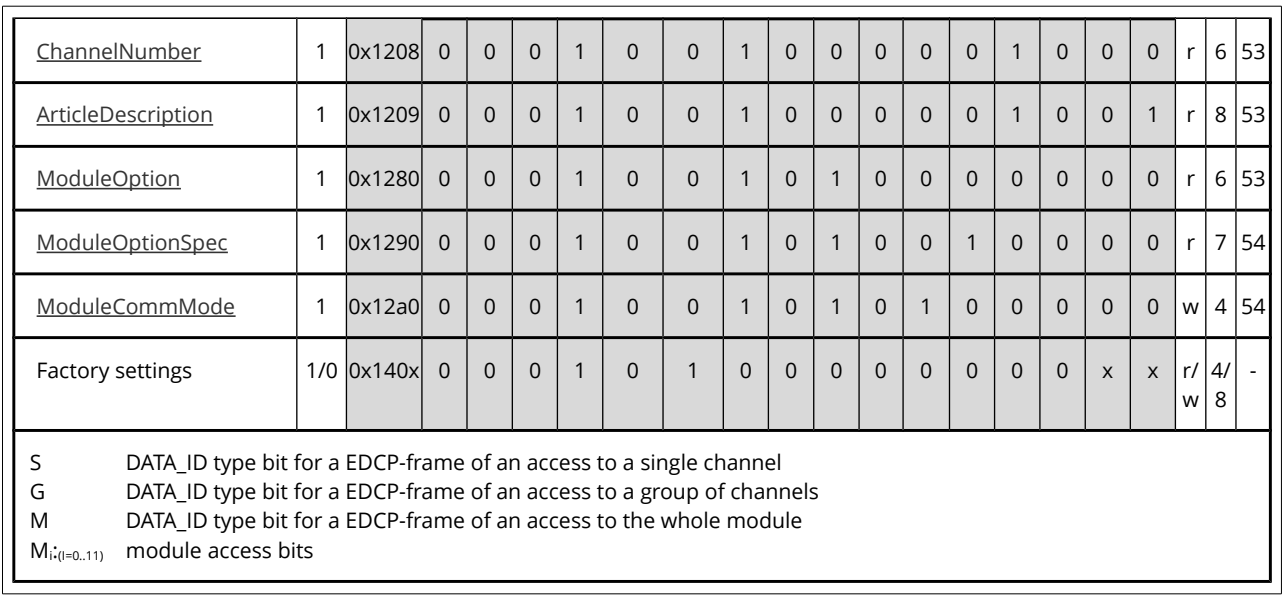

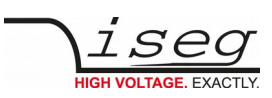

### **EDCP Group Accesses**

<span id="page-31-3"></span><span id="page-31-2"></span><span id="page-31-1"></span><span id="page-31-0"></span>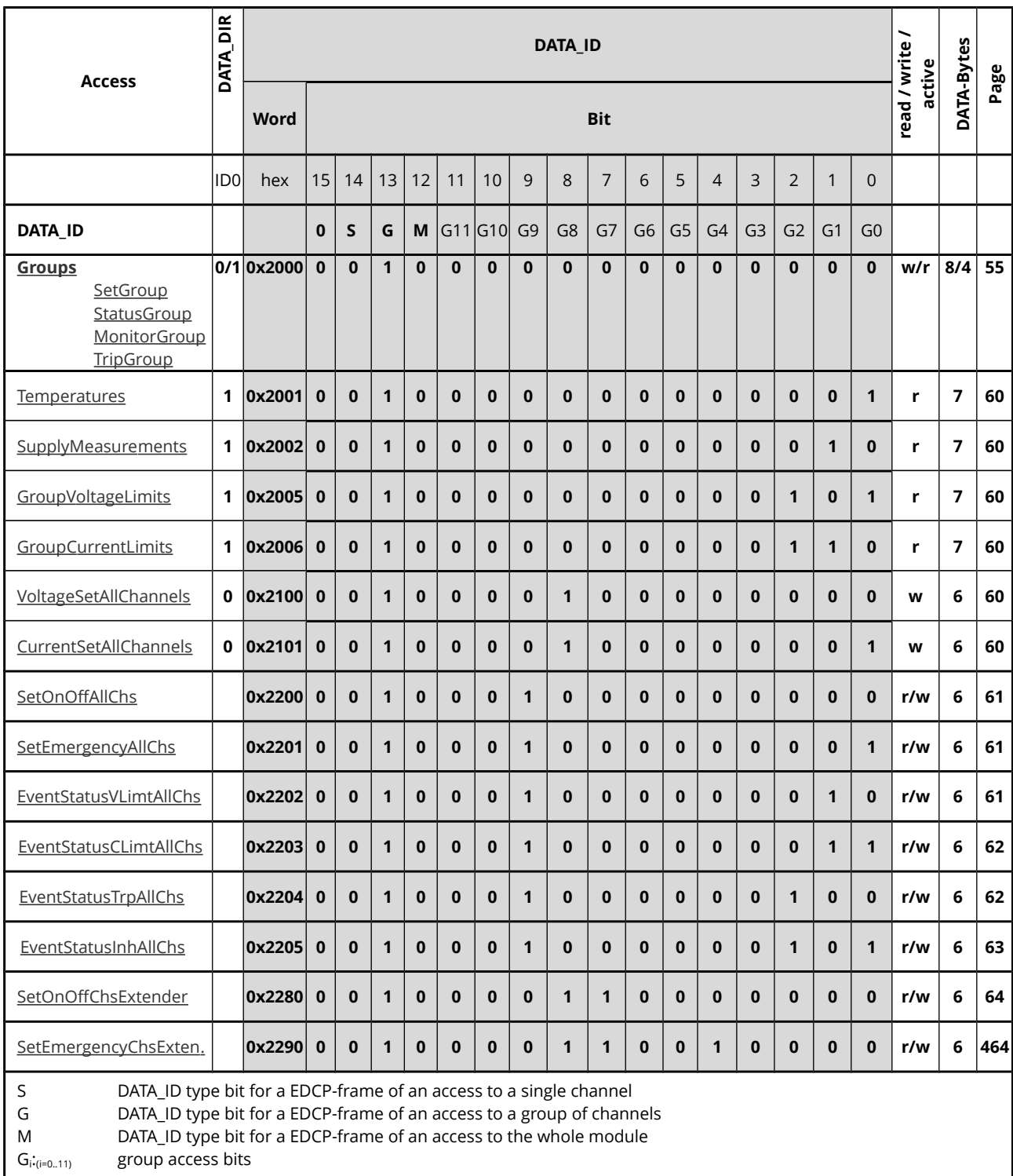

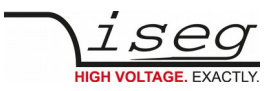

### **Important DCP Module Access**

<span id="page-32-0"></span>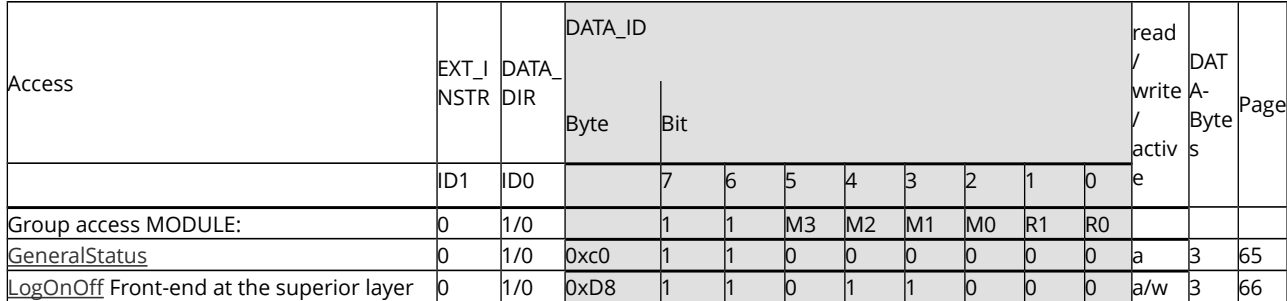

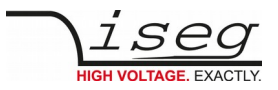

# <span id="page-33-2"></span>**4.5 Description of data information per DATA\_ID in EDCP**

### <span id="page-33-1"></span>**4.5.1 EDCP Single Access**

The single access describes the control of the channel properties. The range of the single access contains the accesses to the analog digital data items, to the status and the control words of the channels.

### <span id="page-33-0"></span>**4.5.1.1 Channel status (single/multiple single read-write access)**

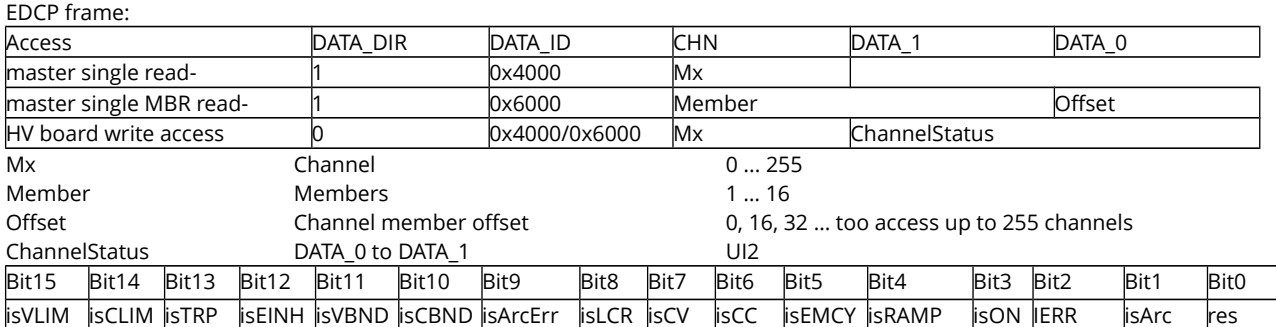

The ChannelStatus register describes the actual status. Depending on the status of the module the bits will be set or reset. The bit InputError will be set if the given parameter is not plausible or it exceeds the module parameters (e.g. if the command Vset=4000V is given to a module with NominalVoltage=3000V). The bit InputError is not be set if the given values are temporarily not possible (e.g. Vset=2800 at a module with NominalVoltage=3000V, but HardwareLimitVoltage=2500V). A certain signature which kind of input error it is does not exists.

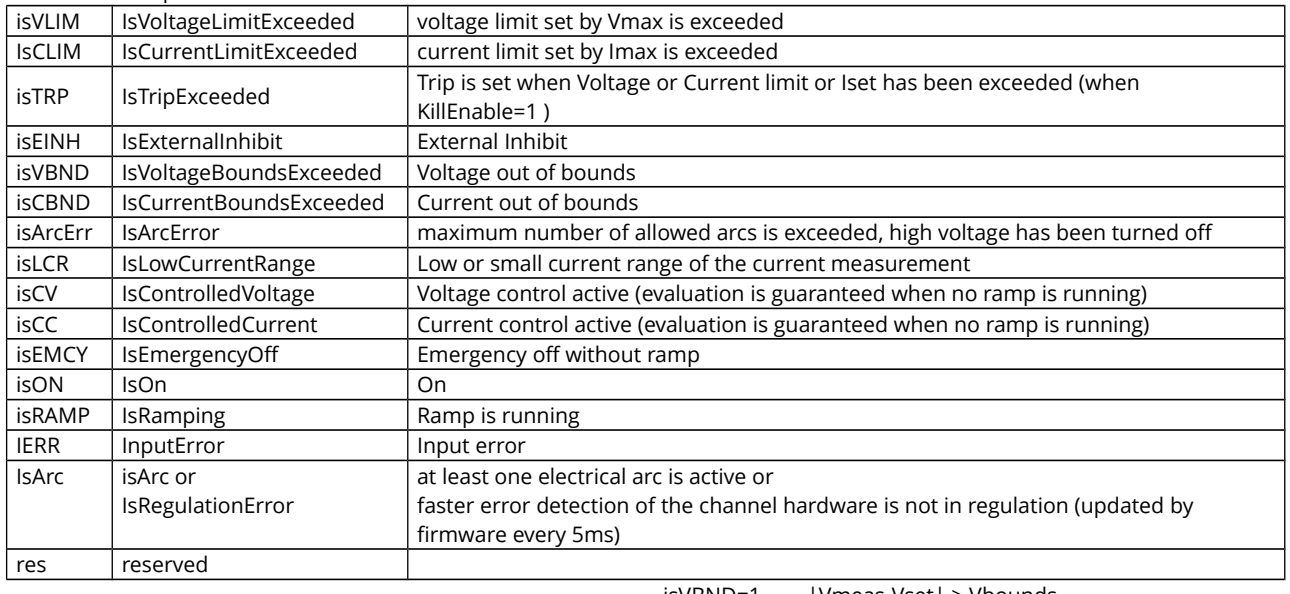

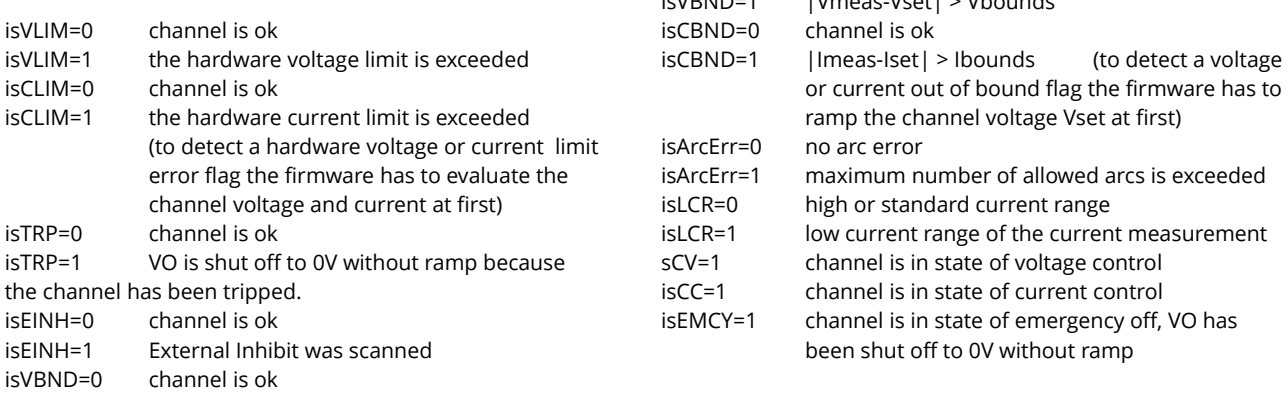

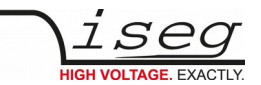

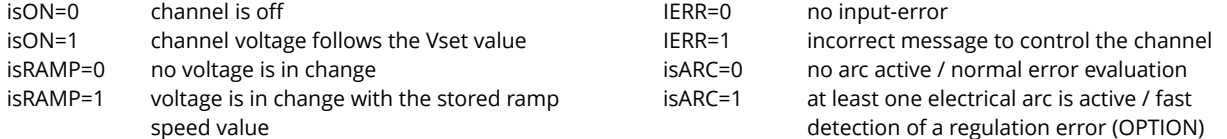

### <span id="page-34-1"></span>**4.5.1.2 Channel control: (single write- and single/ multiple single read-write access)**

EDCP frame:

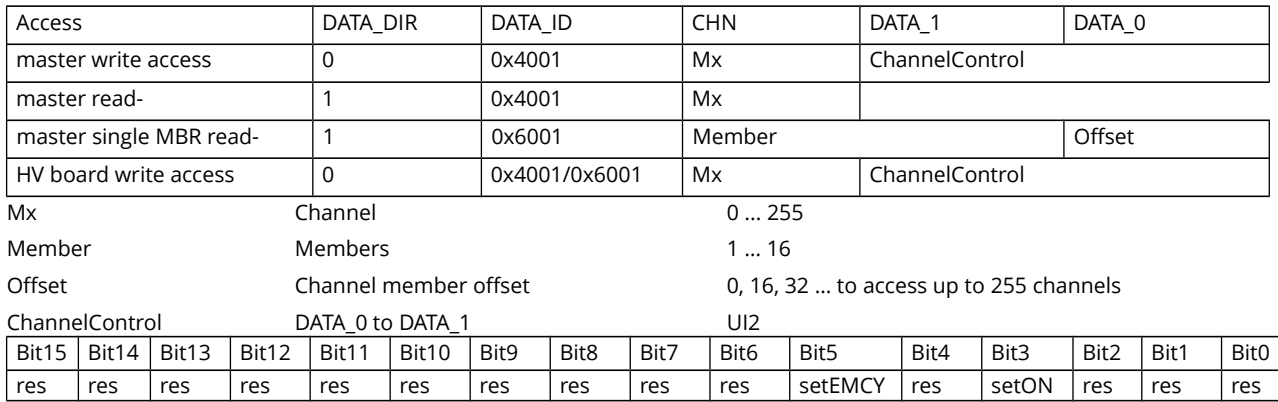

The signals SetOn and SetEmergencyOff control are basic functions of the channel. The signal SetOn is switching ON the HV of the channel and is a precondition for giving voltage to the output. As far as a VoltageSet has been set and no event has occurred and is not registered yet (in minimum, bit 5 and bit 10 to 15 of the register Channel Event Status must be 0), a start of a HV ramp will be synchronized (a ramp is a software controlled, time proportionally increase / decrease of the output voltage ).

A SetEmergencyOff switch the channel in state isEmergencyOff and a new SetOn is only possible after SetEmergencyOff is reset to zero

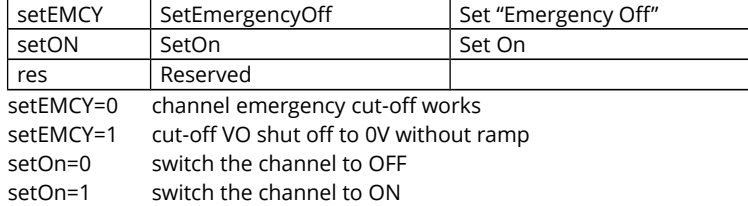

### <span id="page-34-0"></span>**4.5.1.3 Channel event status (single write- and single/ multiple single read-write access)**

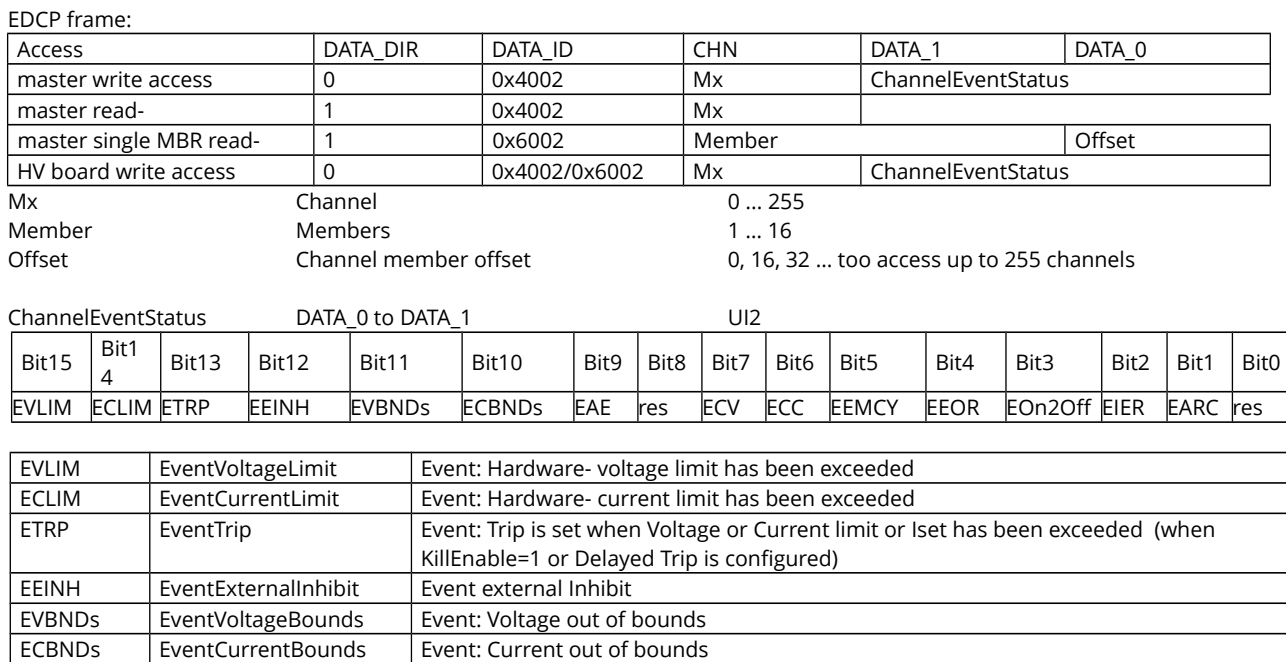

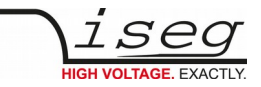

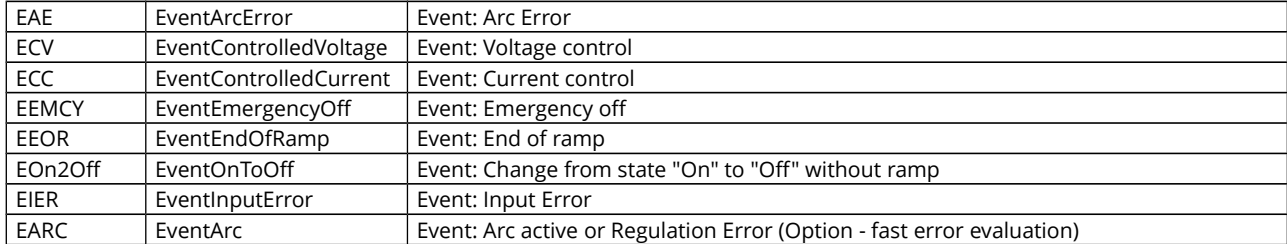

An event bit is permanently set if the status bit is 1 or is changing to 1. Different to the status bit an event bit isn't automatically reset. A reset has to be done by the user by writing an 1 to this event bit.

### <span id="page-35-0"></span>**4.5.1.4 Channel event mask (single write- and single/ multiple single read-write access)**

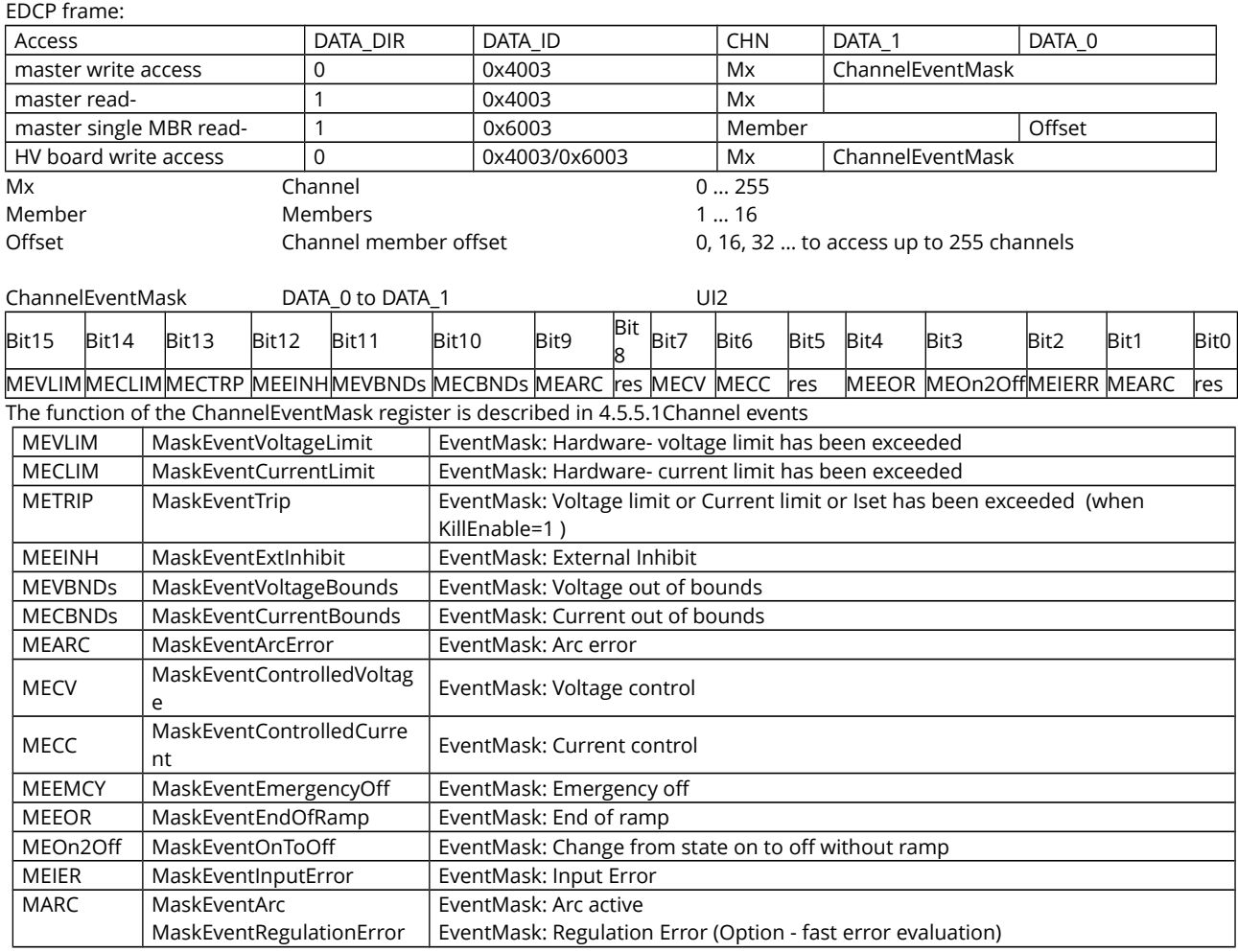

#### Module in mode KILL disable:

If a bit of the ChannelEventStatus register is set to "1" and the corresponding bit in the ChannelEventMask register is "0", it is not necessary to clear the ChannelEventStatus bit to switch on HV again.

If a bit of the ChannelEventMask register is set to "1" and if the corresponding bit in the ChannelEventStatus is set to "1" by the module firmware then a reset of the corresponding ChannelEventStatus bits is necessary before a switch on the HV of this channel is possible again.

Module in mode KILL enable: A reset of the ChannelEventStatus bits is necessary before switch on the HV of this channel again.
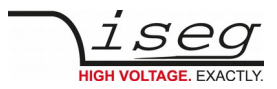

## **4.5.1.5 Delayed trip action (single/ multiple single read-write access)**

## EDCP frame:

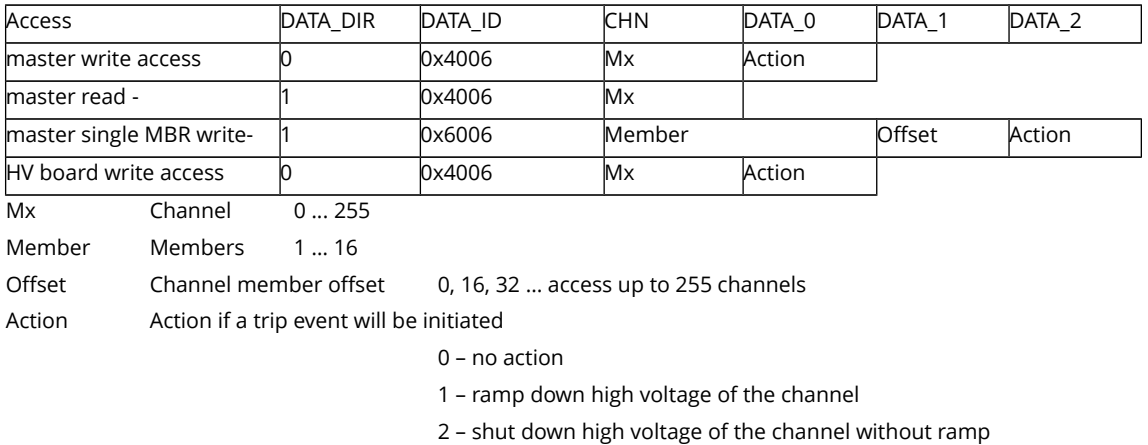

3 – shut down the whole module without ramp

4 – switch off the delayed trip function

## **4.5.1.6 Delayed trip time**

EDCP frame:

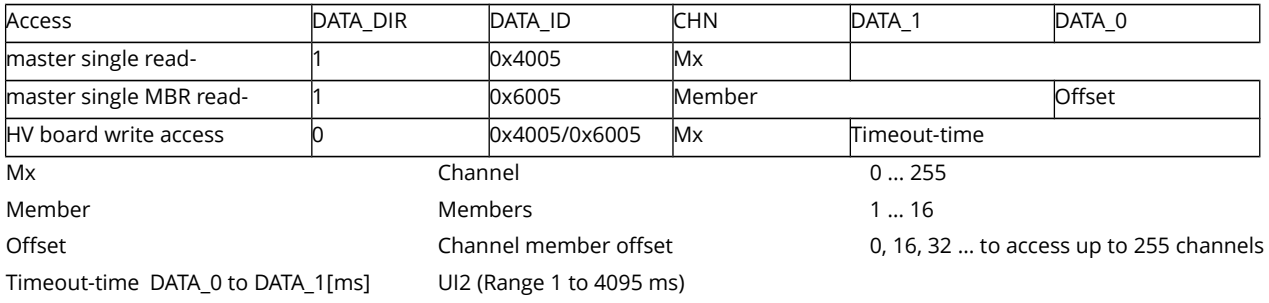

Time in milliseconds until delayed trip action becomes active and channel is in current control state. Note special functionality for modules with a second low current range – see manual "Delayed trip EHS.pdf".

## **4.5.1.7 External channel inhibit**

EDCP frame:

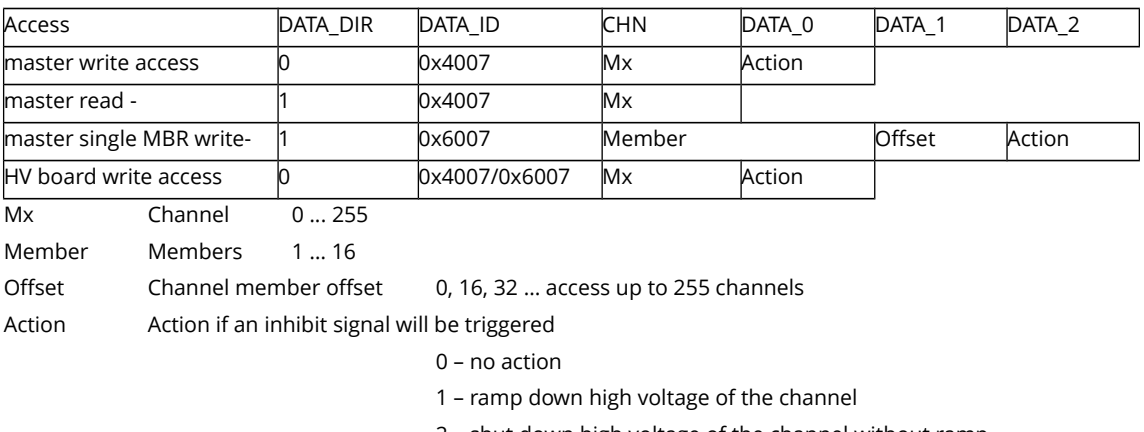

- 2 shut down high voltage of the channel without ramp
- 3 shut down the whole module without ramp

4 – switch off the external inhibit function

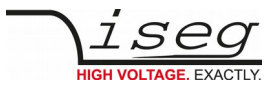

#### <span id="page-37-0"></span>**4.5.1.8 Set voltage (single write- and single/ multiple single read-write access)**

#### EDCP frame:

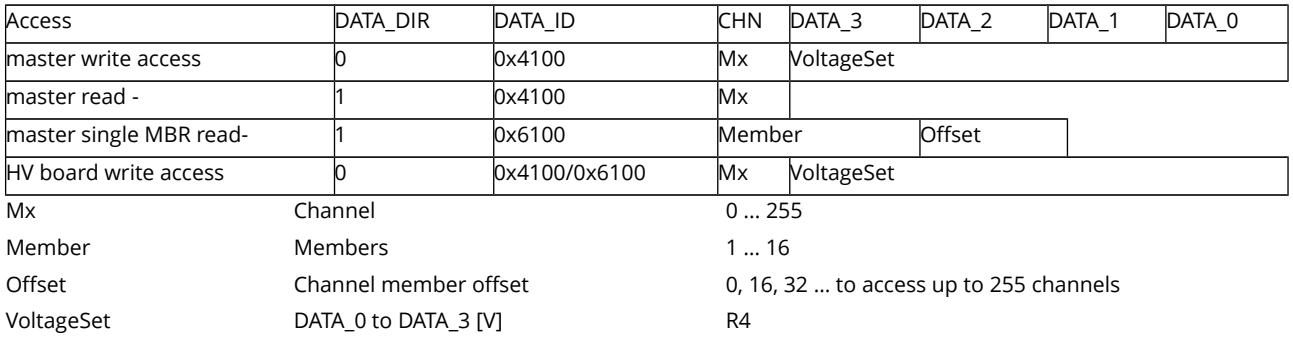

The VoltageSet value is the preset for voltage generation. Allowed values are between 0 and the actual hardware limit value. If written values are between the hardware limit and the nominal value, then the module reduces these values to the value of the actual hardware limit. If written values are higher than the nominal data or lower than 0 an input error is indicated by setting the bit InputError.

If the channel is switched 'ON' then the voltage will be ramped to the set value after the receipt of this access. Otherwise the set value will just be stored and only used for ramping to the set voltage after the channel will be switched 'ON'.

#### <span id="page-37-1"></span>**4.5.1.9 Set current / trip (single write- and single/ multiple single read-write access)**

EDCP frame:

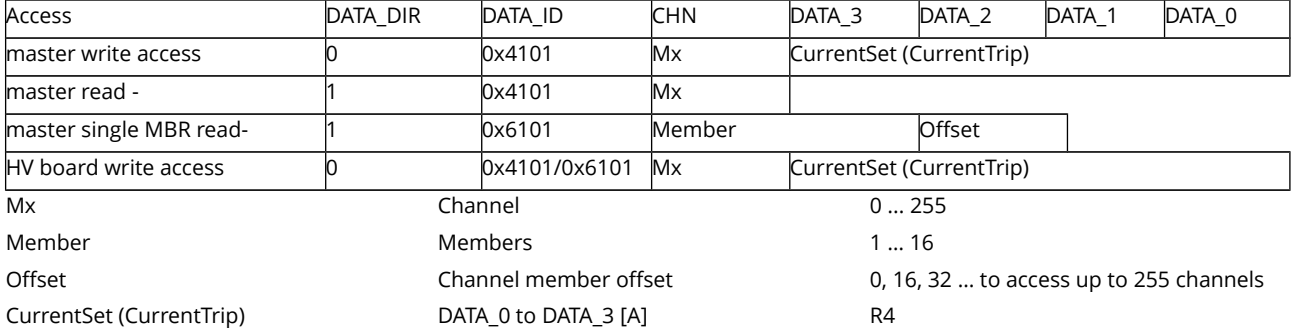

Allowed values are between 0 and the actual hardware limit value. If written values are between the hardware limit and the nominal value, then the module reduces these values to the value of the actual hardware limit. If written values are higher than the nominal data or lower than 0 an input error is indicated by setting the bit InputError.

The mode of action of this item depends on the setting of the signal Kill Enable (KILEna) in the ModuleControl register ( [4.5.2.2\)](#page-45-0). If Kill Enable is 0, the value is interpreted as CurrentSet. If Kill Enable is 1, the value is CurrentTrip.

CurrentSet:

The CurrentSet value is the preset for current regulation. If the output current reaches or exceeds the Current Set value, the channel goes into Current Regulation mode. In this mode the output current is regulated at the CurrentSet value, but the output voltage is going to a value between 0V and Vset, depending of the external load.

When Current Control mode is active the bit isCC of the ChannelStatus register and the bit EventControlledCurrent of the ChannelEventStatus are set, the bit isCV of the ChannelStatus is reset.

CurrentTrip:

In Current Trip mode this value will be used as software current trip. If exceeding this value a current trip event will be registered. The green LED on front panel will be switched off.

The bits isTrip in the ChannelStatus and ETRP in ChannelEventStatus are set, the bit isNoSumError in the ModuleStatus is reset.

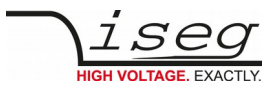

## **4.5.1.10 Voltage measurement (single/ multiple single read-write access)**

EDCP frame:

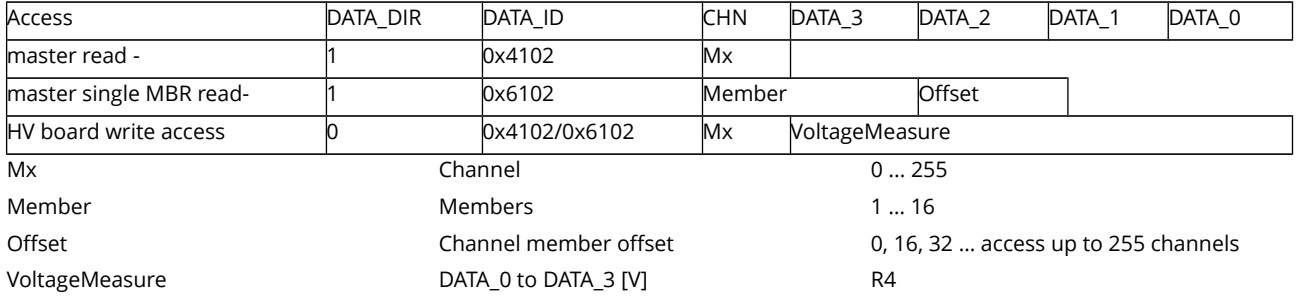

## **4.5.1.11 Current measurement (single/ multiple single read-write access)**

EDCP frame:

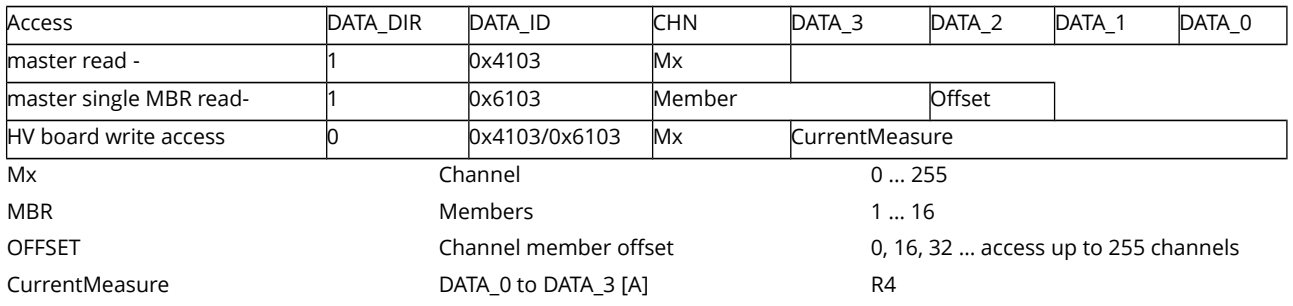

#### **4.5.1.12 Voltage bounds (single write- / single/ multiple single read-write access)**

EDCP frame:

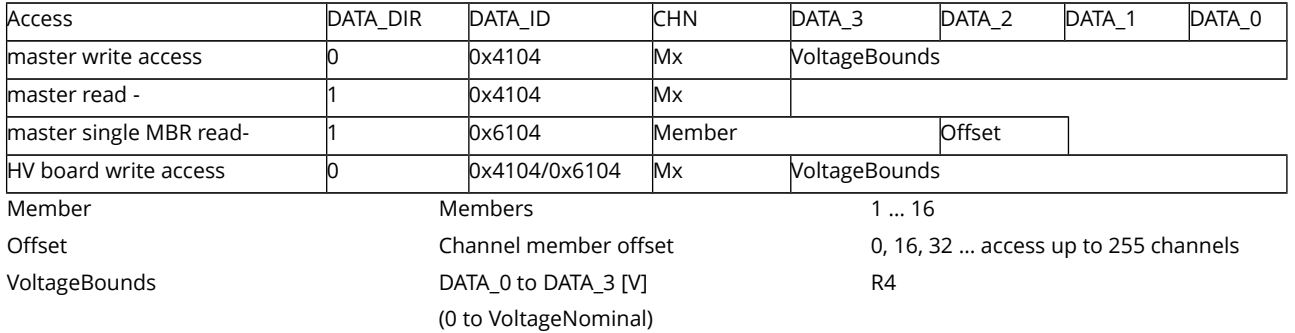

#### **4.5.1.13 Current bounds (single write- / single/ multiple single read-write access)**

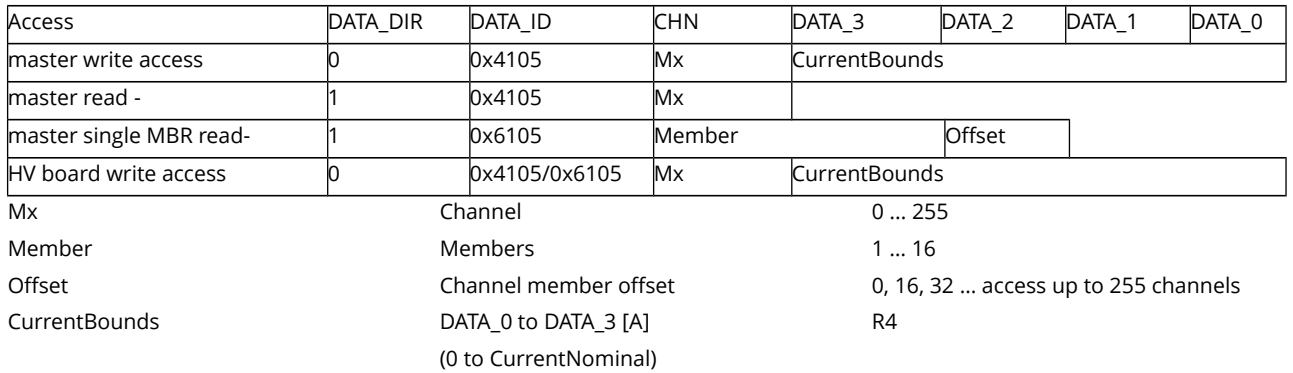

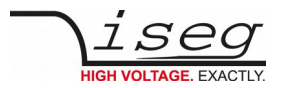

## **4.5.1.14 Nominal voltage (single/ multiple single read-write access)**

EDCP frame:

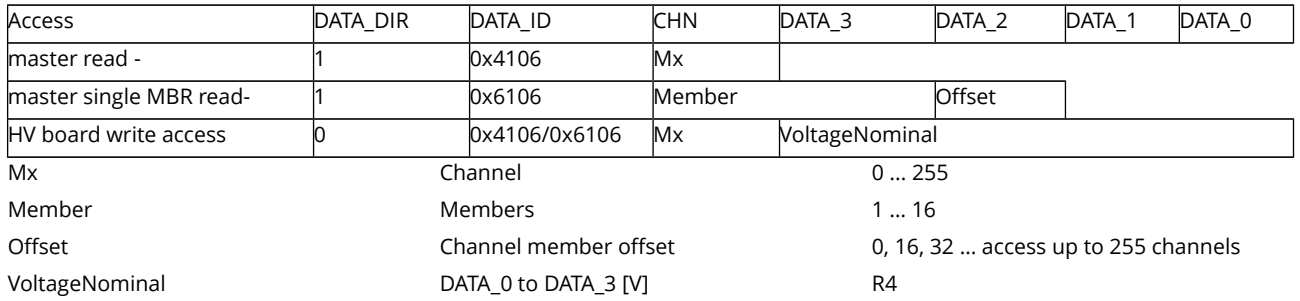

## **4.5.1.15 Nominal current (single/ multiple single read-write access)**

EDCP frame:

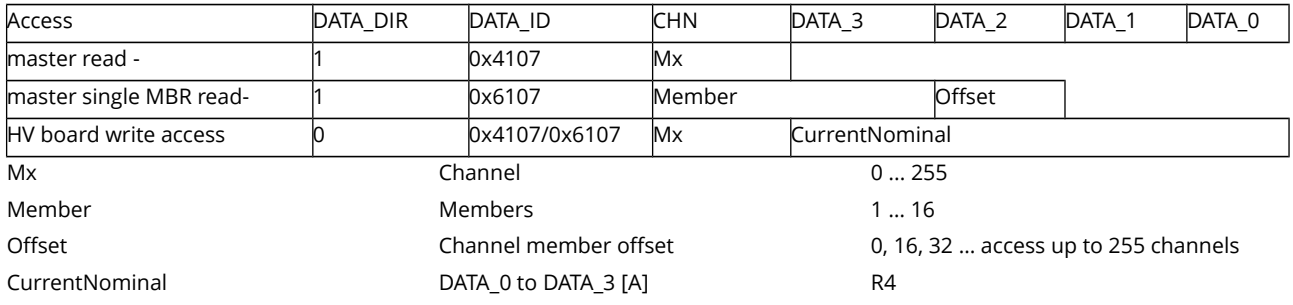

## **4.5.1.16 Current measurement range\* (single/ multiple single read-write access)**

EDCP frame:

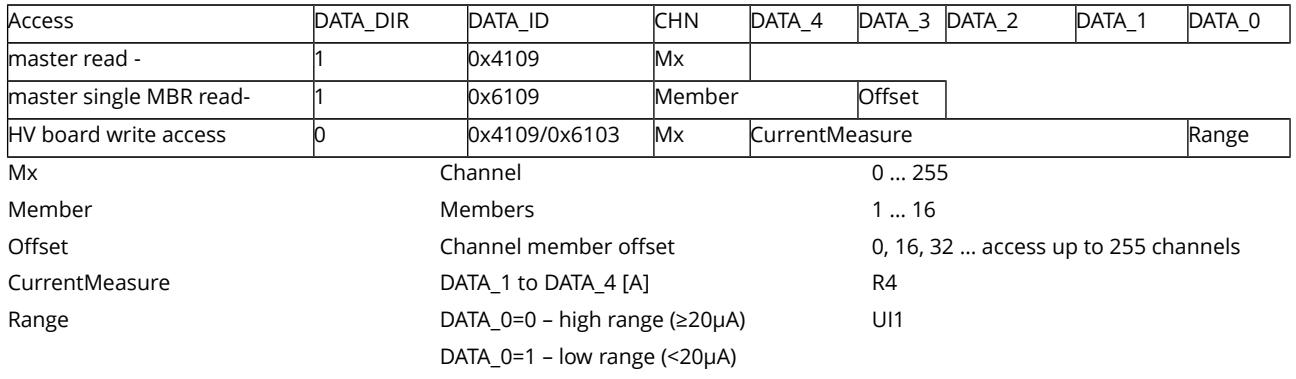

(\* for device class 26, 27 and 39, E08F2, E08C2 and N06C2 only)

**NOTE** The information channel status bit isLowCurrentRange can be used also.

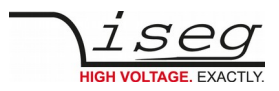

## **4.5.1.17 VCT Coefficient\* (single/ multiple single read-write access)**

EDCP frame:

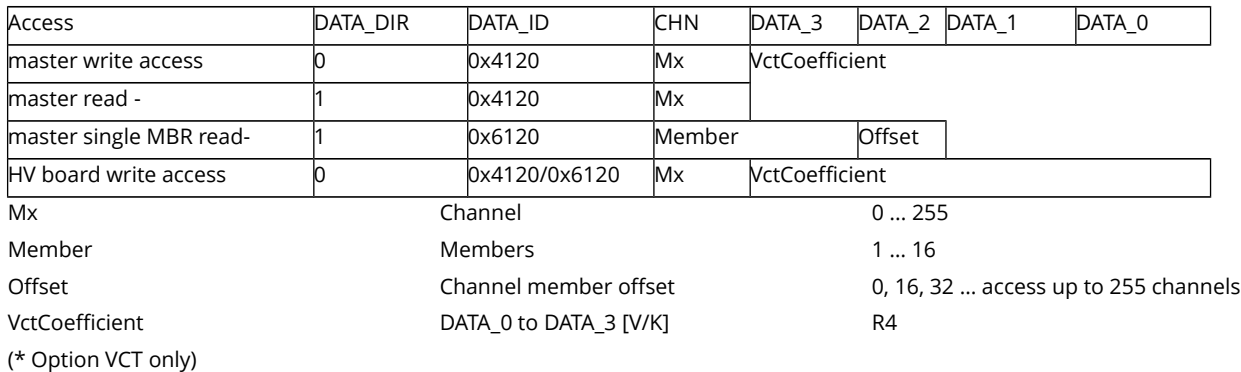

## **4.5.1.18 Temperature external\* (single/ multiple single read-write access)**

EDCP frame:

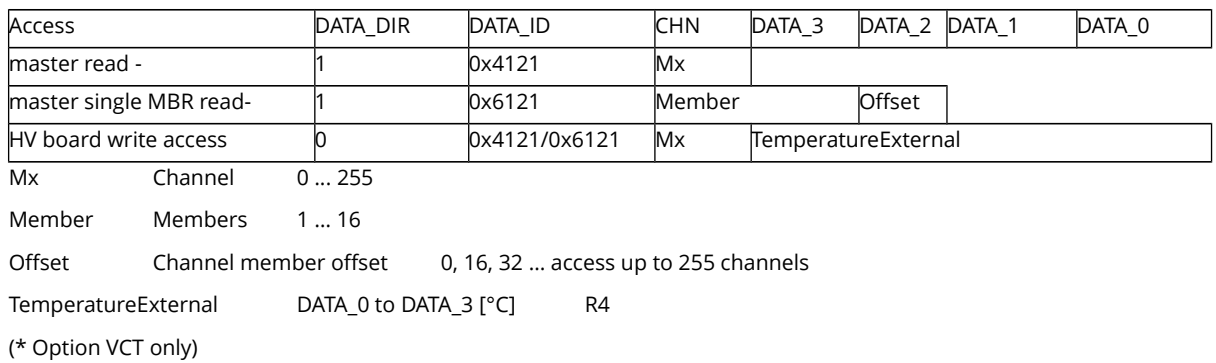

## **4.5.1.19 Resistor external\* (single/ multiple single read-write access)**

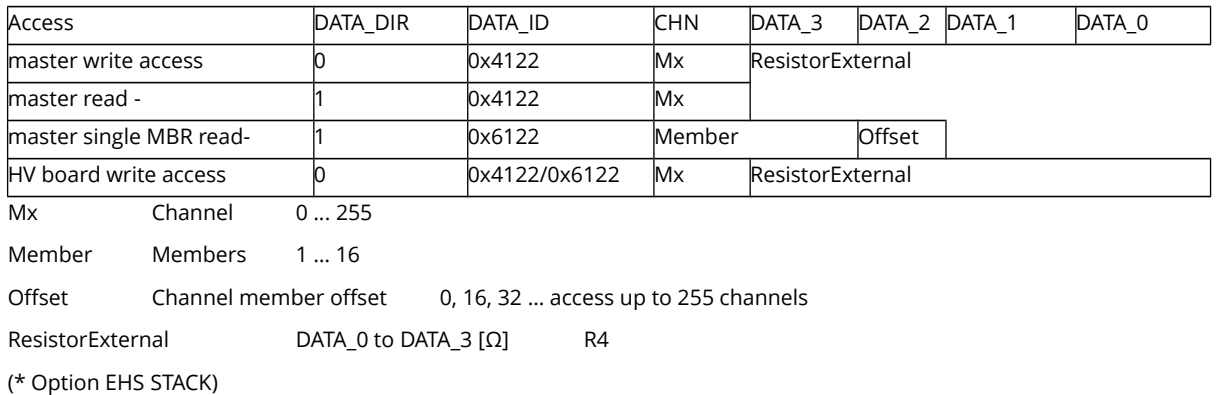

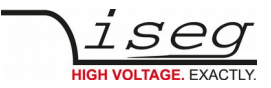

## **4.5.1.20 Output mode\* (single/ multiple single read-write access)**

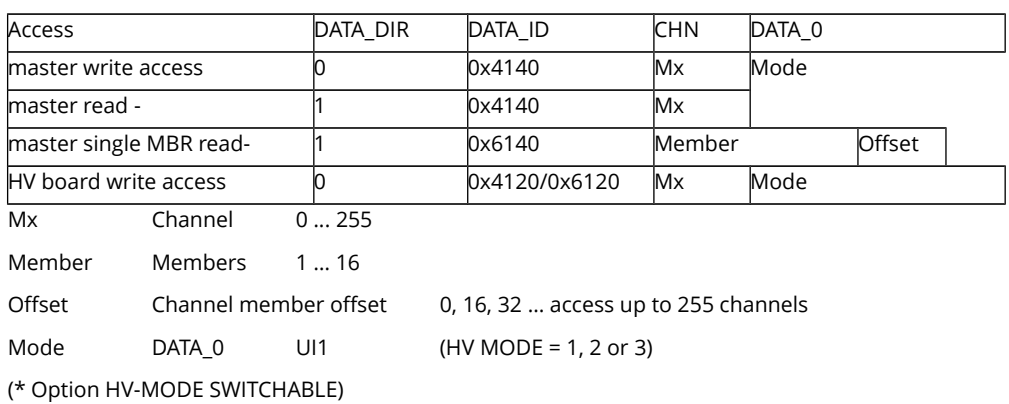

#### **4.5.1.21 Output polarity\* (single/ multiple single read-write access)**

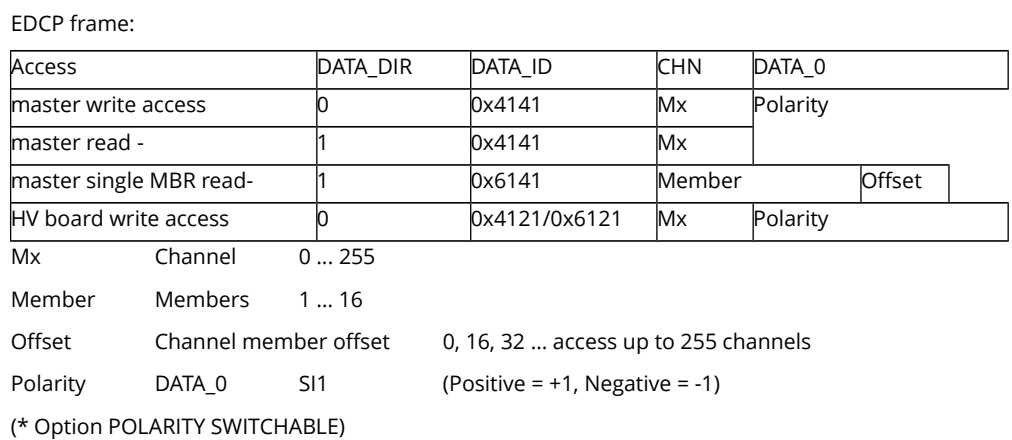

## **4.5.1.22 Output voltage mode\* (single/ multiple single read-write access)**

EDCP frame:

EDCP frame:

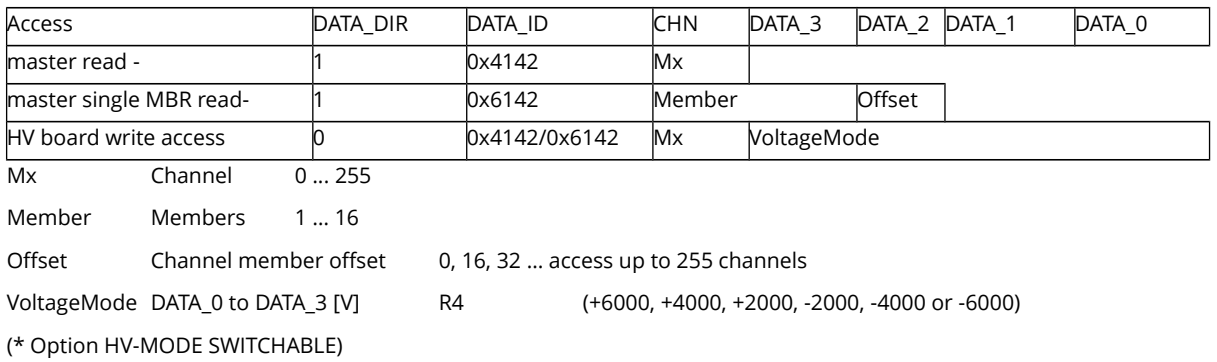

## **4.5.1.23 Output current mode\* (single/ multiple single read-write access)**

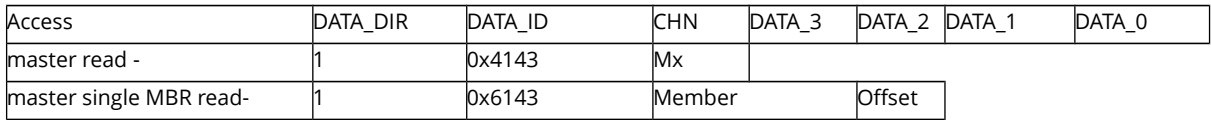

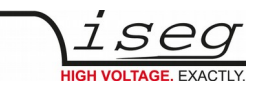

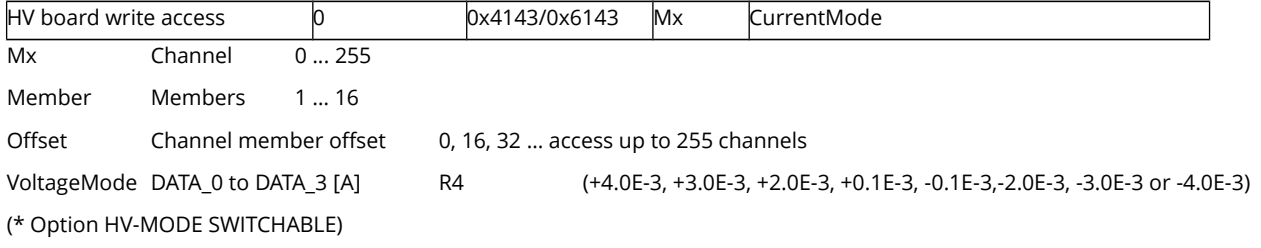

## **4.5.1.24 Output voltage mode list\* (single/ multiple single read-write access)**

EDCP frame:

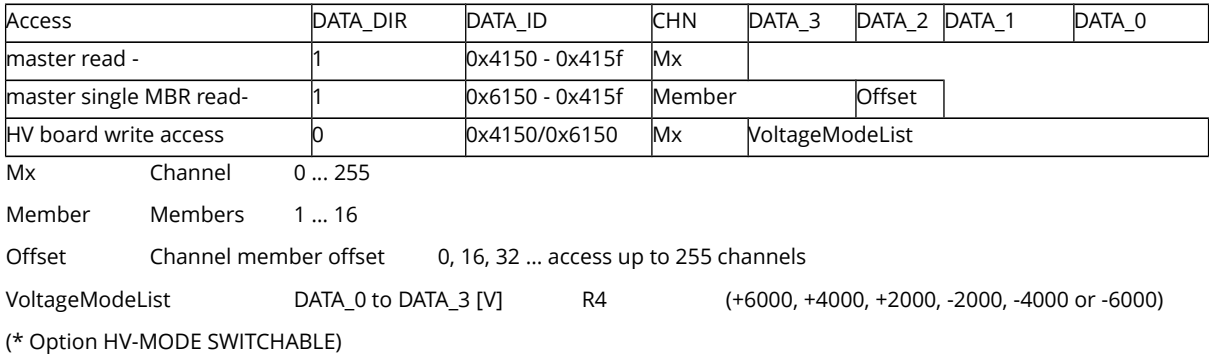

## **4.5.1.25 Output current mode list\* (single/ multiple single read-write access)**

EDCP frame:

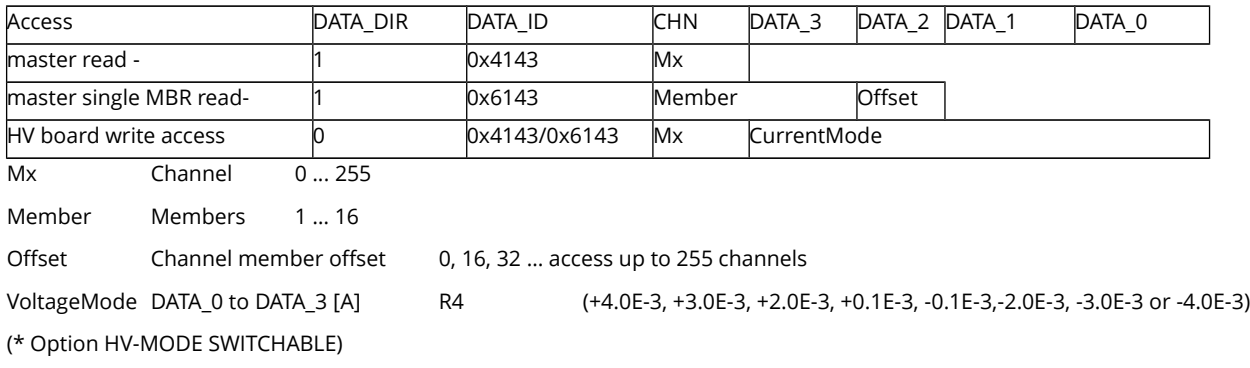

#### **4.5.1.26 Group number (single/ multiple single read-write access)**

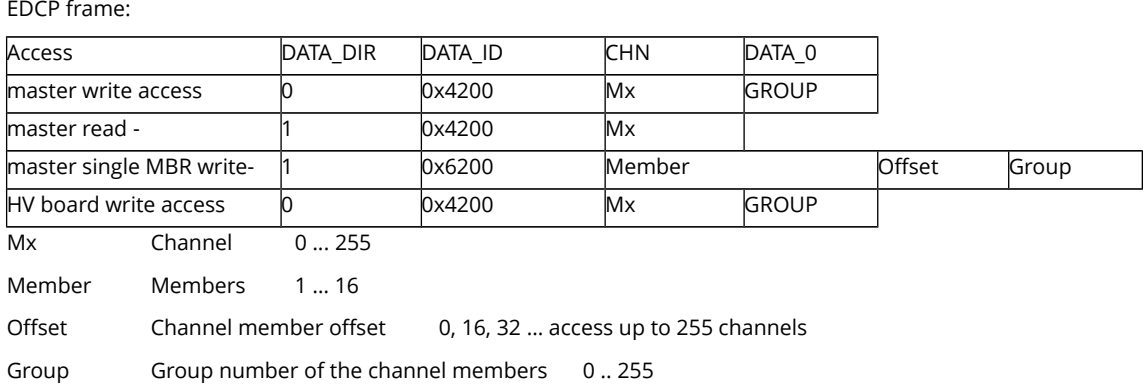

With a group number GROUP for each channel, channels can be combined to groups involving all connected modules. The [NMT](#page-43-0)

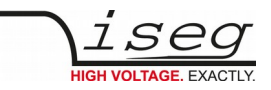

<span id="page-43-1"></span><span id="page-43-0"></span>[channel group set](#page-43-1) and the NMT module set frames (described on page 19) send broadcast information for all channels, which have the same group number.

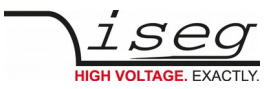

## **4.5.2 EDCP Module Accesses**

## **4.5.2.1 ModuleStatus (module read-write access)**

EDCP frame:

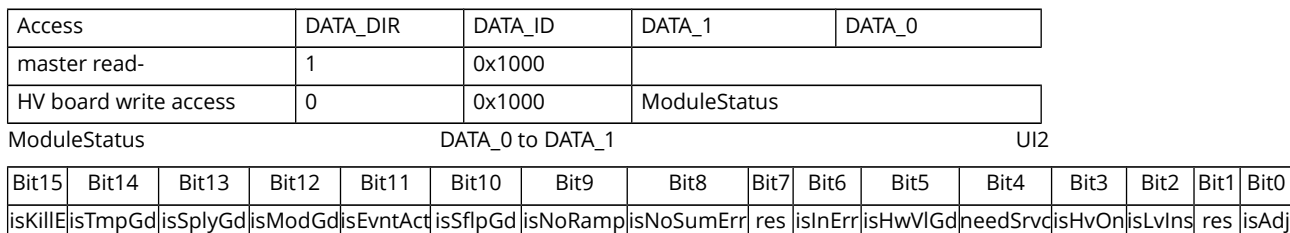

The status bits as there are IsTemperatureGood, IsSupplyGood, IsModuleGood, IsEventActive, IsSafetyLoopGood, IsNoRamp and IsNoSumError indicate the single status for the complete module.

The status bit IsCommandComplete indicates whether all CAN commands given to the module have been executed.

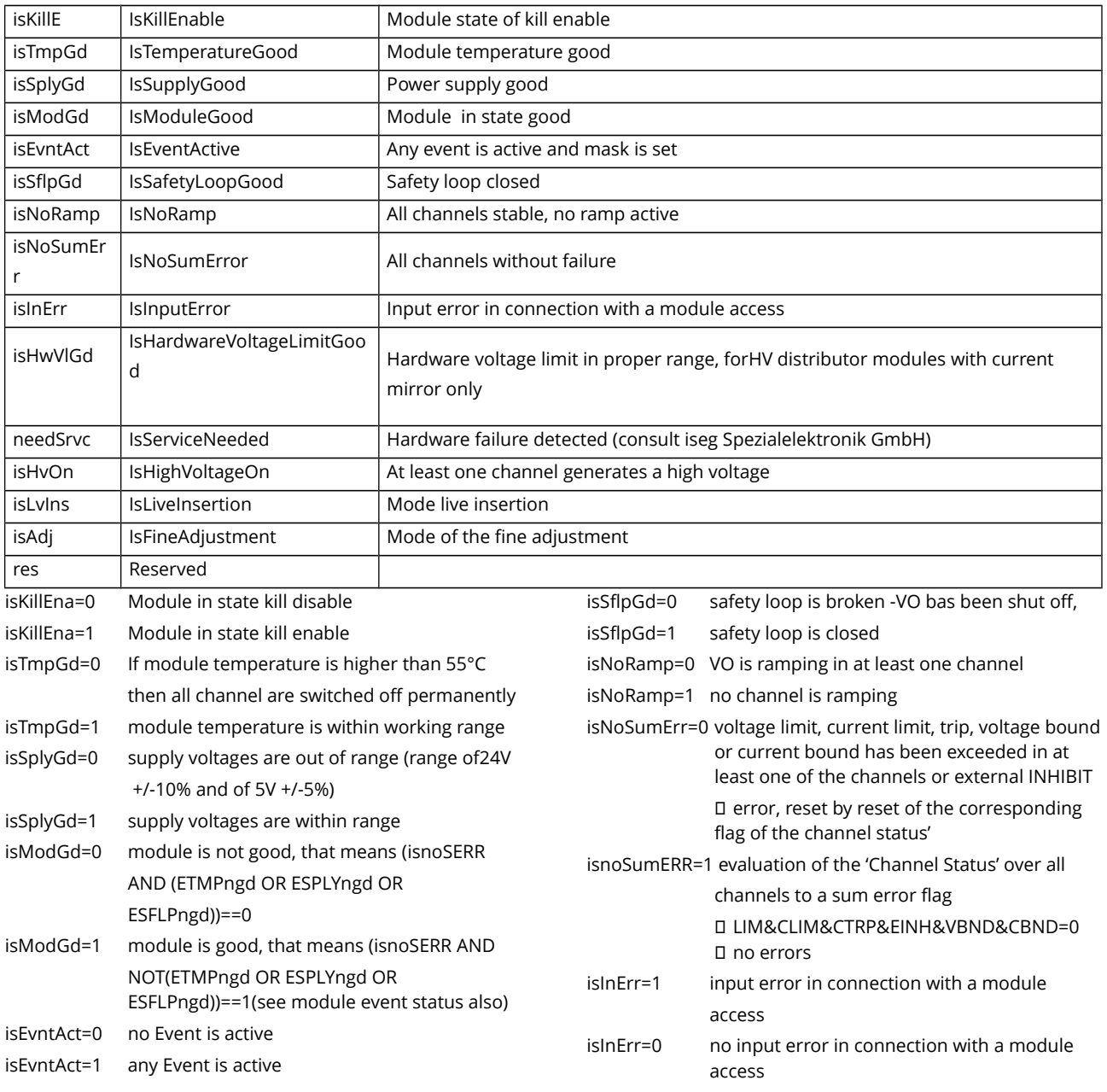

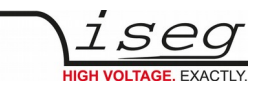

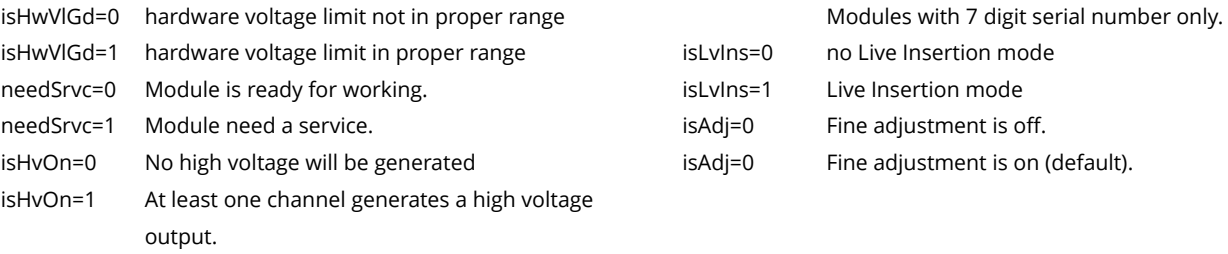

## <span id="page-45-0"></span>**4.5.2.2 ModuleControl (module write- / read-write access)**

EDCP frame:

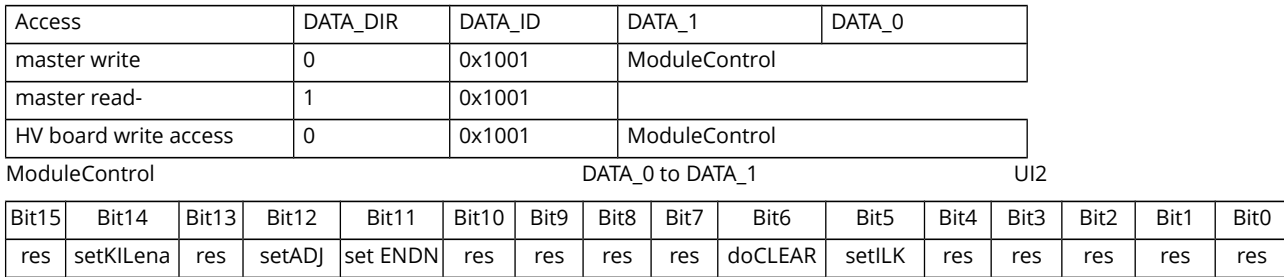

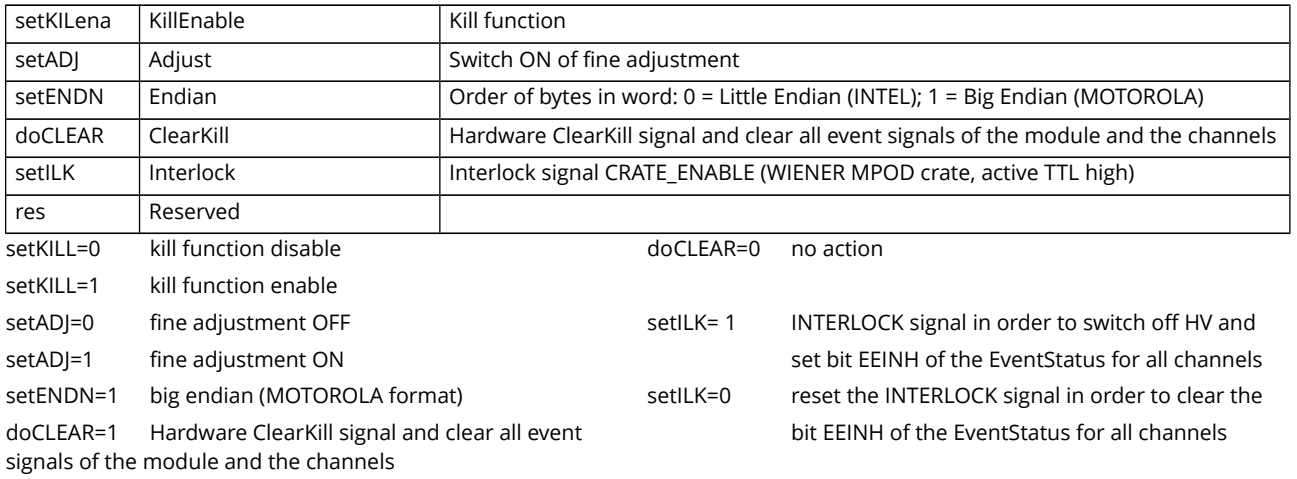

## **4.5.2.3 ModuleEventStatus (module write- / read-write access)**

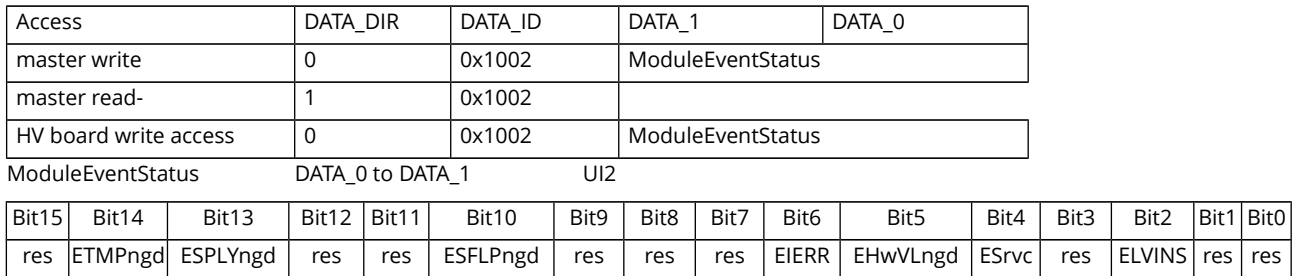

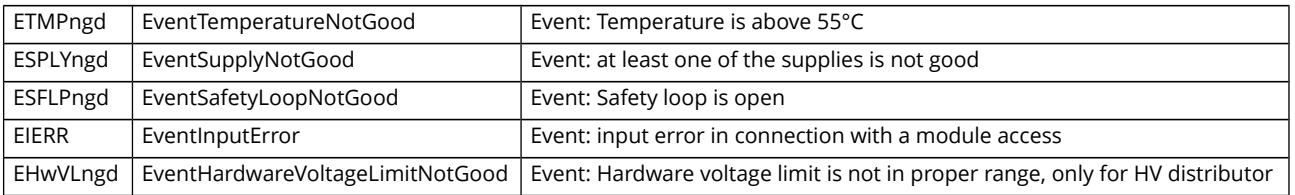

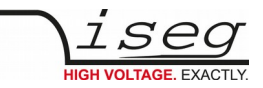

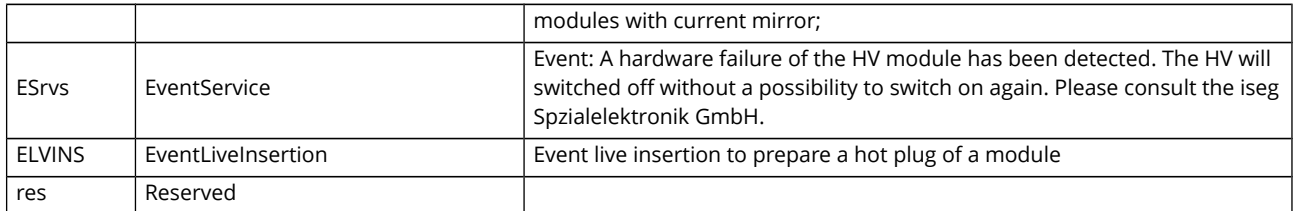

#### **4.5.2.4 ModuleEventMask (module write- / read-write access)**

EDCP frame:

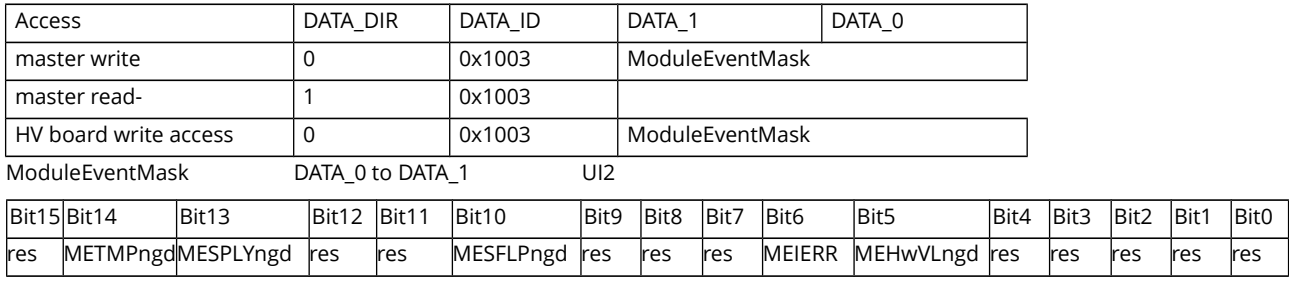

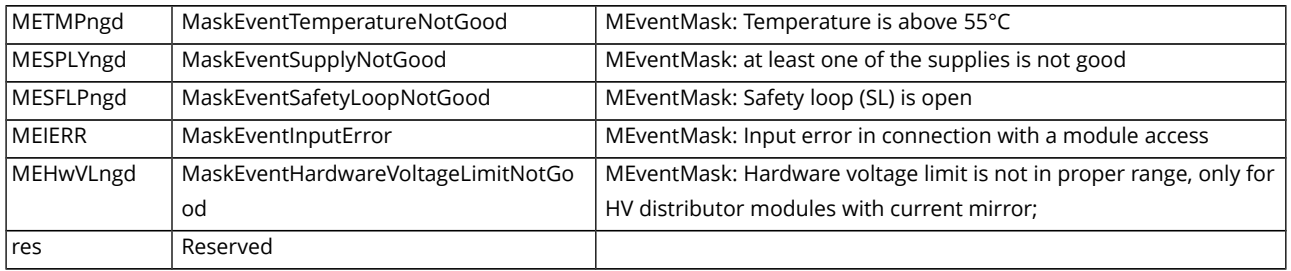

All bits of the EventMask register are set to "0" after the power on reset.

Module in mode KILL enable: If a bit of the EventStatus register is set to "1" and the corresponding bit in the EventMask register is "0" no reset of the EventStatus bits is necessary before switch on the HV of any channel again.

If a bit of the EventMask register is set to "1" and if the corresponding bit in the EventStatus is set to "1" by the module firmware a reset of the corresponding EventStatus bits is necessary before a switch on the HV of any channel is possible.

Module in mode KILL enable: A reset of the EventStatus bits is necessary before switch on the HV of any channel is possible.

## <span id="page-46-0"></span>**4.5.2.5 ModuleEventChannelStatus (module write- / read-write access)**

EDCP frame:

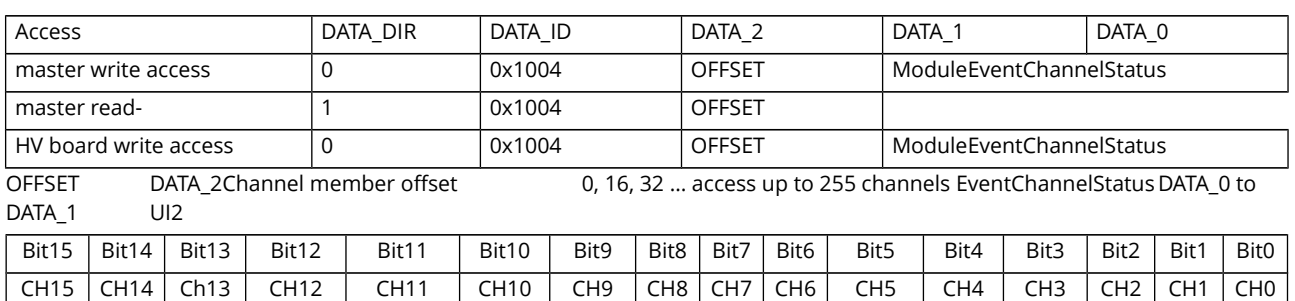

The n-th bit of the register is set, if an event is active in the n-th channel and the associated bit in the EventMask register of the nth channel is set too.

CHn = EventStatus[n] & EventMask[n]

Reset of a bit is done by writing a 1 to this bit.

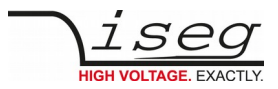

## <span id="page-47-0"></span>**4.5.2.6 ModuleEventChannelMask (module write- / read-write access)**

EDCP frame:

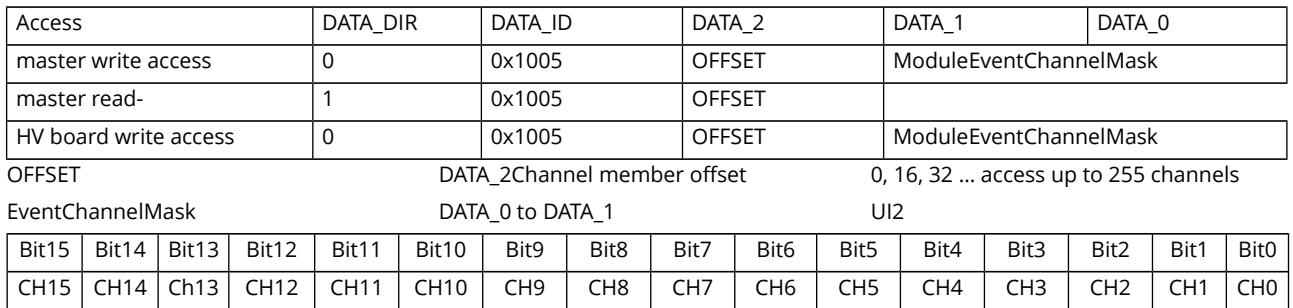

This register decides whether a pending event leads to the sum event flag of the module or not. If the n-th bit of the mask is set and the n-th channel has an active event in the ModuleEventChannelStatus the bit isEventActive in the ModuleStatus register is set

#### **4.5.2.7 ModuleEventGroupStatus (module write- / read-write access)**

EDCP frame:

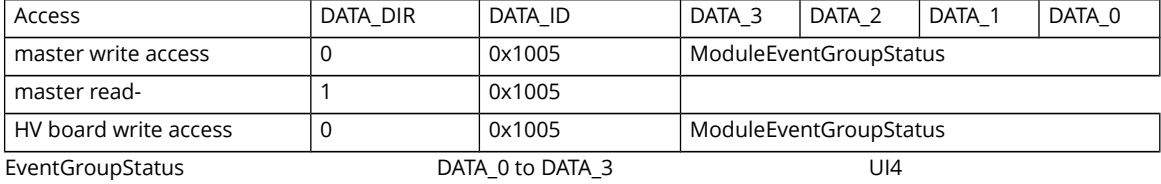

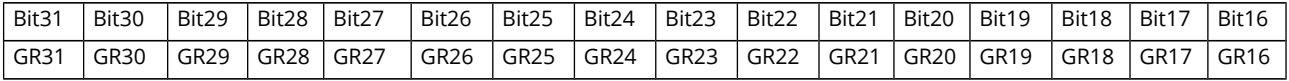

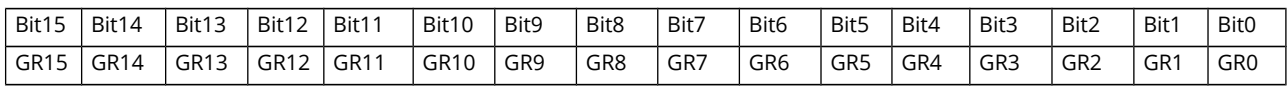

The n-th bit of this double word register is set, if an event is active in the n-th group.

Reset of a bit is done by writing a 1 to this bit.

#### **4.5.2.8 ModuleEventGroupMask (module write- / read-write access)**

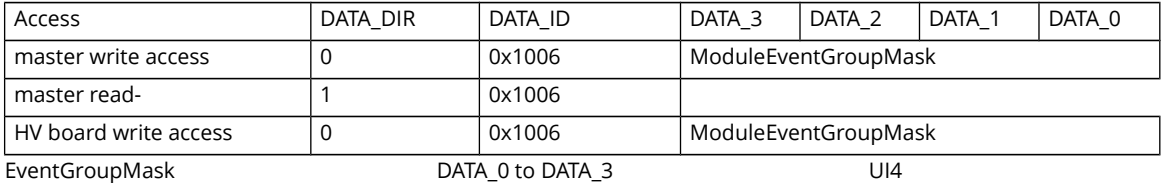

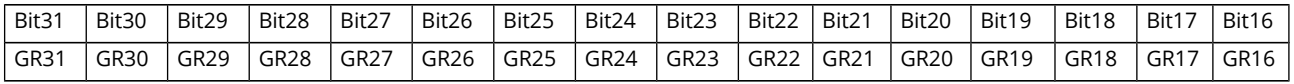

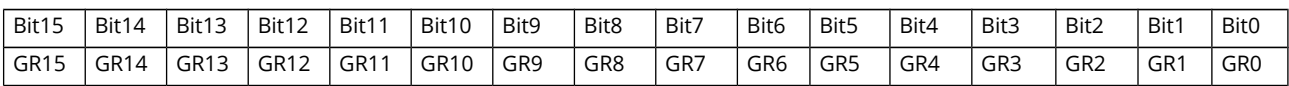

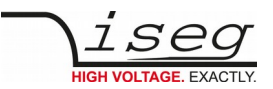

This register decides whether a pending event leads to the sum event flag of the module or not. If the n-th bit of the mask is set and the n-th group has an active event in the ModuleEventGroupStatus the bit isEventActive in the ModuleStatus register is set.

## **4.5.2.9 VoltageRampSpeed (module write- / read-write access)**

EDCP frame:

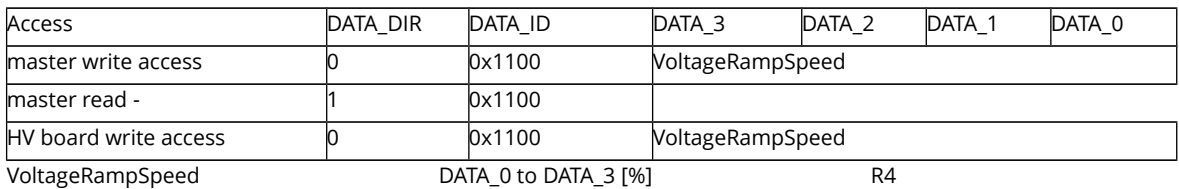

Voltage ramp speed range (disable Kill): 1mV/s ≤ Ramp speed ≤ 20% of VO max/s

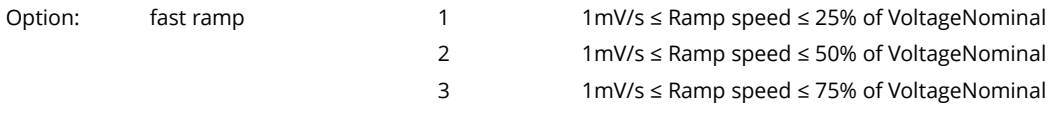

Voltage ramp speed range (enable Kill):  $1 \text{mV/s}$  ≤ Ramp speed ≤ 1% of V<sub>o max</sub>/s

The speed of the voltage ramp in percent of the nominal voltage of the channel per second.

## **4.5.2.10 CurrentRampSpeed – current controlled modules only (module write- / read-write access)**

EDCP frame

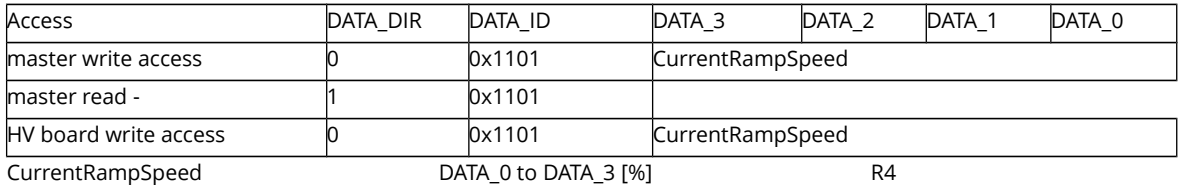

Current ramp speed range: 2 % IO max/s ≤ Ramp speed ≤ IO max/s

The speed of the current ramp in percent of the nominal current of the channel per second.

#### **4.5.2.11 VoltageMax – OPTION (module read-write access)**

EDCP frame:

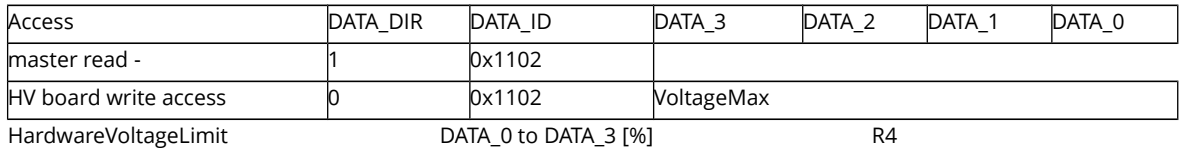

HV Modules with the OPTION hardware voltage limit can adjust VO max via the potentiometer Vmax.

For HV Modules without this OPTION VoltageMax equals to VO max.

The exceeding of the hardware voltage limit results in a limitation of the voltage when the KILL-enable.

The absolute value of the hardware voltage limit will compute by following:

Voltage limit of the channel x (Chx) = VoltageNominal[Chx] \* VoltageMax

The module responds after the hardware voltage limit has been exceeded:

The green LED on front panel is off.

Depends of the kind of module:

Hardware KILL function controlled by the bit 'KILena' of the ModuleControl word:

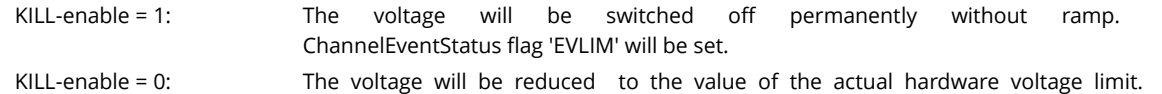

ChannelStatus flag 'isVLIM' and ChannelEventStatus flag 'EVLIM' will be set.

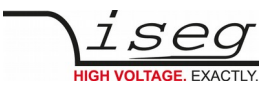

Software KILL function controlled by the bit 'KILena' of the ChannelControl word:

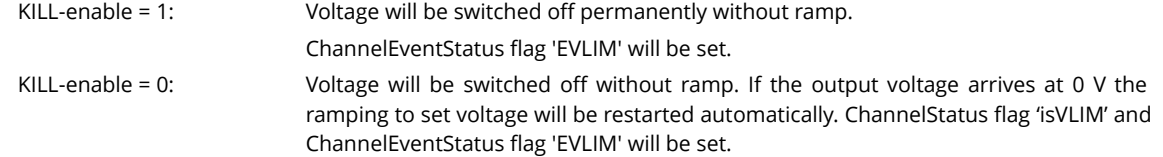

## **4.5.2.12 CurrentMax – OPTION (module read-write access)**

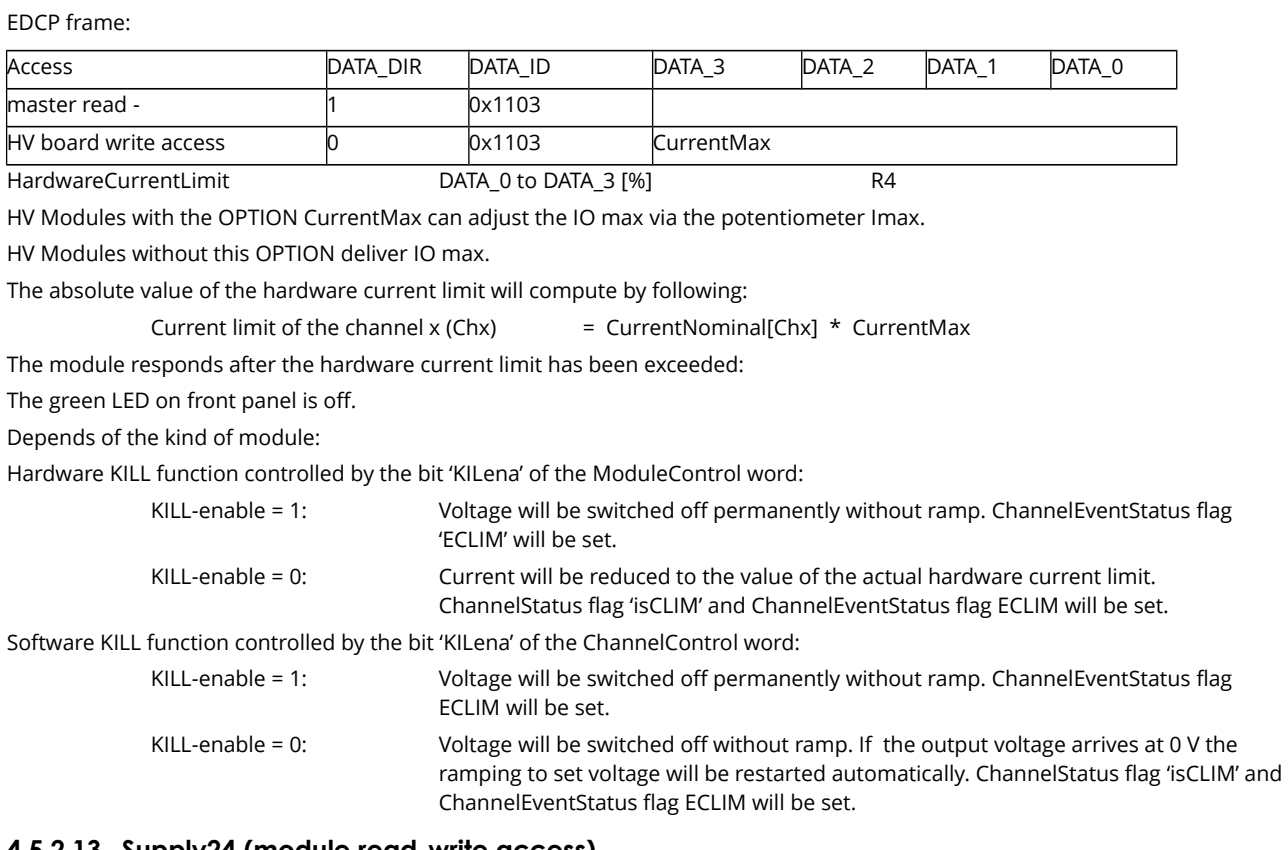

#### **4.5.2.13 Supply24 (module read-write access)**

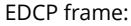

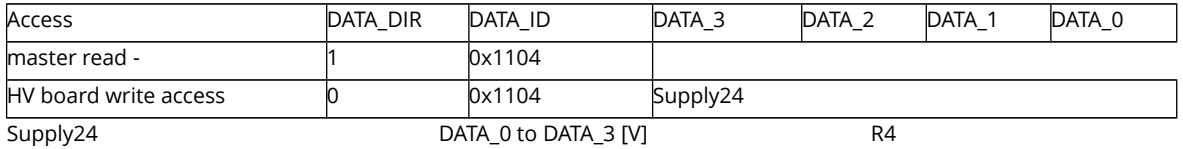

An 'out of range error' (see DCP group access: General status) will be generated if deviation of voltage is more than  $\pm 10$ %.

#### **4.5.2.14 Supply5 (module read-write access)**

EDCP frame:

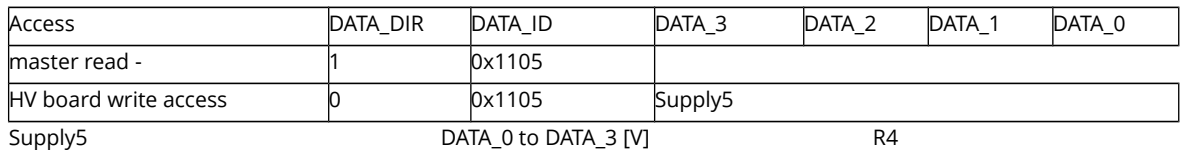

An 'out of range error' (see DCP group access: General status) will be generated if deviation of voltage is more than  $\pm 5$ %.

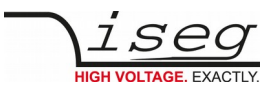

#### **4.5.2.15 BoardTemperature (module read-write access)**

EDCP frame:

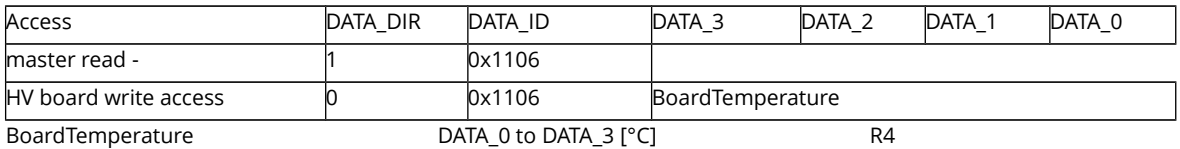

An 'out of range error' (see group access: General status) will be generated if the temperature is higher than +55°C.

#### **4.5.2.16 Threshold to arm the errors detection (module write / read- write access)**

EDCP frame:

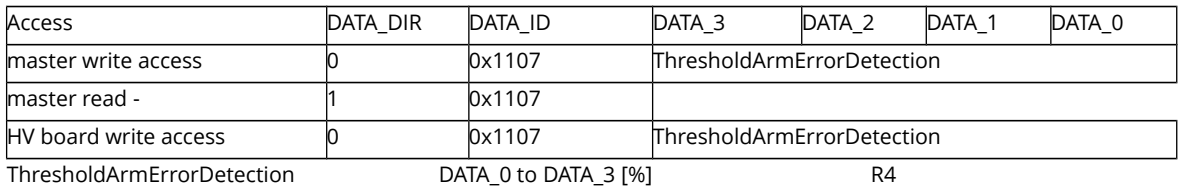

Factory setting for different kinds of HV modules is between 1V and to VO max/10 in percent to the nominal voltage of the channel.

The arming of the error detection is started while the actual voltage exceeds these value which has been stored before.

Exception: At the start of a ramp from zero the firmware evaluates that the feedback control will look in. If not, because the channel has a short or the hardware current limit is near to zero, then the channel will be switched off and a current error will be generated before the actual voltage is exceeding these threshold.

#### **4.5.2.17 Serial number (module read-write access)**

EDCP frame:

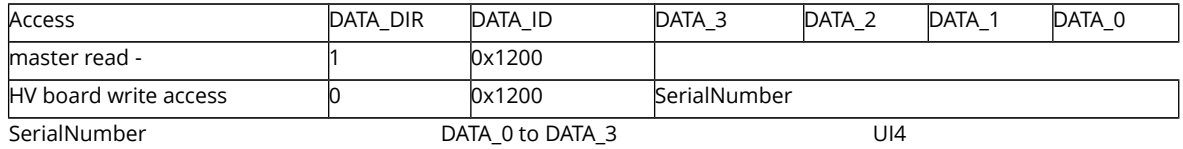

serial number e.g. 471212

#### **4.5.2.18 Firmware release (module read-write access)**

EDCP frame:

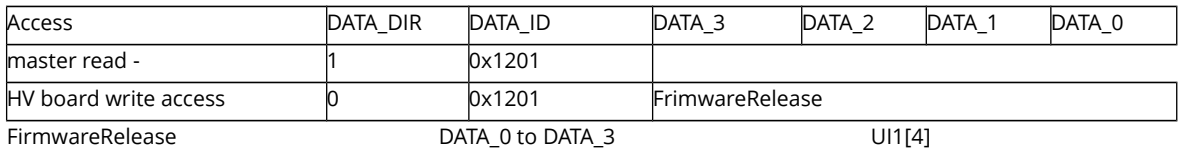

release e.g. 01.00.00.00

#### **4.5.2.19 Bit rate (module write- / read-write access)**

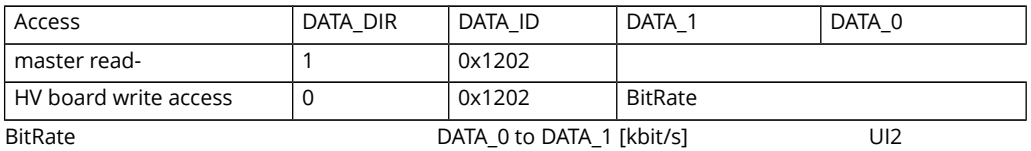

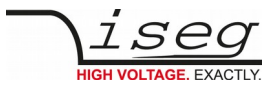

Following bit rates are possible: 20, 50, 100, 125, 250 kbit/s

The new bit rate gets active after RESET or POWER OFF/ON. The bit rate of all modules in the system must be the same before a RESET or POWER/ON is made.

- The bit rate is set to 250 kbit/s ex works.
- Invalid bit rates will be ignored and the bit 'Input error' of the will be set.
- <span id="page-51-0"></span>A correct write access storing the information permanently if a NMT stop has been sent before.

#### **4.5.2.20 Firmware Name (module read-write access)**

EDCP frame:

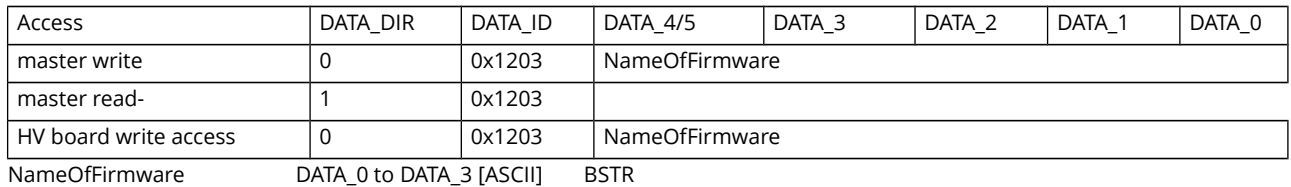

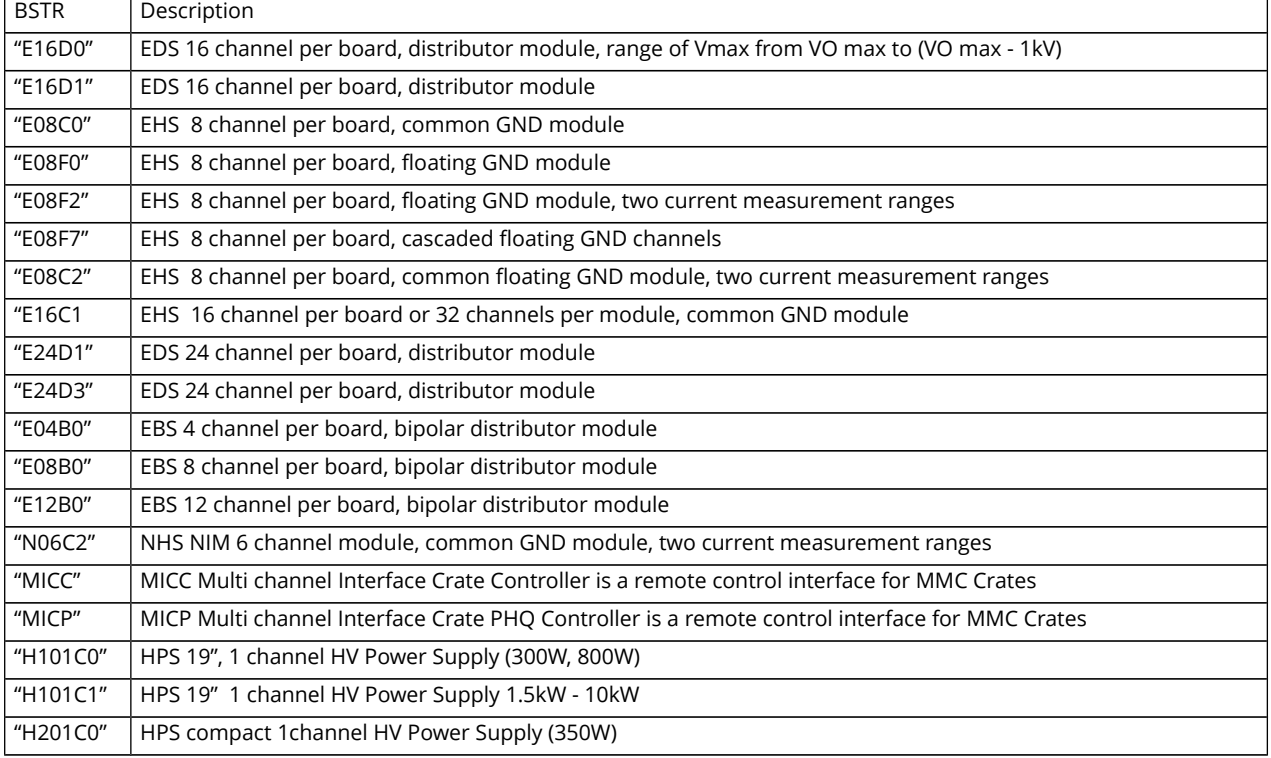

#### **4.5.2.21 ADC SamplesPerSecond SPS (module write- / read-write access)**

EDCP frame:

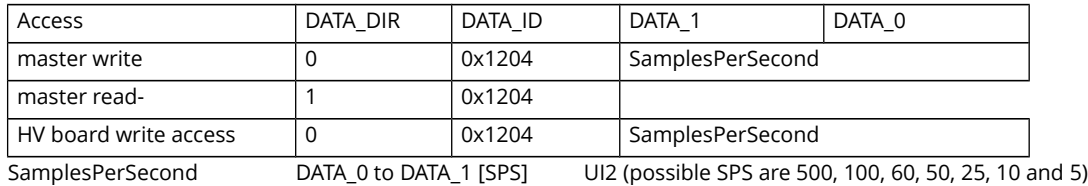

Adjusts the number of averages of the programmable ADC filter of the HV modules. Possible values are 500, 100, 60 and 50 SPS. Notch should be set with 60 SPS using a 110V line with 60Hz and 50 SPS using a 230V line with 50Hz in order to improve the common-mode rejection of these frequencies. However a SPS value of the ADC will increase the main loop time by 4\*1/SPS for devices "E08F0", "E08F2" (see [4.5.2.20](#page-51-0) ) respectively by 4\*1/SPS multiplied with the number of channels for device "E16D0",

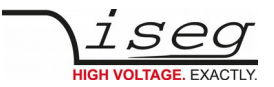

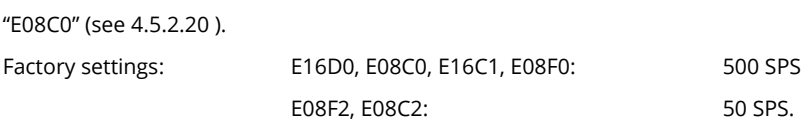

#### **4.5.2.22 DigitalFilter (module write- / read-write access)**

EDCP frame:

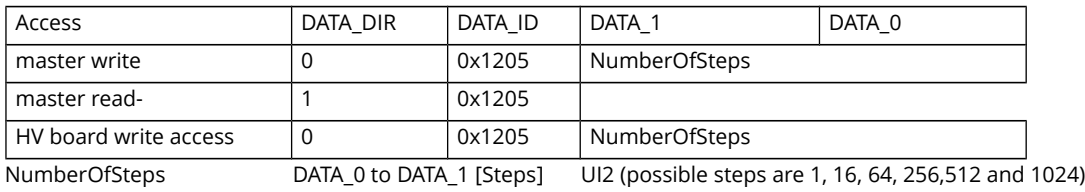

The digital filter in the firmware of the processor reduces the white noise of the analog values of channel VoltageMeasure, channel CurrentMeasure. The digital filtering gives the possibility to get a higher precision and to react fast on changes of the measured values. The filter is not used during a voltage ramp. The filter is restarted after a significant change of the signal. Factory settings: 64

#### **4.5.2.23 ChannelNumber (module read access)**

EDCP frame:

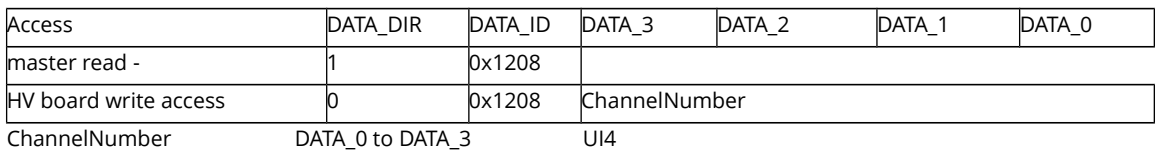

#### **4.5.2.24 ArticleDescription (module read access)**

EDCP frame:

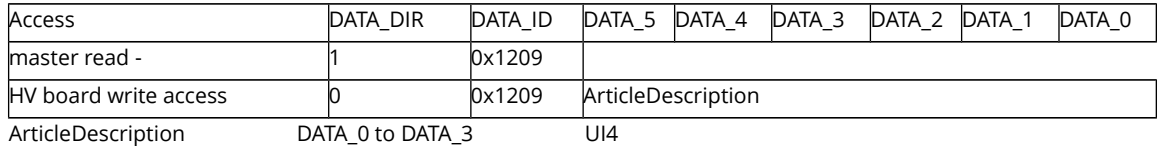

This register returns the module article description. Depending on the length of the article description, multiple CAN messages may be sent. The description is terminated by a zero character.

## **4.5.2.25 ModuleOption (module read access)**

EDCP frame:

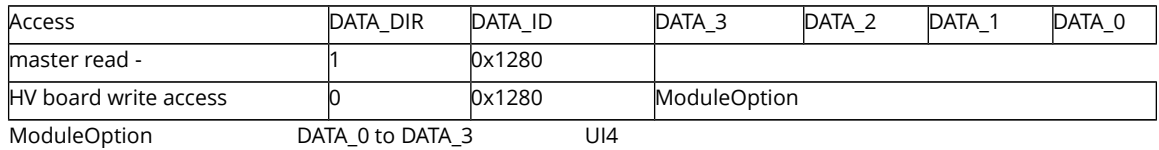

The requested value of the module option is not valid when all bits are set to '1'!

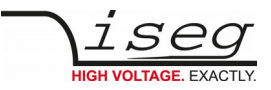

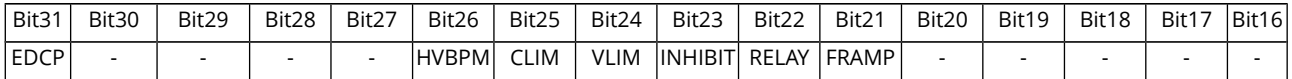

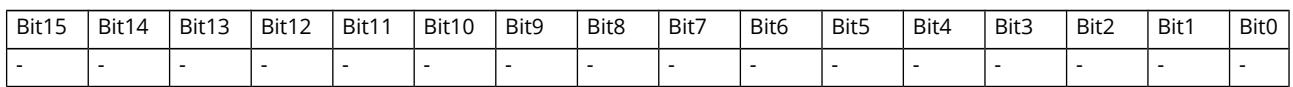

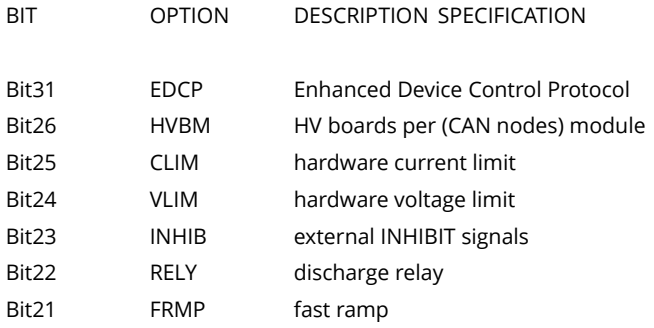

#### **4.5.2.26 ModuleOptionSpec (module read access)**

EDCP frame:

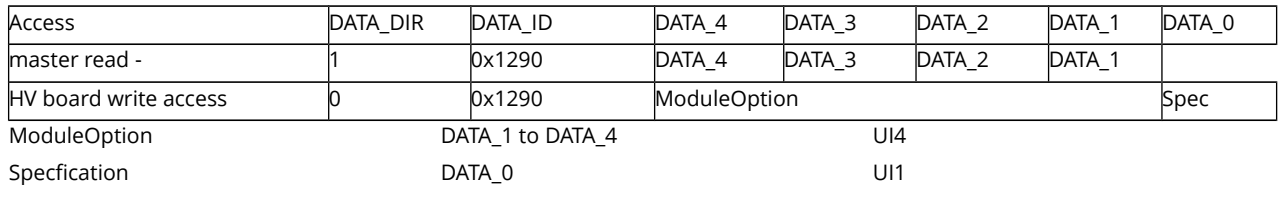

The requested value of the module option specification is not valid or do not exist when all bits are set to '1' or '0'!

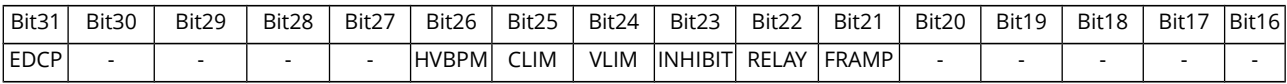

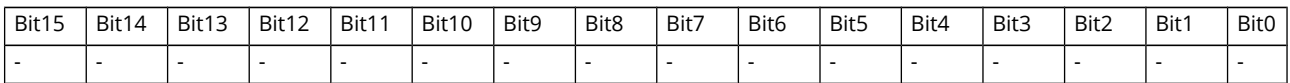

To request a specification the corresponding bit of the module option word has to be set to '1'.

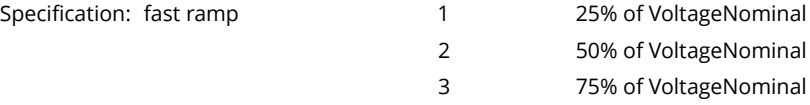

## **4.5.2.27 ModuleCommMode (module write access)**

EDCP frame:

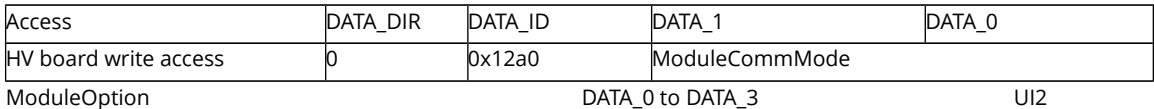

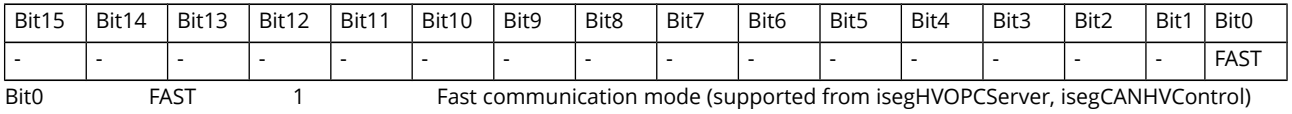

0 common mode

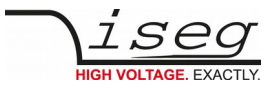

# **4.5.3 EDCP Group Accesses**

The Multi Channel CAN module offers an extended and flexible range of group functions. There exist both predefined (so called fix) groups and variable groups.

Each group definition consists of 2 words each of 16 bits. In fix groups these 2 words are the value to be set into all channels (in float format) or they are a logical information. In variable groups one word carries the information about type and characteristics of the goup, the other word carries the information about the members of the group or gives an overview about a selected situation in all channels.

Four different grouptypes for variable groups have been established:

- Set group
- Status group
- Monitoring group
- Trip group

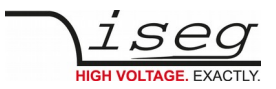

## **4.5.3.1 Set group**

Set groups will be used in order to set channels to a same value, which happen to carry the identical channel value. Therefore within the group following will be defined:

- Member of the group: Each member will be activated in the channel setting list ChSetLst
- Type of the group: Set group type TypeSet
	- Channel characteristics: Coding of characteristics, which have to be set commonly
- Control mode: Divides between a one-time setting of the slave channel property and a permanently copying of the Master channel's property to the slave channels
	- Master channel: Number of the channel, which characteristics will be transferred to the other channels. Is just necessary for Set groups which set a value. If functions have to be initialized e.g. start of ramp then there is no Master channel

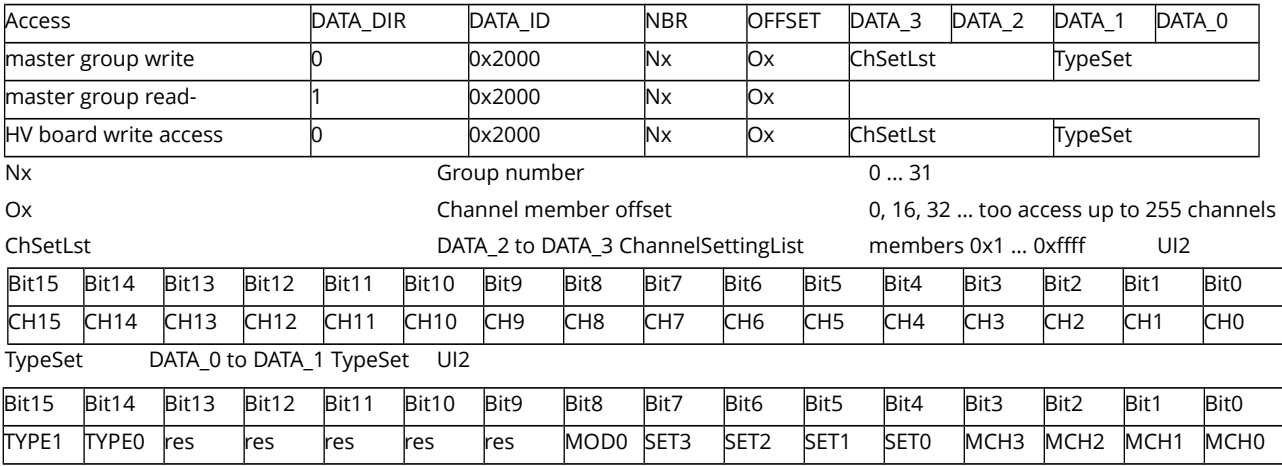

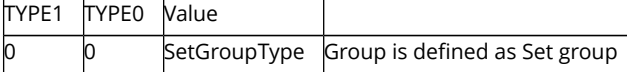

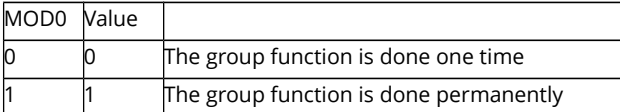

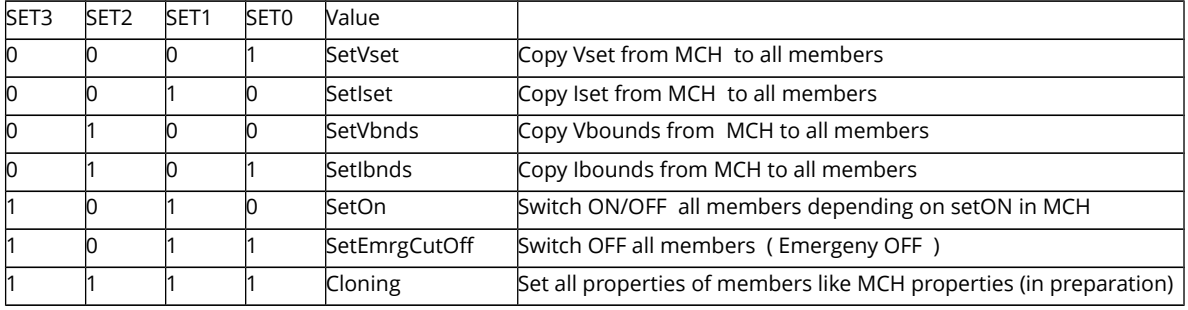

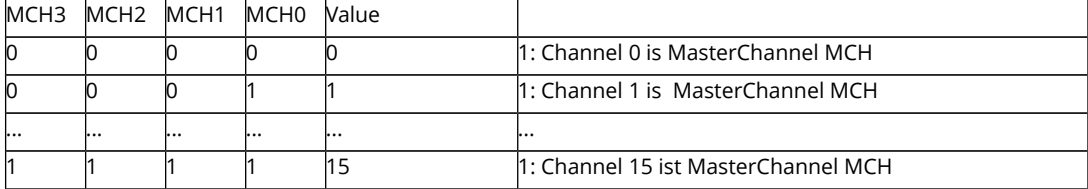

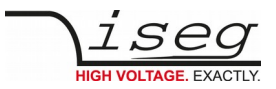

## **4.5.3.2 Status group**

Status groups are used to report the status of a single characteristic of all channels simultaneously. No action is foreseen. Therefore within the group following has to be defined :

- Members of the group: Each member will be activated in the channel status list ChStatLst.
- Type of the group: Status group type TypeStat
- Channel characteristics: Coding of characteristics which is to be reported.

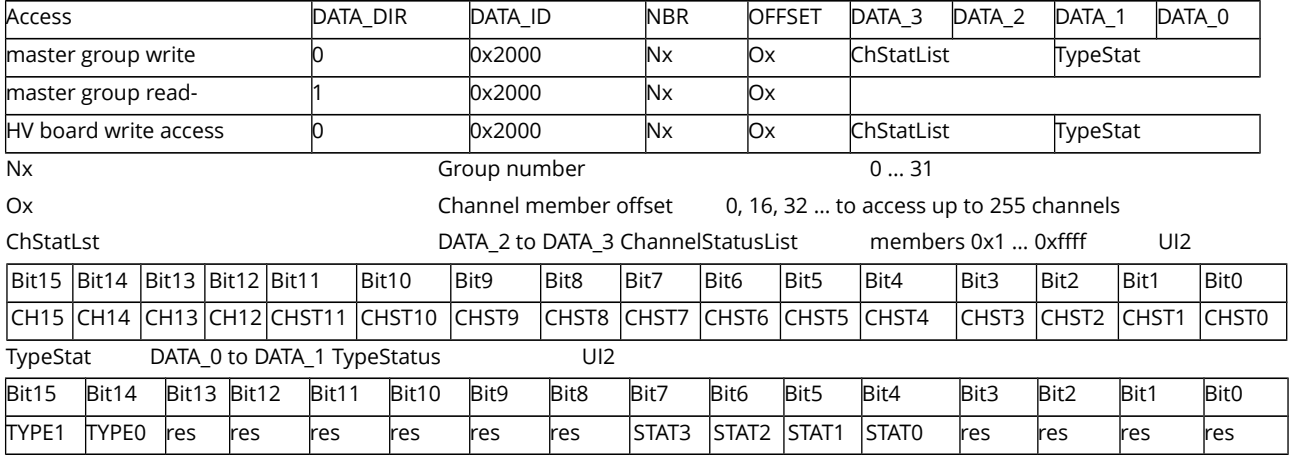

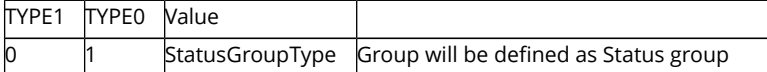

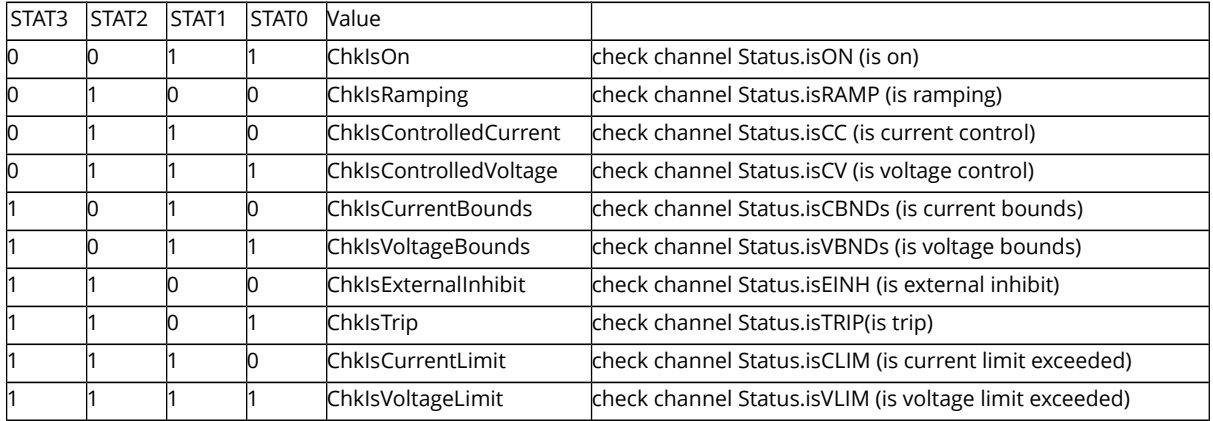

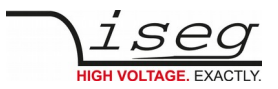

## **4.5.3.3 Monitoring group**

Monitoring groups are used to observe a single characteristic of selected channels simultaneously and in case of need take action. Therefore the group has to be defined :

- Members of the group: Each member will be activated in the channel monitoring list ChMonLst.
- Type of the group: Monitoring group type TypeMon
	- Channel characteristics: Coding of characteristics which is to be monitored.
- Control mode: Coding of the control function, i.e. which kind of change in the group-image shall cause a signal.
	- Activity:  $\blacksquare$  Define which activity has to happen after the event.

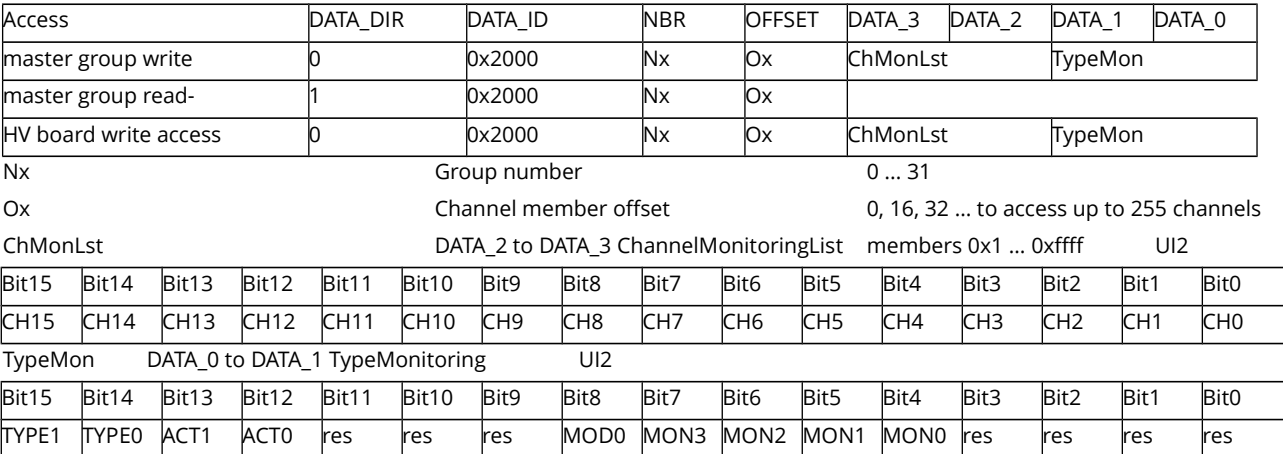

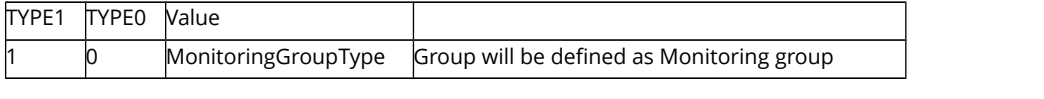

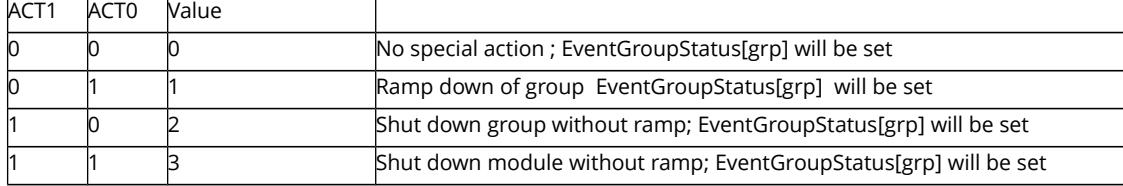

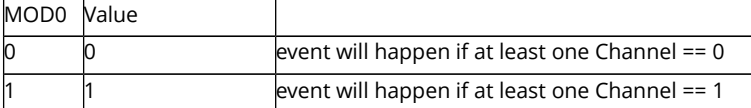

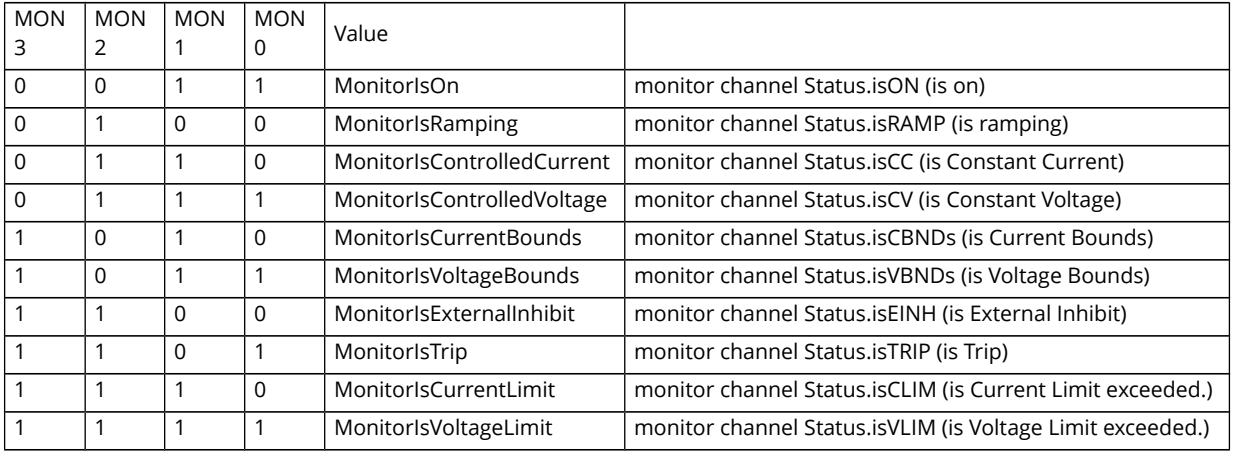

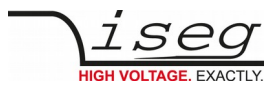

## **4.5.3.4 Delayed Trip group**

Trip timeout groups are necessary to keep the timing for the time controlled delayed Trip function and to define the action which has to happen after a Trip.

Therefore in the group following will be defined:

- Members of group: Each member will be activated in a word channel trip timeout list ChTrpTotLst.
- Type of the group: Time out group type TypeTime
- Activity: Define which activity has to happen after time controlled Trip
- Timeout: Coding of Timeout-time as integer value.

Timeout groups have to stay unchanged for the whole time as long they are used.

An overwriting will cause the definition of a new group. An overlay of the channels of multiple Trip groups is not allowed.

#### EDCP frame:

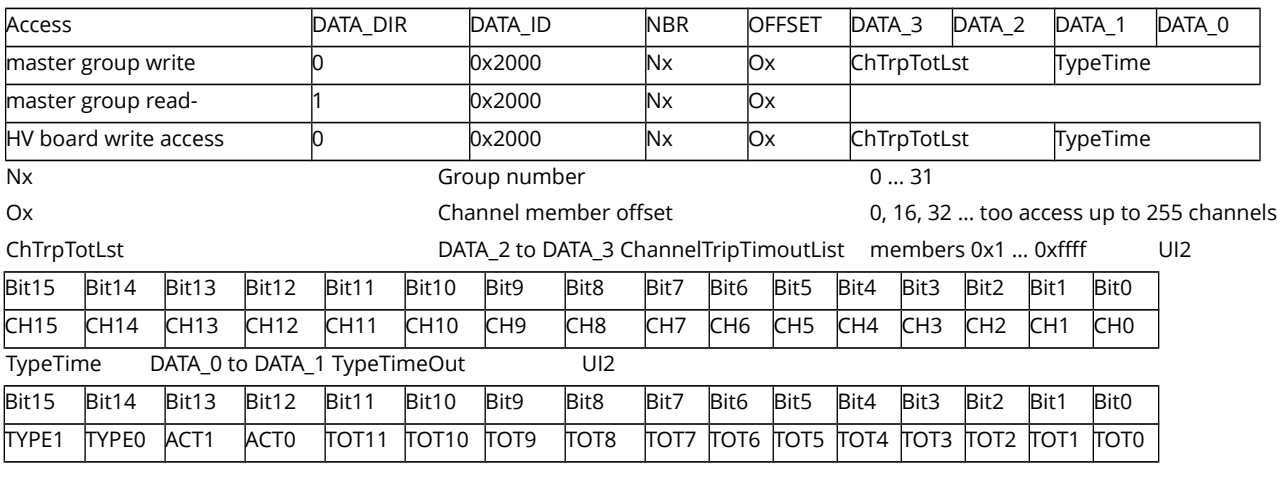

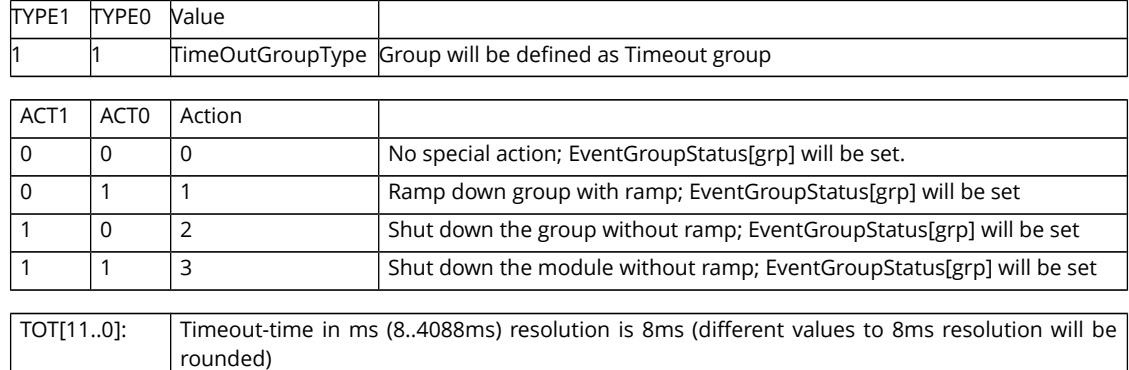

Set voltage of all channels (group write access)

## EDCP frame:

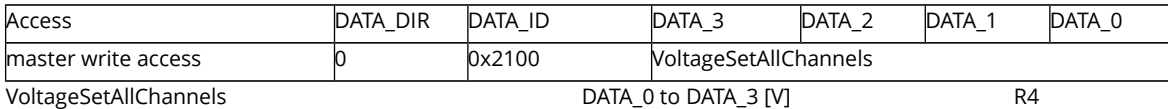

(see [VoltageSet](#page-37-0) Single access also)

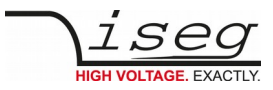

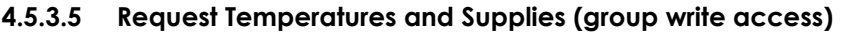

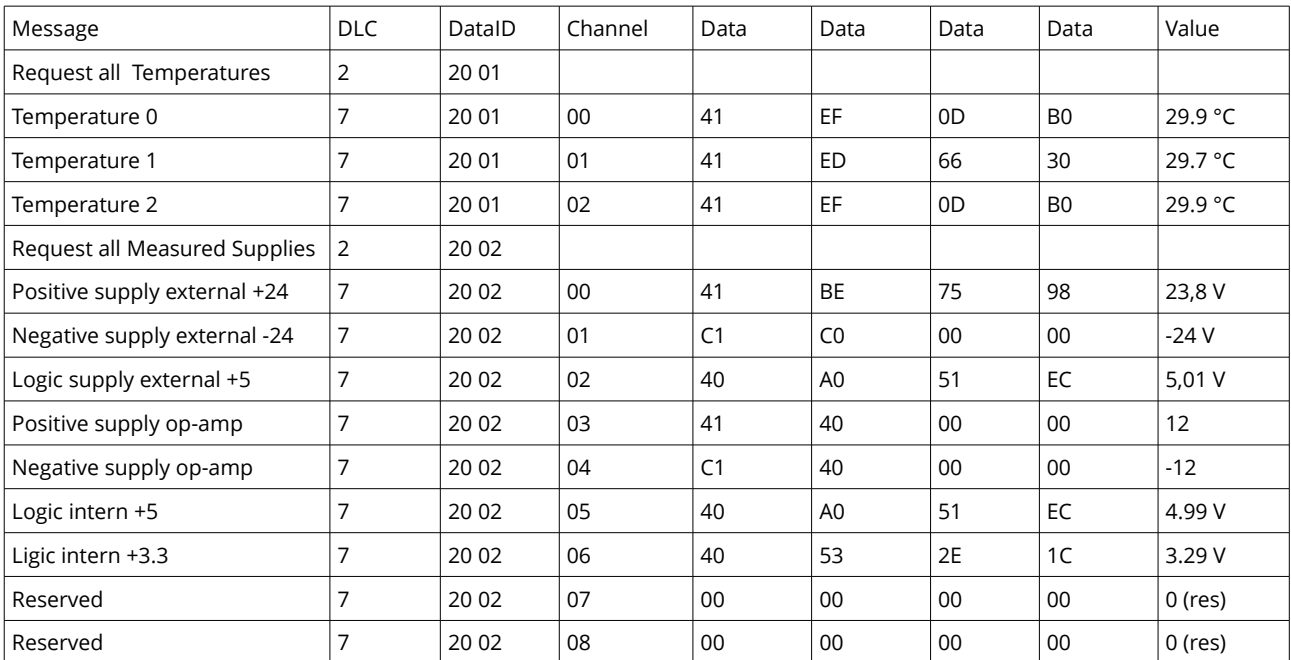

## **4.5.3.6 GroupVoltageLimit – OPTION (module read-write access)**

EDCP frame:

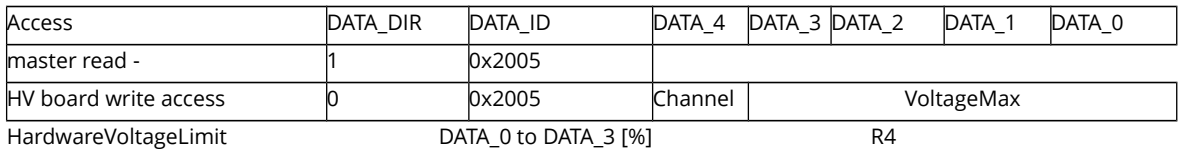

## **4.5.3.7 GroupCurrentLimit – OPTION (module read-write access)**

EDCP frame:

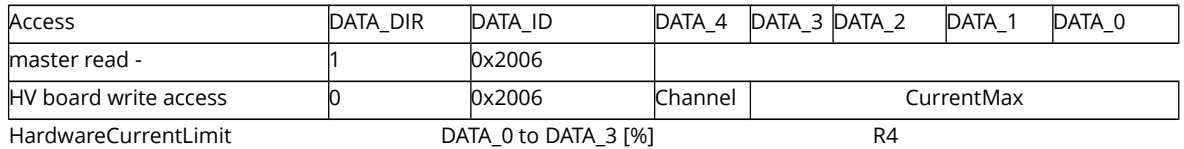

## **4.5.3.8 Set voltage of all channel (group write access)**

EDCP frame:

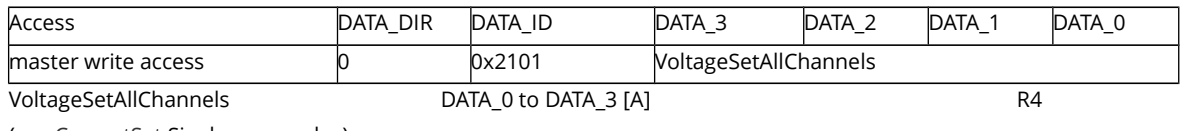

(see [CurrentSet](#page-37-1) Single access also)

## **4.5.3.9 Set current (– trip) of all channels (group write access)**

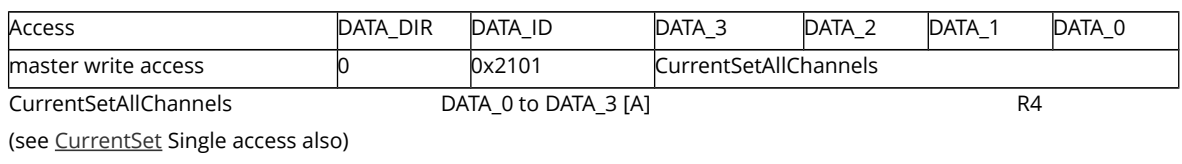

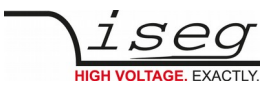

## **4.5.3.10 Set ON / OFF of all channels (group write- / read-write access)**

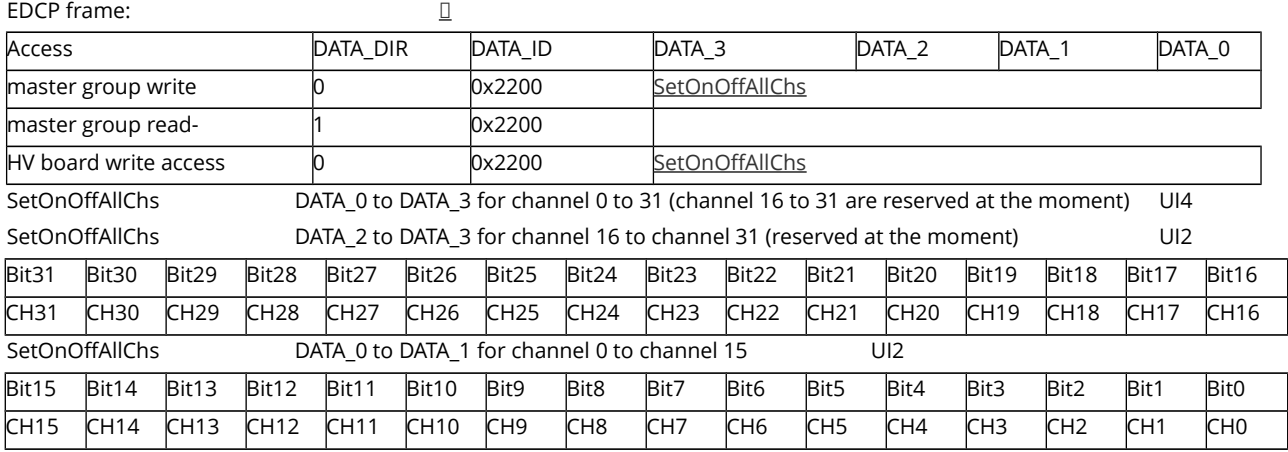

CHm = 1 Channel ON

CHm = 0 Channel OFF

The SetOnOffAllChs represents a 32 bit field to control the channel property setON for each channel member of the bit field with one bit in the bit-field. The data point is one of the EDCP group functions with advantage to setON for all channel members simultaneously with on instruction.

## **4.5.3.11 Set EMERGENCY of all channels (group write- / read-write access)**

EDCP frame:

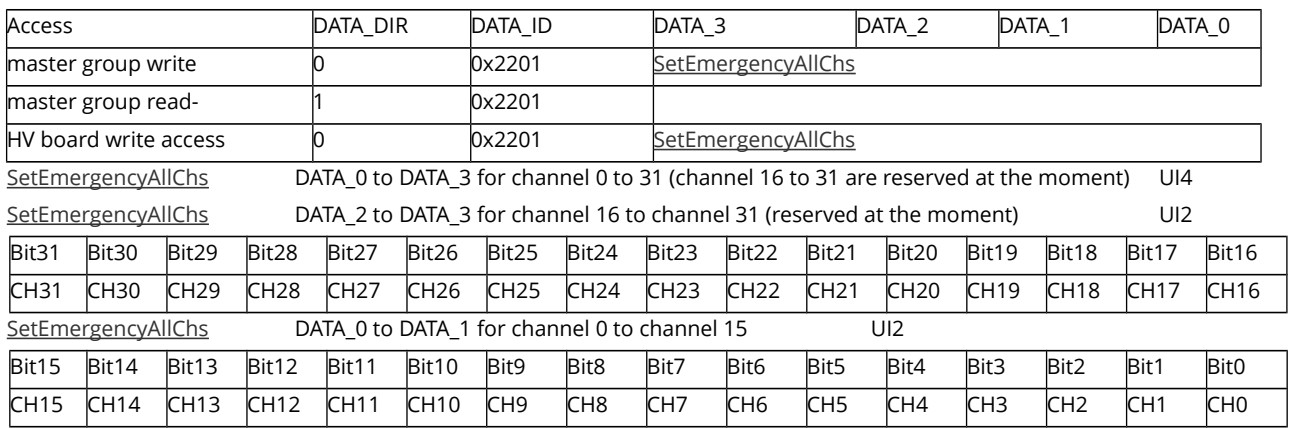

CHm = 1 Channel EMERGENCY set

CHm = 0 Channel EMERGENCY reset

The SetEmergencyAllChs represents a 32 bit field to control the channel property setEMCY for each channel member of the bit field with one bit in the bit-field. The data point is one of the EDCP group functions with advantage to setEMCY for all channel members simultaneously with on instruction.

#### **4.5.3.12 Event status voltage limit of all channels (group write- / read-write access)**

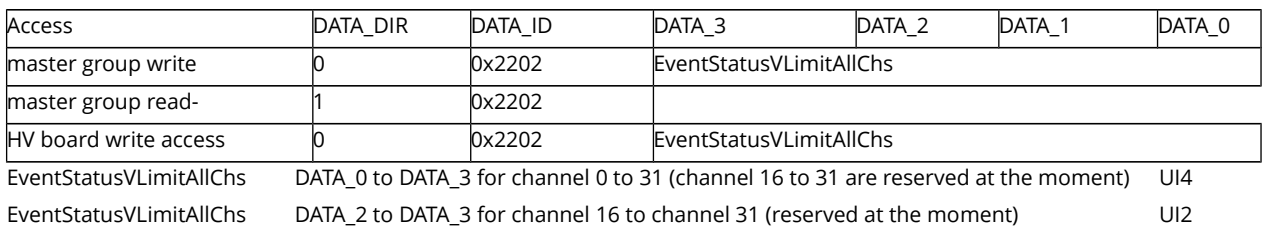

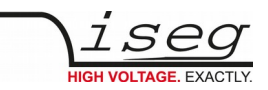

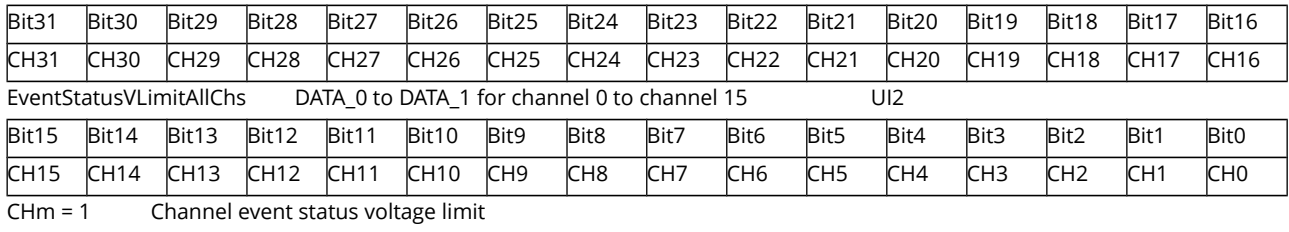

 $CHm = 0$  nothing

The EventStatusVLimitAllChs represents a 32 bit field to control the channel property EVLIM for each channel with one bit in the bit-field. The data point is one of the EDCP group functions with advantage to reset EVLIM for all channel members simultaneously with on instruction.

If the voltage limit was exceeded or an external over voltage occurs at the channel output (i.e. Output voltage > Set voltage) then the channel will be switched off and the according bit will be set. The error bits will be canceled and the voltage of the corresponding channel can be switched on again only after writing 'EventStatusVLimitAllChs' with the bits, which are corresponding to the channel errors are set to "1".

#### **4.5.3.13 Event status current limit of all channels (group write- / read-write access)**

EDCP frame:

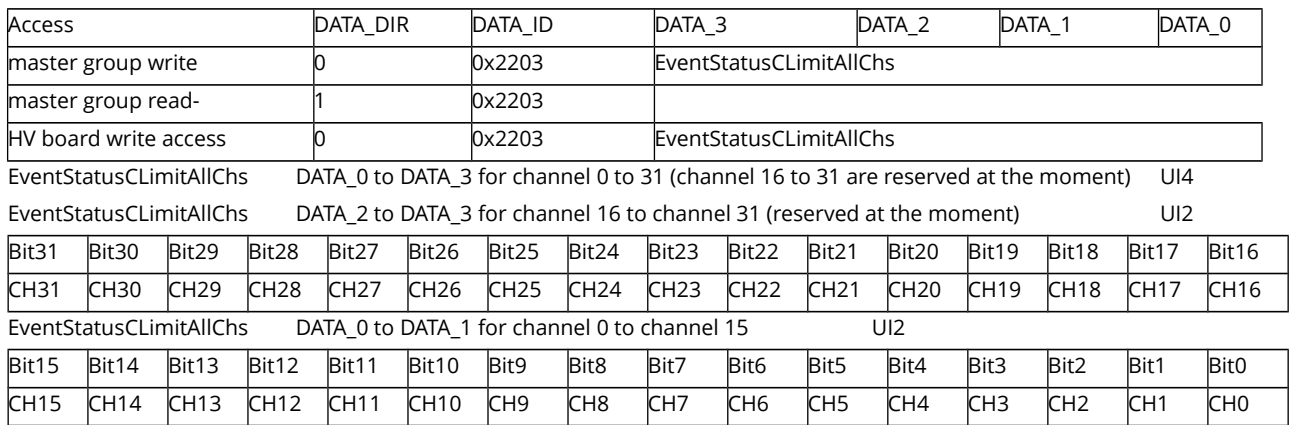

CHm = 1 Channel event status current limit

 $CHm = 0$  nothing

The EventStatusCLimitAllChs represents a 32 bit field to control the channel property ECLIM for each channel with one bit in the bit-field. The data point is one of the EDCP group functions with advantage to reset ECLIM for all channel members simultaneously with on instruction.

The module responds to the exceeding of the hardware current limit which has been set in the channel in dependence on the according setKILena bit of module control as follows:

- setKILena = 1: Voltage will be switched off permanently without ramp, green LED on front panel is off until a write of EventStatusCLimitAllChs with the bits, which are corresponding to the channel errors set to "1". The error bits will be cancelled and the voltage of the corresponding channels can be switched on again.
- setKILena = 0: HV modules without a current control E16D0, E16D1 and E08B0 will be switched off voltage without ramp, green LED on front panel is off. If the output voltage arrives at 0 V the ramping to set voltage will be started automatically again. The green LED again flash only after writing the EventStatusCLimitAllChs with the respective bits.

HV modules with a current control will not switch off high voltage and operate in constant current mode, green LED on front panel is off. The output current will be limited. The green LED flashes only after writing of EventStatusCLimitAllChs with the respective bits and removing of the limitation of current before.

#### **4.5.3.14 Event status trip of all channels (group write- / read-write access)**

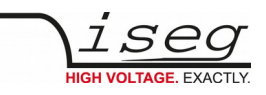

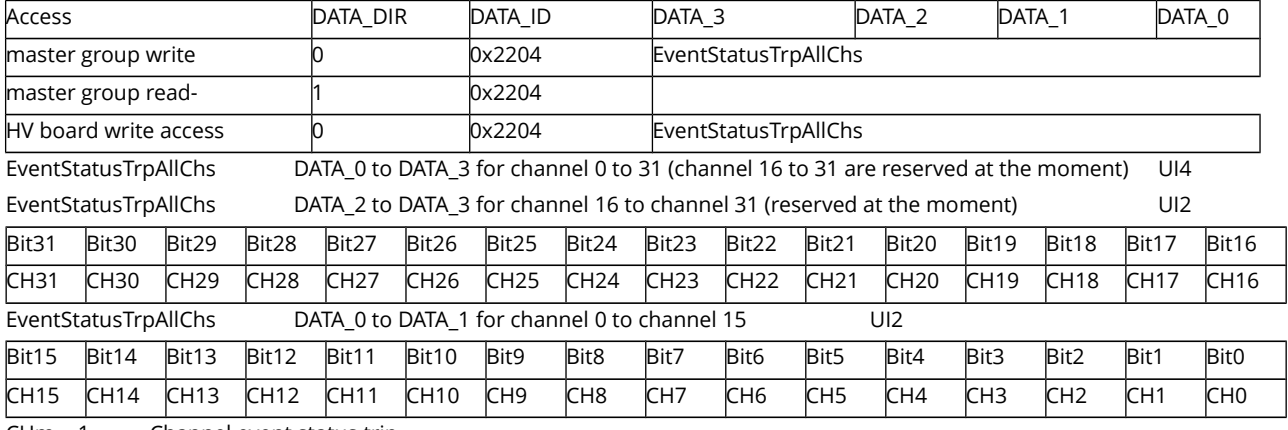

CHm = 1 Channel event status trip

 $CHm = 0$  notihing

The EventStatusTrpAllChs represents a 32 bit field to control the channel property ETRP for each channel with one bit in the bitfield. The data point is one of the EDCP group functions with advantage to reset ETRP for all channel members simultaneously with on instruction.

If the output current exceeds the programmed current trip value then the corresponding bits will be set:

setKILena = 1: Voltage will be switched off permanently without ramp, green LED on front panel is off until a write of EventStatusTrpAllChs with the bits, which are corresponding to the channel errors set to "1". The error bits will be cancelled and the voltage of the corresponding channels can be switched on again.

setKILena = 0: HV will not be switched but the green LED on front panel is off. The output current will be limited if there is a current control. The green LED flashes only after writing of EventStatusTrpAllChs with the respective bits and removing of the limitation of current before.

#### **4.5.3.15 Event status inhibit of all channels (group write- / read-write access)**

EDCP frame: Access DATA\_DIR DATA\_ID DATA\_3 DATA\_2 DATA\_1 DATA\_0 master group write  $\overline{0}$  0x2205 EventStatusInhAllChs  $maxter$  group read-  $\frac{1}{1}$   $\frac{1}{22205}$ HV board write access 0 0x2205 EventStatusInhAllChs EventStatusInhAllChs DATA\_0 to DATA\_3 for channel 0 to 31 (channel 16 to 31 are reserved at the moment) UI4 EventStatusInhAllChs DATA\_2 to DATA\_3 for channel 16 to channel 31 (reserved at the moment) UI2 Bit31 Bit30 Bit29 Bit28 Bit27 Bit26 Bit25 Bit24 Bit23 Bit22 Bit21 Bit20 Bit19 Bit18 Bit17 Bit16 CH31 CH30 CH29 CH28 CH27 CH26 CH25 CH24 CH23 CH22 CH21 CH20 CH19 CH18 CH17 CH16 EventStatusInhAllChs DATA\_0 to DATA\_1 for channel 0 to channel 15 UI2 Bit15 Bit14 Bit13 Bit12 Bit11 Bit10 Bit9 Bit8 Bit7 Bit6 Bit5 Bit4 Bit3 Bit2 Bit1 Bit0 CH15 CH14 CH13 CH12 CH11 CH10 CH9 CH8 CH7 CH6 CH5 CH4 CH3 CH2 CH1 CH0

CHm = 1 Channel event status inhibit

 $CHm = 0$  notihing

The EventStatusInhAllChs represents a 32 bit field to control the channel property ETRP for each channel with one bit in the bitfield. The data point is one of the EDCP group functions with advantage to reset ETRP for all channel members simultaneously with on instruction.

Voltage will be switched off permanently without ramp, if the INHIBIT is active, the green LED on front panel is off. When the INHIBIT is going back from active to passive state then the INHIBIT flag have to be erased by write of the EventStatusInhAllChs before the voltage can be switched on again. The INHIBIT flags are reset with set of the corresponding channel bit to "1".

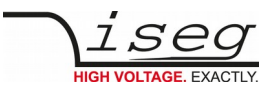

## **4.5.3.16 Set ON / OFF channels extender (group write- / read-write access)**

EDCP frame:

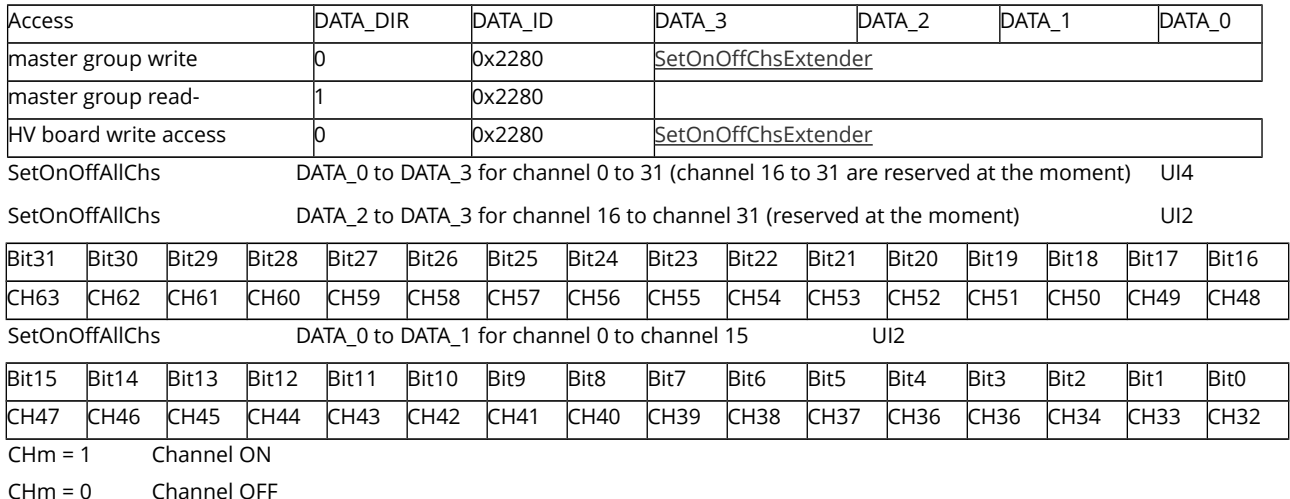

The SetOnOffChsExtender represents a 32 bit field to control the channel property setON for each channel member of the bit field with one bit in the bit-field. The data point is one of the EDCP group functions with advantage to setON for all channel members simultaneously with on instruction.

#### **4.5.3.17 Set EMERGENCY channels extender (group write- / read-write access)**

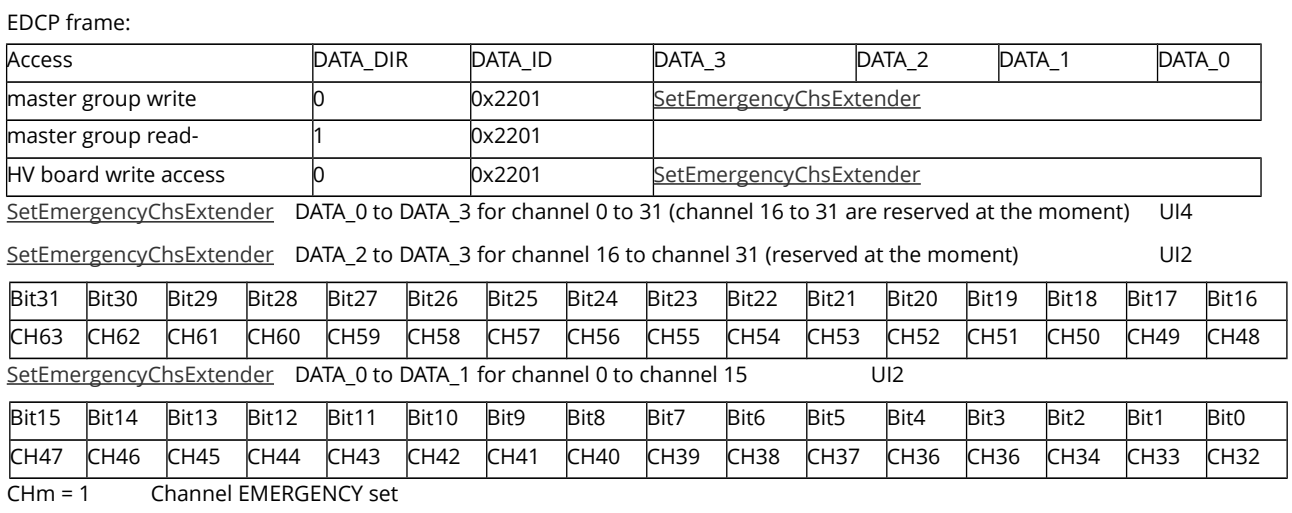

CHm = 0 Channel EMERGENCY reset

The SetEmergencyChsExtender represents a 32 bit field to control the channel property setEMCY for each channel member of the bit field with one bit in the bit-field. The data point is one of the EDCP group functions with advantage to setON for all channel members simultaneously with on instruction.

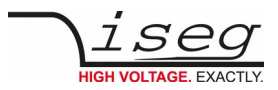

# **4.5.4 Important DCP Module Accesses**

# **4.5.4.1 General status (group write- / read-write / active access)**

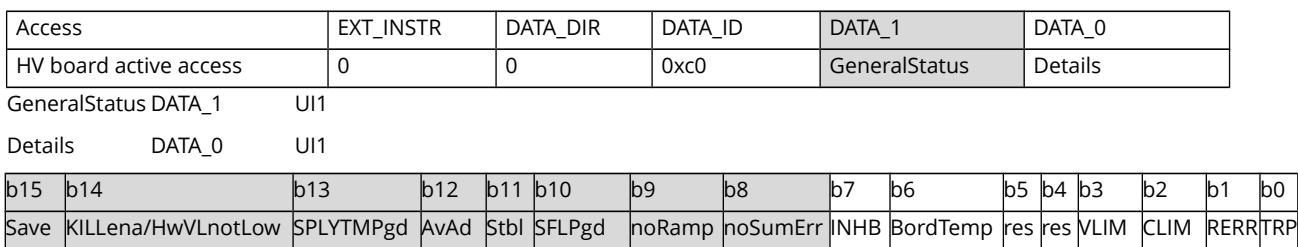

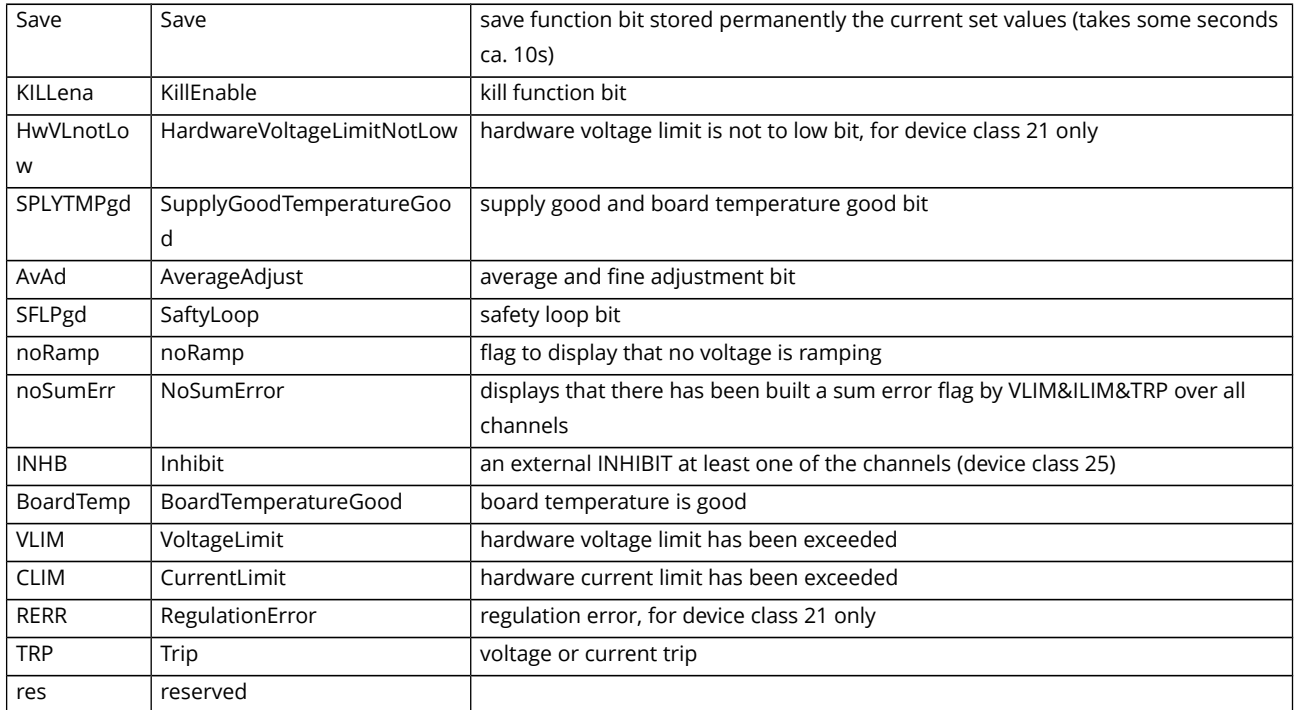

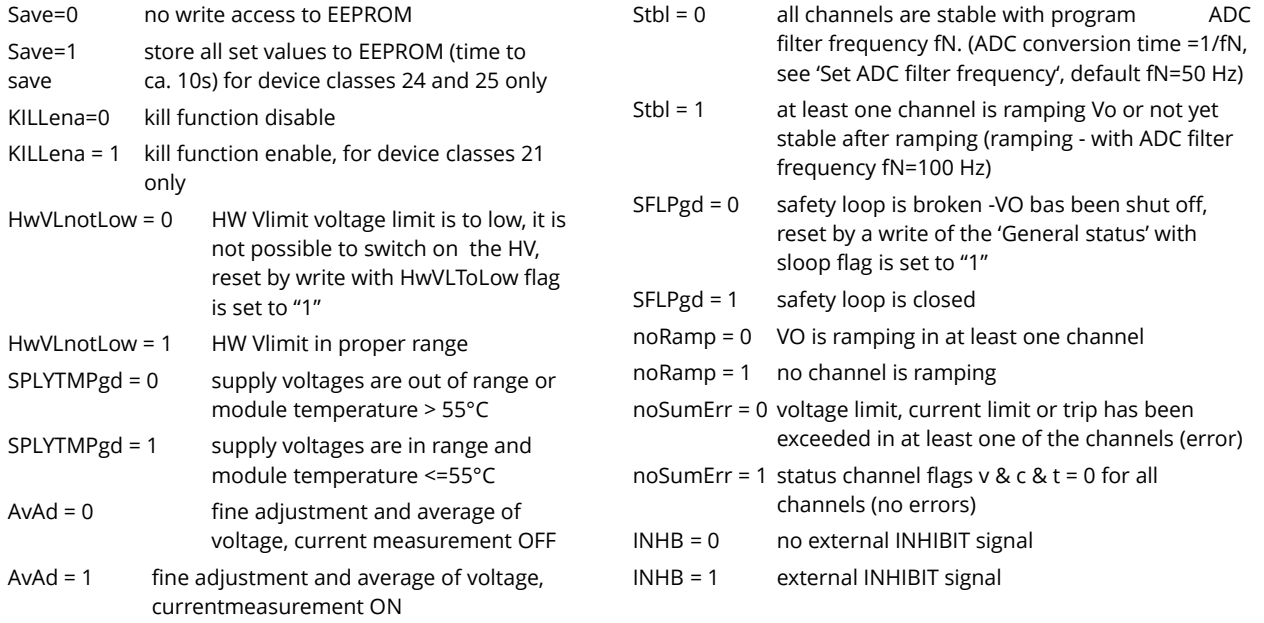

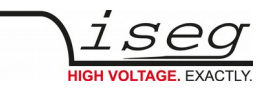

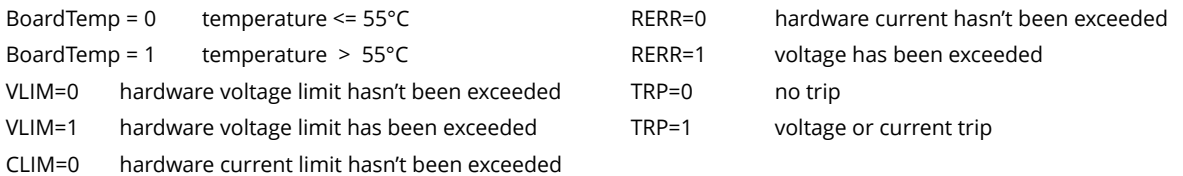

CLIM=1 hardware current limit has been exceeded

If one of the bits noHwVLtoLow, SPLYTMPgd, SFLPgd, noSumErr in the modul access "General status module" has not been set, the module will send this access as an active error message with higher priority (ID9=0). An additional 2nd data byte offers more information about the NoSumError flag of the first byte. [OPC](file:///I:/NutzerDokumente/Dokumentation/Pflege/CONTROL/NutzerSoftware/Bearbeiten/EHS_EDS/isegHVOPCServer.odt#OPC_DCP_ALARM)

Example of an active error message

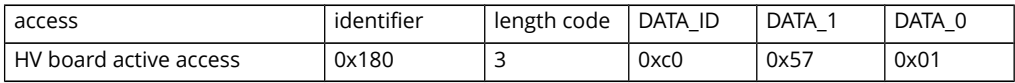

**□ TRP=1 □ noSumErr=0 etc.** 

## **4.5.4.2 Log-on / Log-off Front-end device at superior layer (module active- / write access)**

DCP frame:

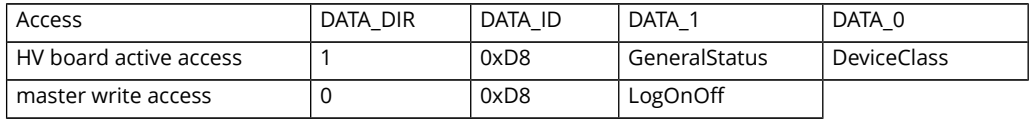

GeneralStatus DATA\_1 – refer chapter 4. UI1

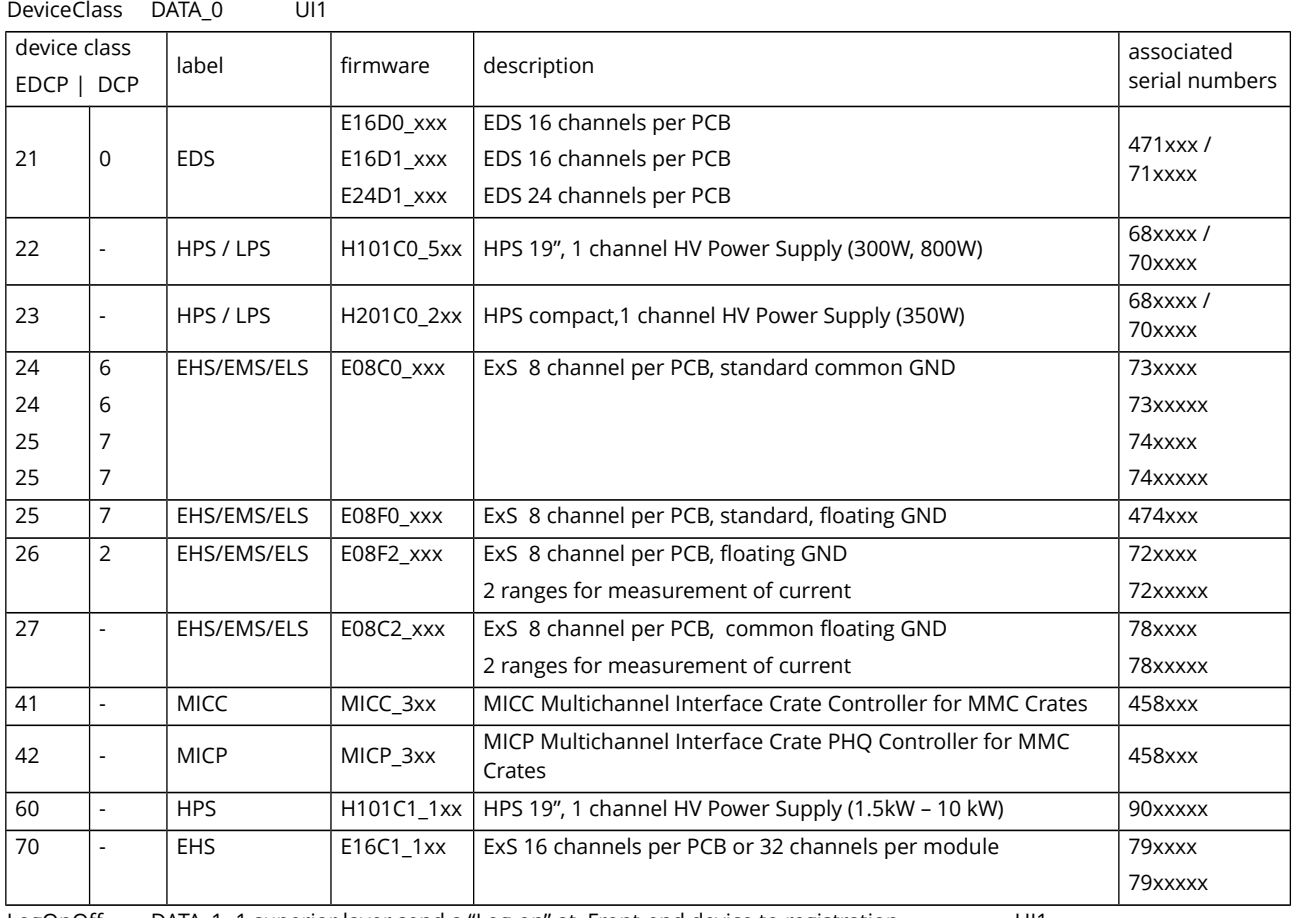

LogOnOff DATA\_1=1 superior layer send a "Log-on" at Front-end device to registration UI1

DATA\_1=0 superior layer send "Log-off" to Front-end device

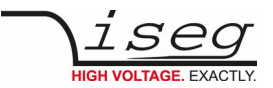

#### xxx and xxxx are running numbers

After POWER ON the Front-end device - up to a number of two per module - will give this module access cyclically on the bus (ca. 1 sec). If a controller of superior layer identifies this access then it is possible to register this as a Front-end device and is possible to address it with FE\_ADR. (see also description 11bit-Identifier)

After the successful registration the Front-end device will not send further 'Log-on" accesses as long as:

- it receives accesses from the external CAN Bus in periods shorter than one minute or
- until the superior controller will send a 'Log-off" access to the Front-end device.

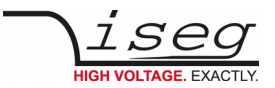

# **4.5.5 Events**

The module provides an extended event collecting logic. This is necessary to monitor extraordinary events and forward them to the host.

## **4.5.5.1 Channel events**

These event-bits in the channel event status register are related to mask bits in the channel event mask register. With help of an AND function (bit-wise) between an event bit and the according mask bit a result only occurs where the mask bit has been set. A following logic OR function of all of these results leads to the event status of the channels.

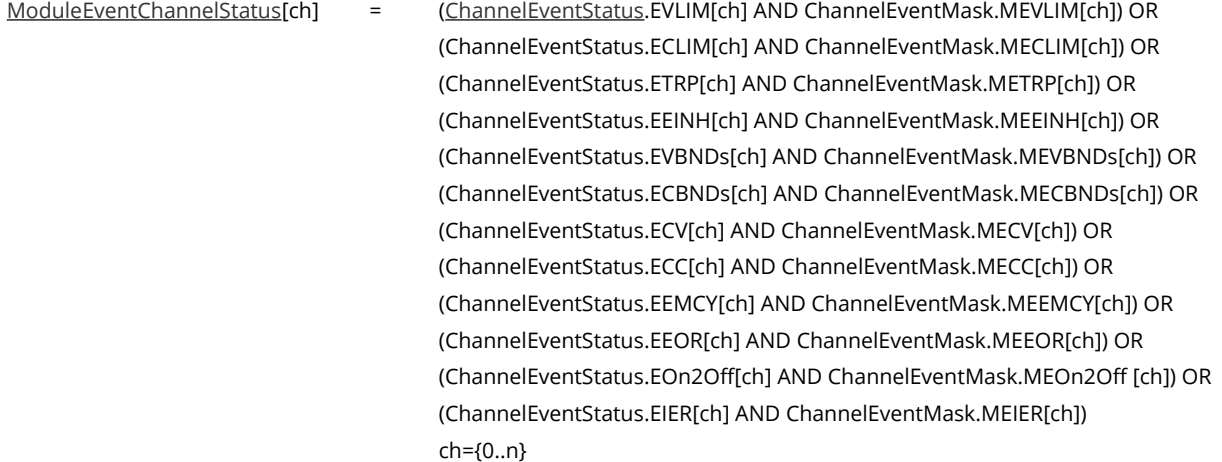

The status of all channel events is collected in the register EventChannelStatus of the module items.

For a selection or filtering of the channel events a related mask register has been provided [\(ModuleEventChannelMask\)](#page-47-0). With help of the AND or OR function (see channel) the event active signal of the channels EventChannelActive will be generated:

EventChannelActive = (EventChannelStatus[0] AND EventChannelMask[0]) OR (EventChannelStatus[1] AND EventChannelMask[1]) OR

(EventChannelStatus[n] AND EventChannelMask[n])

## **4.5.5.2 Group events (in preparation)**

...

...

Like written before groups are also able to generate Events. These events will be collected in the status word EventGroupStatus of the GroupData. With help of the mask register EventGroupMask the event active signal of the groups EventGroupActive will be generated.

EventGroupActive = (EventGroupStatus[0] AND EventGroupMask[0]) OR (EventGroupStatus[1] AND EventGroupMask[1]) OR

(EventGroupStatus[23] AND EventGroupMask[24])

<span id="page-68-0"></span>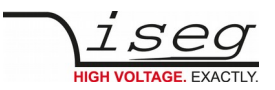

#### **4.5.5.3 Module events**

With help of the NOT, AND or OR function the event active signal of the module EventModuleActive will be generated:

EventModuleActive = (NOT(ModuleEventStatus.ETMPngd) AND ChannelEventMask.METMPngd) OR (NOT(ModuleEventStatus.ESPLYngd) AND ChannelEventMask.MESPLYngd) OR (NOT(ModuleEventStatus.ESFLPngd) AND ModuleEventMask.MESFLPngd) OR

From both signals EventChannelActive and EventModuleActive the global event active signal of the module IsEventActive of the ModuleStatus register will be generated.

IsEventActive = EventChannelActive OR EventGroupActive OR EventModuleActive

This global signal 'IsEventActive' triggers a fast message on the CAN bus with the DCP Module frame of [General status.](#page-68-0)

Example:

The event flag ECC of the ChannelEventStatus for channel 2 or the event flag EventTemperatureNotGood of the ModuleEventStatus should release a fast CAN frame:

- $Channel[2].ChannelEvenMask.Bit.MECC = 1$
- Module.EventChannelMask.Bit.2 = 1
- Module.EventMask.Bit.METMPngd = 1

The signal isEvntActive is triggerd and release a fast CAN frame of General status when:

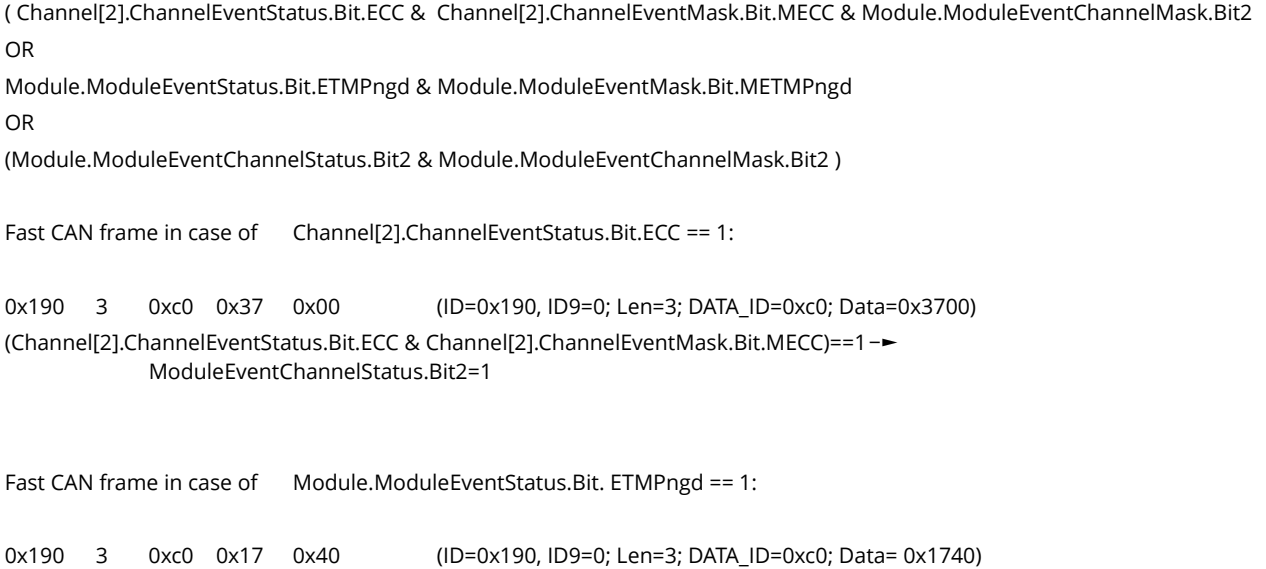

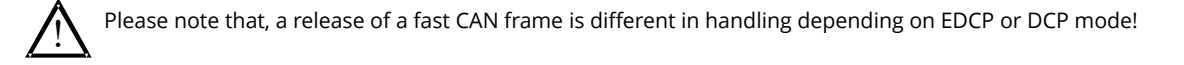

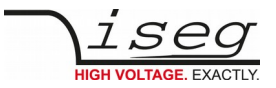

# **Appendix A – Shortcuts**

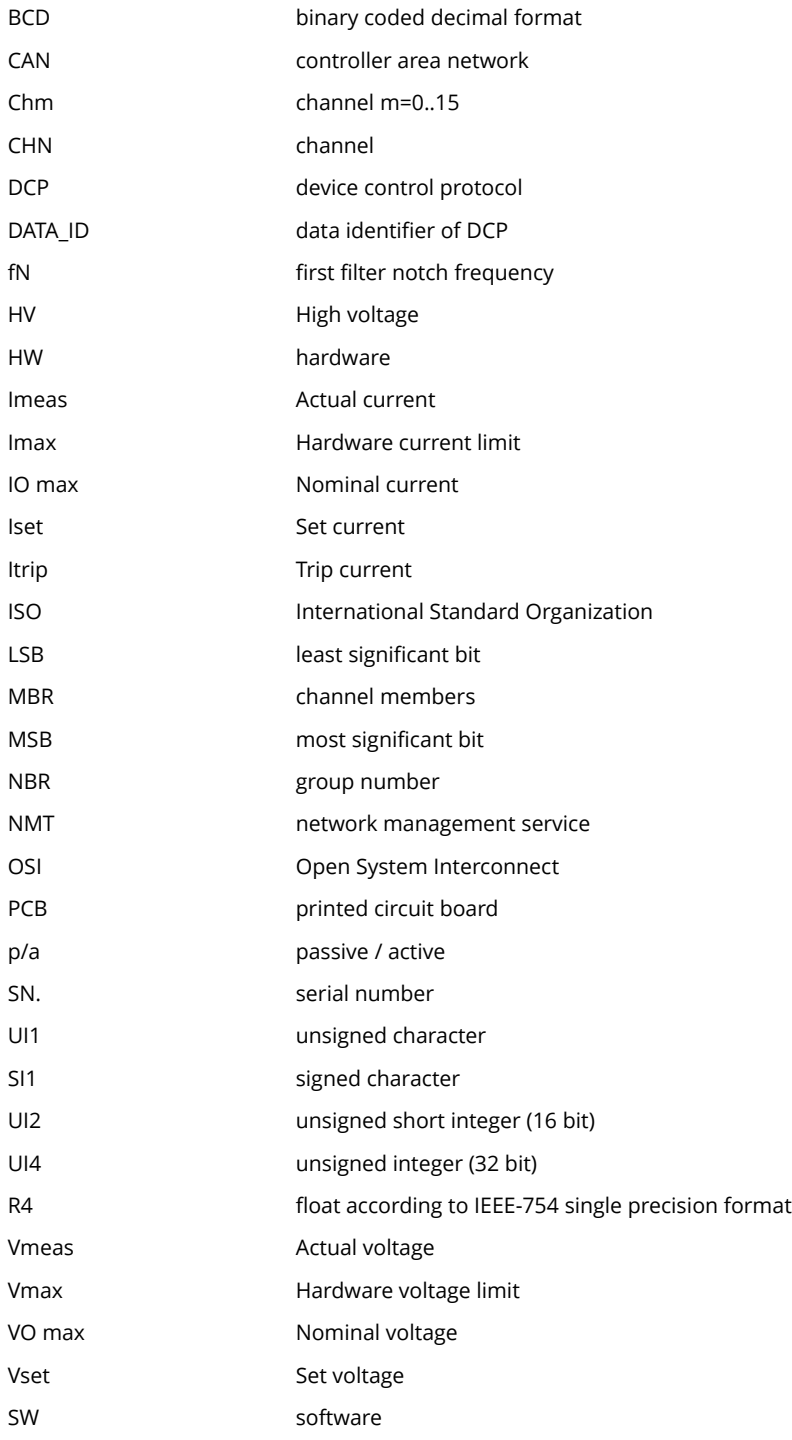

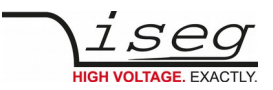

Appendix B – Diagram of operating modes

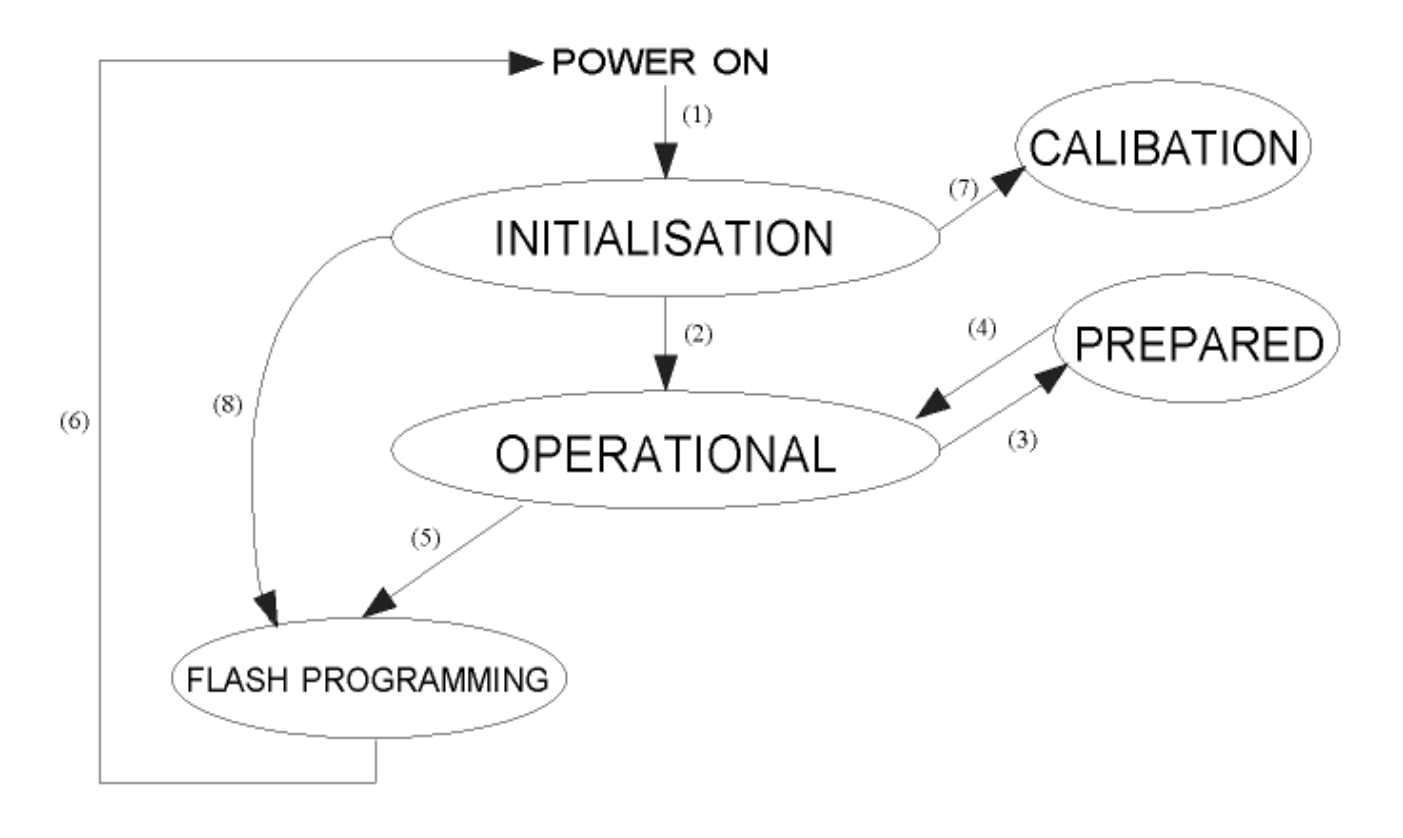

- (1) The INITIALIZATION follows after the POWER ON reset of the device hardware. It can be differ between different device classes.
- (2) The state OPERATIONAL will be obtained by the device itself if all initializations are ready or the state PREPARED runs in time out.
- (3) NMT Stop switches the devices of the CAN segment into the state PREPARED. In this state the permanent settings of the devices can be changed (per device Bit rate, Set voltage, Set current, Ramp speed, General status, Threshold to arm the errors detection, Discharge relay configuration, CAN message configuration and additional the Bit rate as a broadcast massage).
- (4) NMT Start takes the devices of the CAN segment back to the OPERATIONAL state.
- (5) With the special Flash programming access the device runs into the state FLASH PROGRAMMING. The high voltage will be switched off automatically before.
- (6) The device will execute a POWER ON reset itself at the end of FLASH PROGRAMMING.
- (7) The state CALIBRATION will be obtained by setting of the corresponding switches at the Calibration Crate.
- (8) The state FLASH Programming will be obtained also if the corresponding switch at the Calibration Crate / Flash Programming Slot are set.

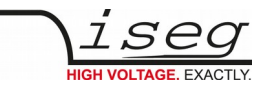

Appendix C – Programming flowchart to store the settings permanently with help of General state save bit

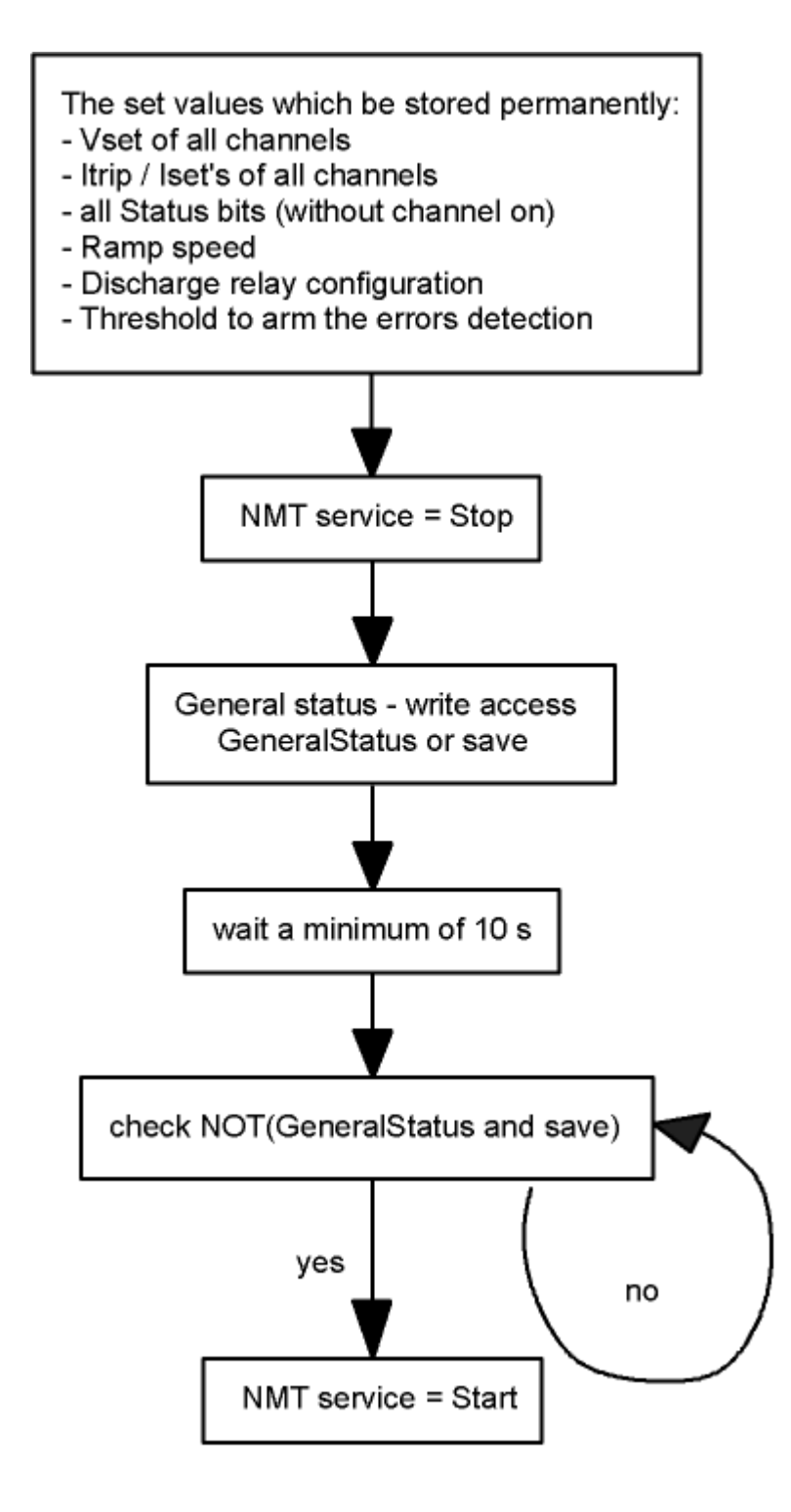
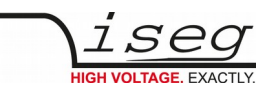

## **Appendix D – Programming flowchart to store the configurations of the module permanently with help of General state save bit**

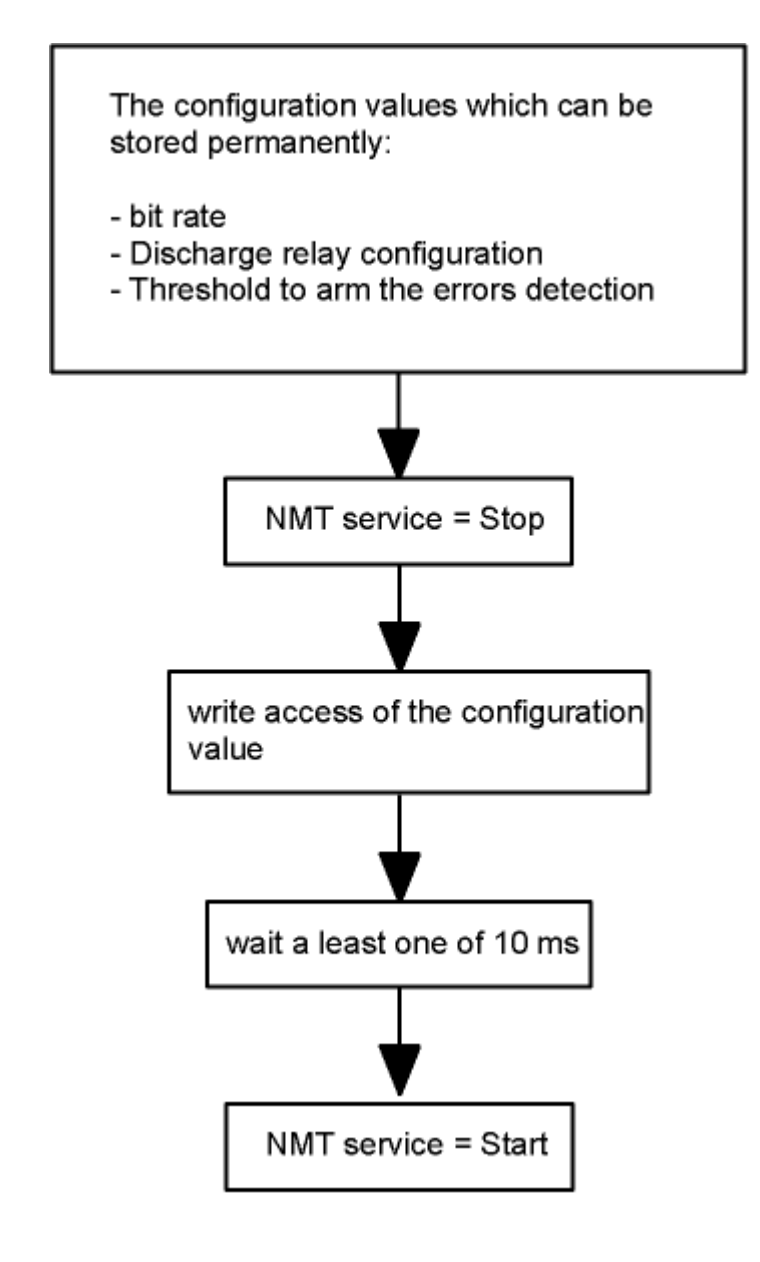